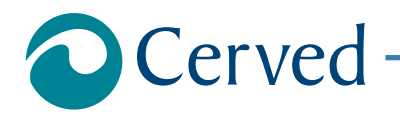

# DOCUMENTI ED INFORMAZIONI DI BILANCIO

# **PRO INFANTIA S.P.A.**

estratto il 26/08/2021 alle ore 10:49:51

**Documento Richiesto**

**Documenti ed Informazioni relative al Bilancio di esercizio al 31/12/2020**

Denominazione: **PRO INFANTIA S.P.A.** Indirizzo: **CSO GALILEO FERRARIS 247-255 10134 TORINO TO** CCIAA: **TO** N.REA: **235262**

#### **Allegati**

Prospetti contabili nel formato XBRL originale **Formato XBRL** 

#### **Nota**

Per aprire l'allegato eseguire doppio click con il mouse sull'icona, per salvarlo sul proprio computer utilizzare il tasto destro del mouse. Per una corretta visualizzazione degli allegati è necessario disporre, sul proprio computer, degli opportuni programmi per la loro lettura.

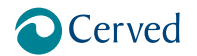

#### DOCUMENTI ED INFORMAZIONI DI BILANCIO

# **PRO INFANTIA S.P.A.**

estratto il 26/08/2021 alle ore 10:49:51

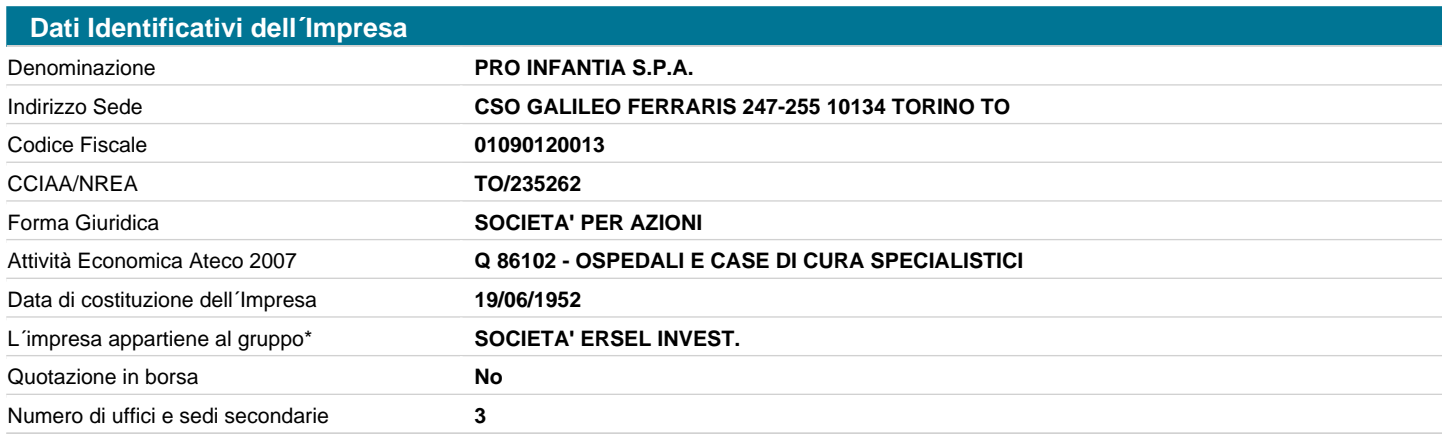

**AVVERTENZA**: Il richiamo al termine "Gruppo" non ha alcuna valenza né conseguenza giuridica essendo utilizzato a fini meramente pratici per una più immediata lettura della informazione. Lo stesso termine, pertanto, potrebbe essere utilizzato in questo documento anche in assenza di un'attività di direzione e coordinamento da parte di un soggetto controllante (holding anche "personale" o capogruppo) nei confronti di altre società.

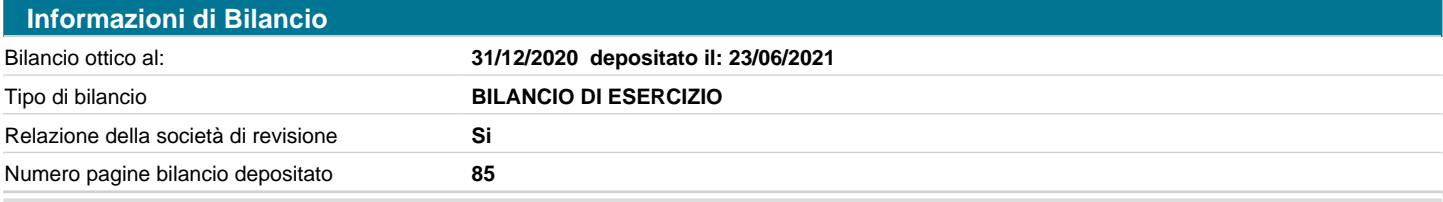

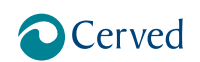

#### DOCUMENTI ED INFORMAZIONI DI BILANCIO

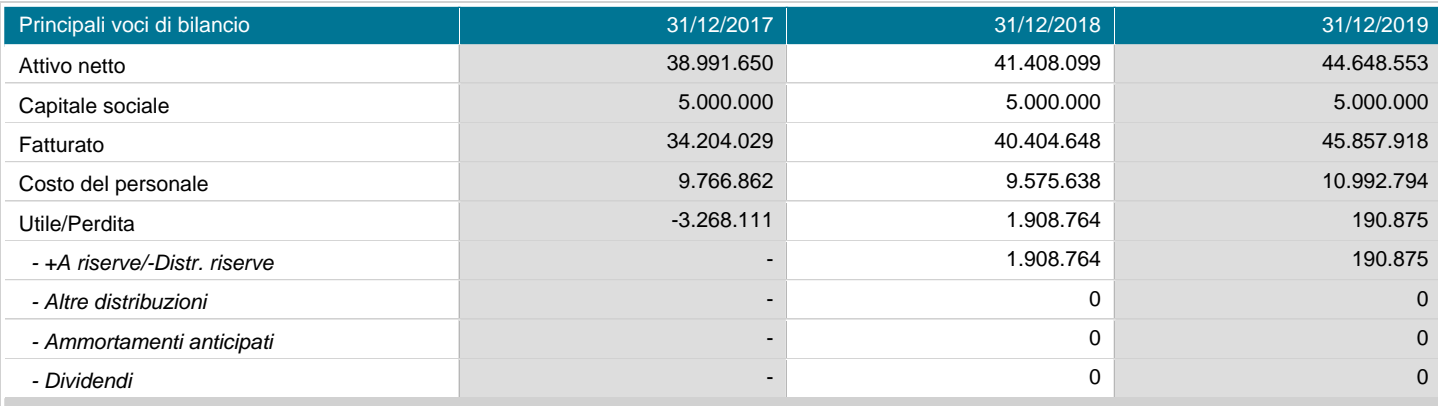

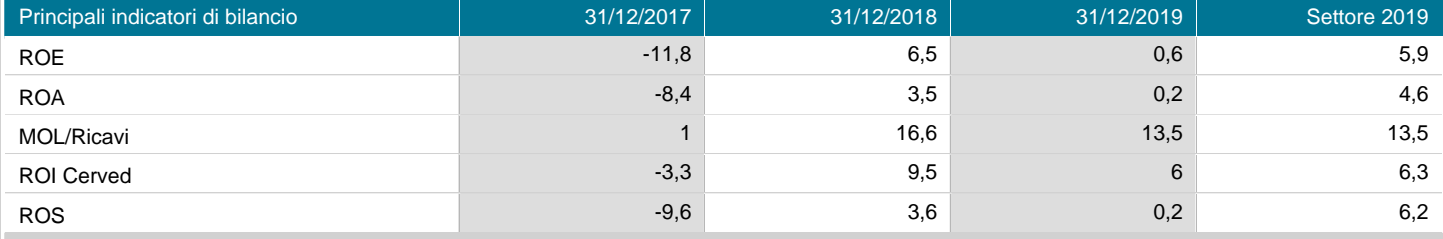

#### **Nota**

La presenza di un numero di fianco all´annualità nell´intestazione, indica la durata operativa del corrispondente bilancio, se differente da 12 mesi. In tali condizioni i valori MARGINE D'INTERESSE, COSTO DEL PERSONALE, UTILE/PERDITA e le voci di distribuzione dell´utile della sezione "Principali Voci di Bilancio", e i valori ROE, ROA, MARGINE D'INTERESSE/FONDI INTERMEDIATI e MARGINE D'INTERMEDIAZIONE/FONDI INTERMEDIATI della sezione "Principali indicatori di Bilancio", non possono essere confrontati con i corrispondenti valori delle altre annualità di bilancio, in quanto riferiti a periodi (durate operative) diversi.

# **PRO INFANTIA S.P.A. CON UNICO SOCIO**

Bilancio di esercizio al 31-12-2020

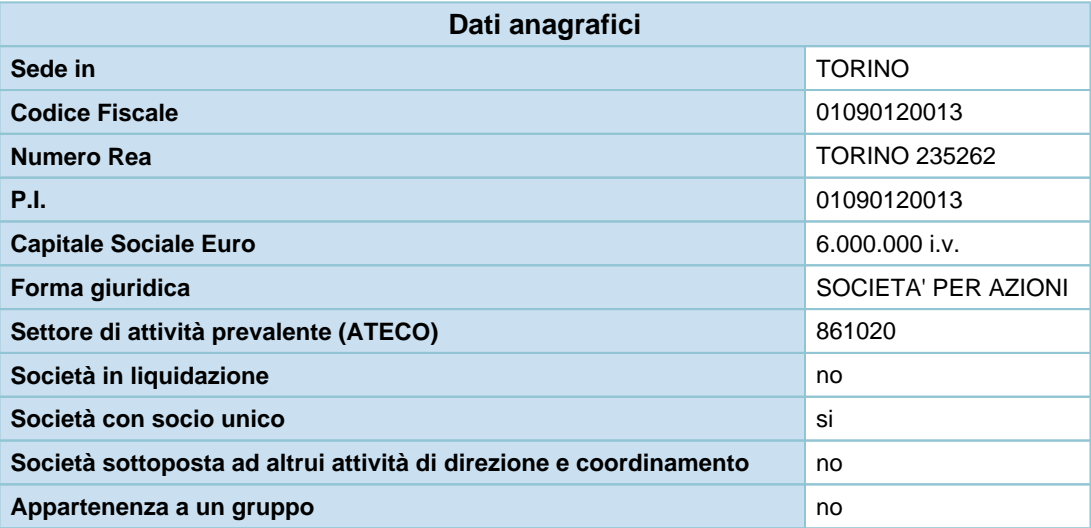

Bilancio di esercizio al 31-12-2020

# **Stato patrimoniale**

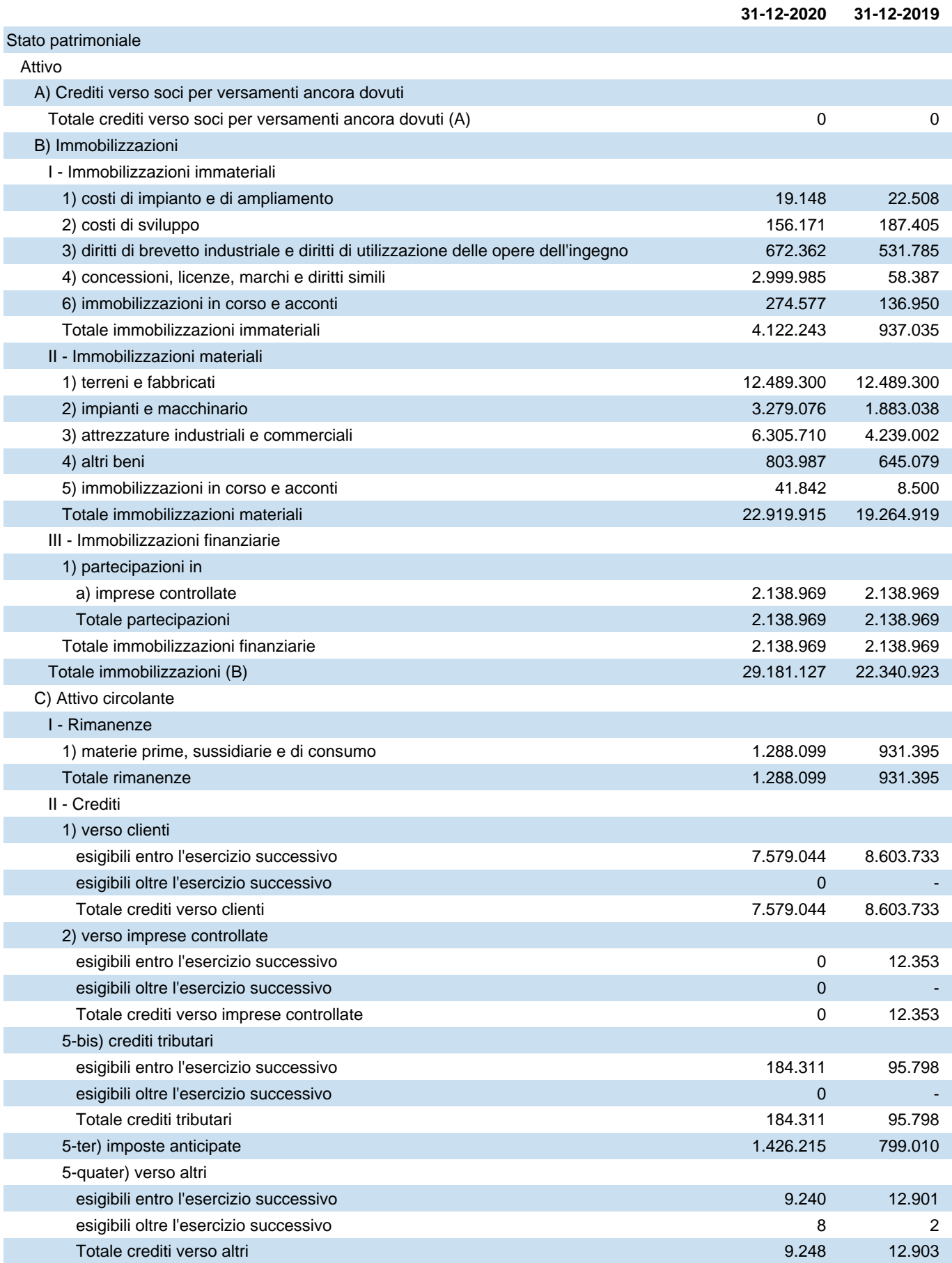

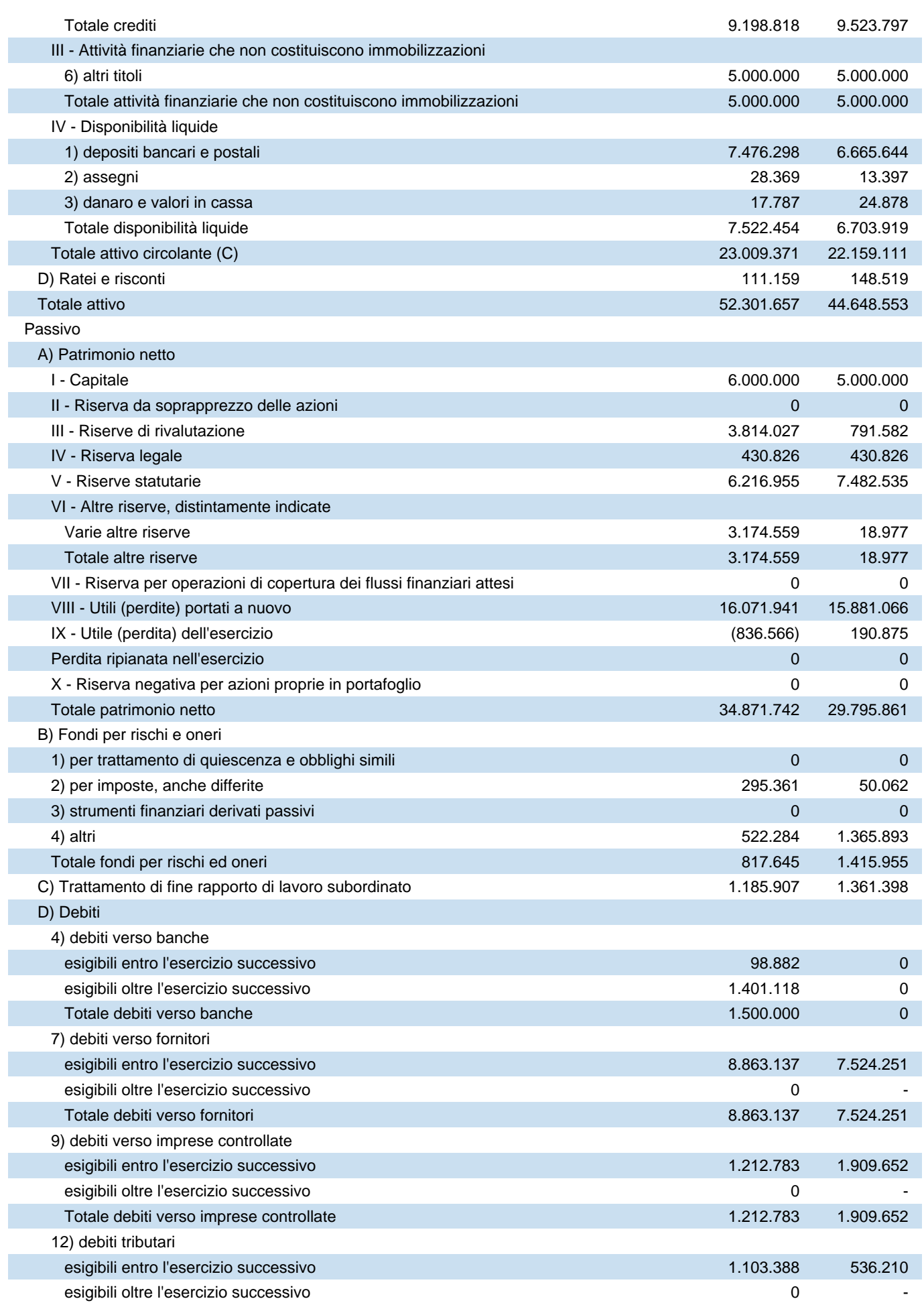

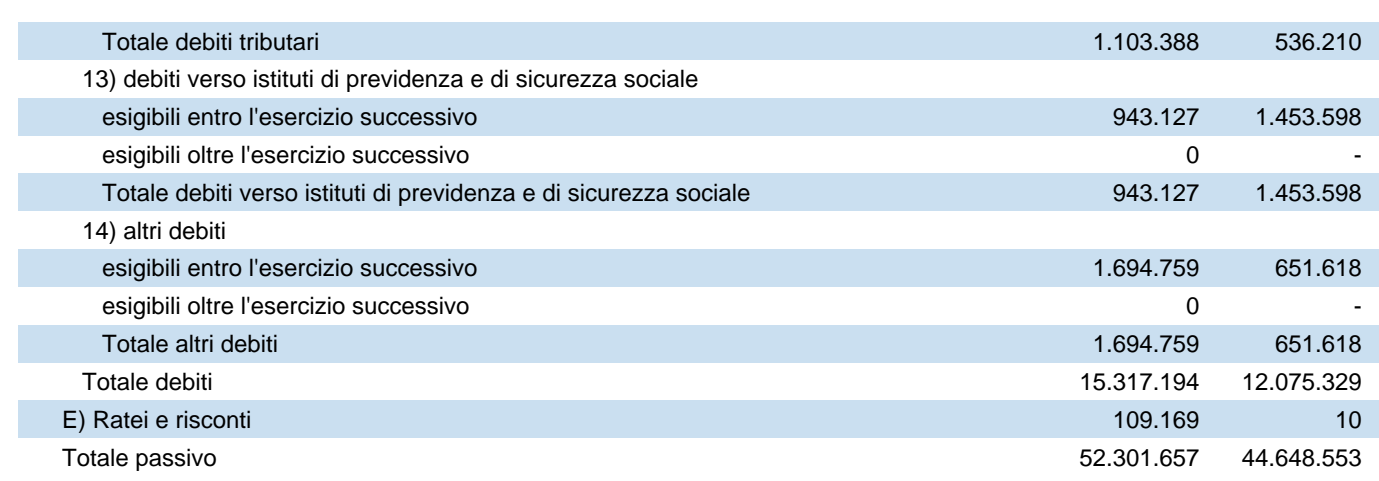

# **Conto economico**

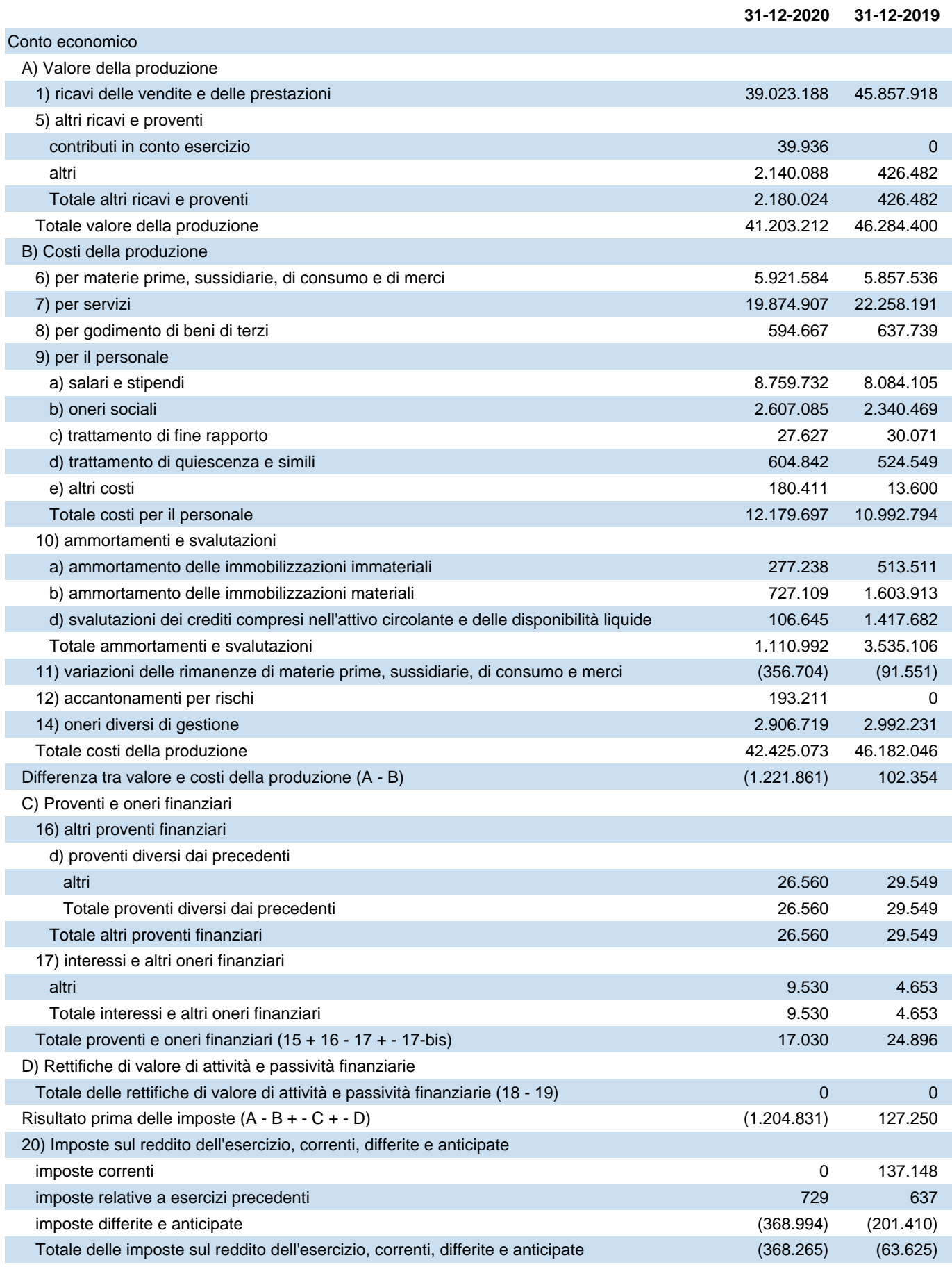

21) Utile (perdita) dell'esercizio (836.566) 190.875

# **Rendiconto finanziario, metodo indiretto**

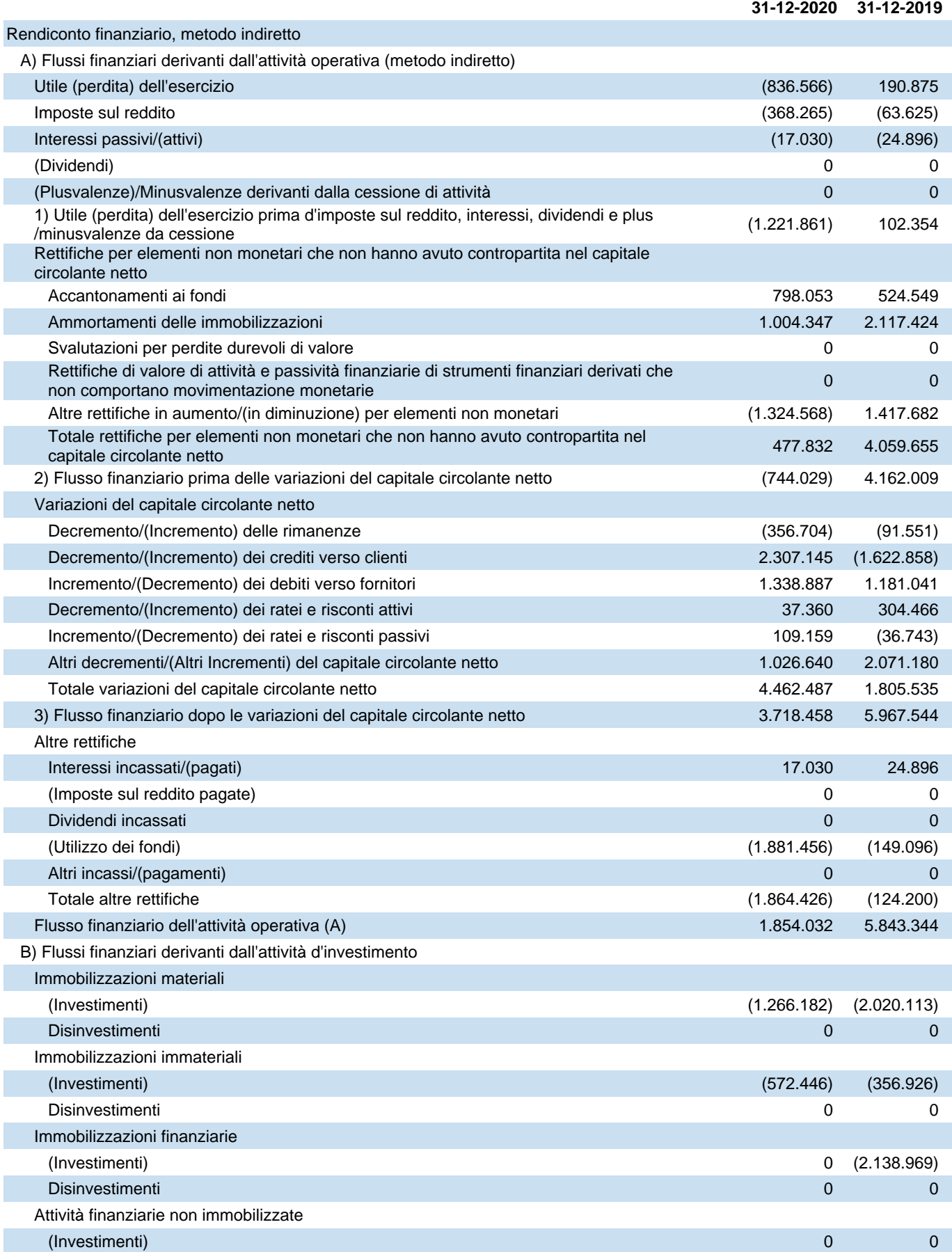

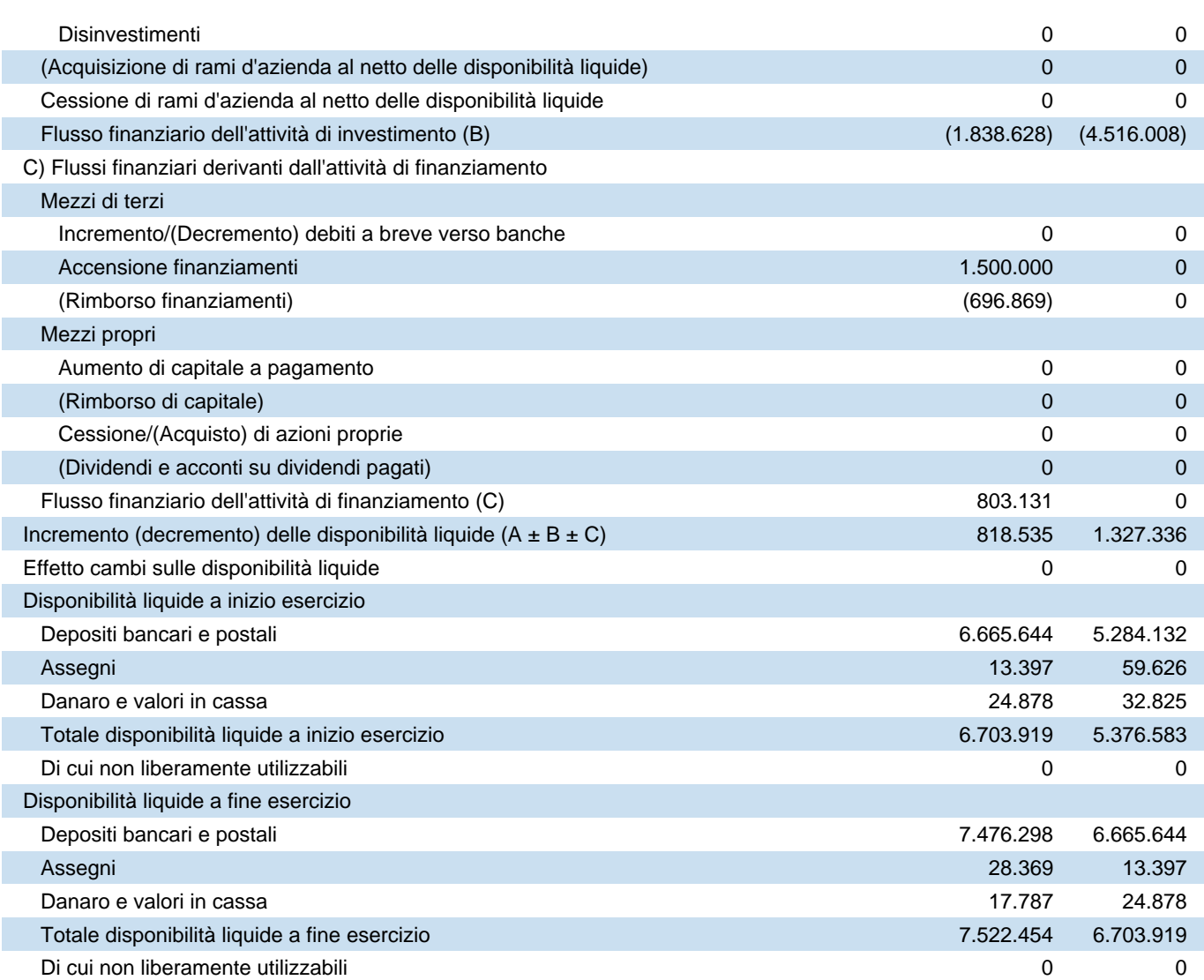

# **Nota integrativa al Bilancio di esercizio chiuso al 31-12-2020**

# **Nota integrativa, parte iniziale**

## **NOTA INTEGRATIVA AL BILANCIO D'ESERCIZIO AL 31 DICEMBRE 2020**

### **PREMESSA**

Spettabile azionista,

il bilancio d'esercizio chiuso al 31 dicembre 2020, composto da stato patrimoniale, conto economico, rendiconto finanziario e dalla presente nota integrativa, e correlato della relazione sulla gestione riporta una perdita d'esercizio pari a euro 836.566.

La Società svolge l'attività di gestione ospedaliera sotto l'insegna di "Ospedale Koelliker", nell'immobile situato in Torino, Corso Galileo Ferraris nn. 247 - 255 e nelle sedi secondarie (unicamente amministrative) di Torino, Corso Dante n.109 e Strada del Drosso n.33/18.

Il progetto di bilancio da approvare corrisponde alle risultanze delle scritture contabili tenute. E' stato redatto con chiarezza e rappresenta in modo veritiero e corretto la situazione patrimoniale e finanziaria della Società, nonché il risultato economico della sua gestione.

#### **Disposizioni applicate e struttura del bilancio**

Il bilancio d'esercizio è stato redatto in conformità alle disposizioni del Codice civile (articoli 2423 e seguenti), integrate dai Principi contabili elaborati dall'Organismo Italiano di Contabilità attualmente vigenti.

Ai sensi dell'art. 106 del D.L. 18 del 17 marzo 2020, successivamente prorogato dall'art. 3 del D.L. 183 del 31 dicembre 2020, la Società si è avvalsa della possibilità di convocare l' assemblea ordinaria per l'approvazione del bilancio entro 180 giorni dalla chiusura dell'esercizio, in deroga a quanto previsto dall'art. 2478 bis del Codice Civile.

Il bilancio al 31 dicembre 2020 evidenzia, inoltre, il ricorso alla facoltà prevista dal Decreto Legge 14/10/2020 n. 104 (c.d. "Decreto Agosto") convertito con modificazioni dalla Legge 13/10 /2020 n. 126 di:

a) rivalutare i beni di impresa e le partecipazioni immobilizzate di controllo e collegamento, risultanti dal bilancio dell'esercizio in corso al 31 dicembre 2019;

b) derogare al disposto dell'articolo 2426, primo comma n. 2 del codice civile per l' esercizio 2020, ossia prevedere che sia possibile non effettuare fino al 100% dell'ammortamento annuo del costo delle immobilizzazioni materiali e immateriali.

Relativamente al punto a), la Società ha dato incarico, a inizio 2021, alla società Praxi di predisporre una perizia di stima relativa ai valori patrimoniali e alla vita utile di taluni beni materiali. Oggetto di valutazione sono stati i beni più significativi appartenenti alle categorie "Attrezzature mediche" e "Impianti", presenti a Libro Cespiti al 31/12/2019 e non alienati nè

dismessi alla data di chiusura d'esercizio. Tale studio ha compreso un sopralluogo, effettuato in data 04/02/2021, finalizzato alla verifica della consistenza della tipologia e delle condizioni fisiche dei beni oggetto di stima, nonchè al reperimento di tutte le informazioni utili per lo svolgimento dell'incarico. Sulla base della selezione di cespiti operata dalla Società.

La società Praxi ha calcolato il valore dei beni adottando il "metodo del costo".

In particolare, la rivalutazione dei beni d'impresa é stata determinata in euro 3.115.923, ed é stata calcolata come differenza originata dal confronto tra il Valore Corrente di Utilizzo (VCU) determinata da Praxi sui beni oggetto di valutazione, pari a complessivi euro 6.451.100, ed il Valore Netto Contabile (VNC) degli stessi beni alla data dell'01/01/2020, pari a complessivi euro 3.335.117.

Gli amministratori hanno rilevato contabilmente la rivalutazione dei beni attraverso la modalità della riduzione del fondo ammortamento.

In contropartita a tale rilevazione dell'attivo immobilizzato, è stata imputata nel patrimonio netto la specifica "Riserva di rivalutazione ex D.L. 104/2020", in sospensione d'imposta, per euro 3.022.445, pari ai maggiori valori oggetto di rivalutazione di euro 3.115.923, al netto dell'imposta sostitutiva del 3%, iscritta nello stato patrimoniale passivo, tra i Debiti tributari per euro 93.478.

Gli amministratori precisano inoltre che la rivalutazione dei beni operata non supera i valori effettivamente attribuibili ai beni stessi, con riguardo alla loro consistenza, alla loro capacità produttiva, all'effettiva possibilità di economica utilizzazione nell'impresa, nonché ai valori correnti e alle quotazioni rilevate in mercati regolamentati italiani o esteri.

Relativamente al punto b), come noto a tutti, nel mese di marzo 2020 si è diffusa la pandemia mondiale da Covid-19.

Durante la prima ondata del Covid-19 (metà marzo-metà giugno 2020), la Regione Piemonte ha bloccato tutte le attività in elezione, ad eccezione di quelle urgenti, e dunque la Società ha lavorato al solo servizio dei pazienti inviati dalla rete pubblica.

Durante la seconda ondata (novembre-dicembre 2020), invece, l'organizzazione ha consentito alla struttura di gestire i pazienti da Covid-19 positivi e di mantenere attiva, seppur in forma molto ridotta, l'attività elettiva sia SSN che privata. Tuttavia, l'impatto sull'organizzazione si è riflesso sull'operatività e sui conseguenti "numeri": un intero reparto è stato dedicato alla gestione dei pazienti Covid-19; altri due reparti hanno accolto un numero limitato di pazienti rispetto alla loro teorica saturazione, in quanto è stata ridotta l'attività chirurgica; sono state limitate le degenze "lunghe" e sono state adibite stanze come "aree grigie" per gestire le situazioni di pazienti a potenziale rischio di positività. I medici impegnati nell'attività dei reparti Covid-19 hanno ridotto di conseguenza le loro attività, anche ambulatoriali, mentre il personale sanitario da impegnare nelle attività ordinarie si è drasticamente ridotto perché destinato all'area Covid-19 o perché colpito da positività.

In sintesi, si é registrata, da un lato, una capacità di servizio volutamente limitata per ragioni di sicurezza e ulteriormente penalizzata per l'involontaria riduzione di forza lavoro e, dall'altro lato, una contrazione della domanda ha risentito della nuova situazione di crisi, a seguito delle limitazioni connesse al lungo periodo di "zona rossa/arancione" ma ancor di più, ragionevolmente,

della riluttanza dei potenziali pazienti ad avvicinarsi ad una struttura ospedaliera che ospitava degenti affetti da Covid-19.

Alla luce delle considerazioni di cui sopra, ossia della forte riduzione di fatturato a seguito di Covid-19 – fase I (totale chiusura di tre mesi) e Covid-19 – fase II (attivazione reparto Covid-19 e riduzione attività ambulatoriali e chirurgiche), cui va connessa la lenta ripresa post fase I (che ha spiegato i suoi effetti interamente nell'esercizio 2020), la Società ha identificato in circa 6 mesi la durata dello "stop" delle attività (intesa come attività ferma o a regimi molto ridotti).

A fronte di 6 mesi di ridotta attività della struttura ospedaliera, pari alla metà dell'anno, si é quindi ritenuto di non effettuare l'ammortamento per il 50%, e di iscrivere a conto economico conseguentemente soltanto il residuo 50% delle quote di ammortamento delle immobilizzazioni aziendali, indipendentemente dalla classificazione dei cespiti e dell'anno del loro ingresso in Società. Soltanto per i beni materiali acquisiti nell'anno in chiusura, si è deciso di non sospendere le quote degli ammortamenti di competenza dell'esercizio, in quanto tali beni già beneficiano della riduzione al 50% per il primo anno di entrata in funzione.

L'ammontare della sospensione degli ammortamenti ha fatto registrare contabilmente l' iscrizione nella specifica "Riserva indisponibile da sospensione ammortamenti" l'importo analogo di euro 1.265.580.

A precisazione delle sopra citate valutazioni svolte dal management, sono stati sospesi nella misura del 100% gli ammortamenti relativi alla categoria "Fabbricati civili e commerciali" in quanto in data 04/03/2021, tali beni sono stati oggetto di un'operazione di scissione parziale, a favore della società "IMC Holding S.r.l." (la cui controllante è la medesima di Pro Infantia S.p. A.).

A tale data, la Pro Infantia S.p.A. non aveva ancora contabilizzato gli ammortamenti dell' esercizio, nè le scritture di assestamento e rettifica di fine anno, per cui il valore contabile a cui i fabbricati in oggetto sono stati trasferiti è pertanto risultato pari a quello iscritto in bilancio al 31 /12/2019 (complessivi euro 12.489.300).

Successivamente, in sede di predisposizione del progetto di bilancio 2020, la Società ha ritenuto opportuno avvalersi della facoltà di sospendere al 100% gli ammortamenti (che sarebbero stati pari a euro 340.095) al fine di mantenere invariato tale valore, destinando contestualmente a riserva indisponibile un analogo importo.

Per ulteriori informazioni relative all'operazione straordinaria sopra citata, si rimanda alla sezione "Fatti di rilievo avvenuti dopo la chiusura dell'esercizio".

Relativamente, invece, al marchio "Koelliker", in vista di un complesso progetto di riorganizzazione societaria, l'azionista unico IMC, originariamente titolare del marchio registrato "Koelliker", concesso in uso alla Pro Infantia S.p.A. in virtù di contratto pluriennale di licenza gratuita, ha deliberato, ad ottobre 2020, di procedere con il conferimento del marchio registrato in Pro Infantia S.p.A..

Al marchio è stato attribuito il valore di euro 2.890.000 sulla base di una relazione di stima ex art. 2343 co 1 c.c. redatta dal dottor Franco Martino, perito nominato dal Tribunale di Torino, mentre la relativa istanza di trascrizione per avvenuta cessione dei due marchi UE a favore di Pro Infantia S.p.A. è stata depositata in data 29/12/2020 e accolta favorevolemente in data 30/12/2020.

Tale valore di euro 2.890.000 è stato imputato, a seguito di delibera assembleare datata 09 dicembre 2020, a capitale sociale per il valore di euro 1.000.000 e a riserva da conferimento per il valore di euro 2.890.000.

Alla luce delle tempisitiche di avvenuta registrazione del marchio in prossimità della chiusura d'esercizio, la Società ha ritenuto di rinviare all'01/01/2021 l'avvio dell'ordinario periodo di ammortamento di tale voce.

Ai sensi del terzo comma dell'art. 2343 c.c., gli amministratori hanno controllato le valutazioni contenute nella sopra citata relazione e non hanno ritenuto di dover procedere alla revisione della stima, non evidenziandosi situazioni particolari, determinatesi dopo la redazione della perizia, per effetto delle quali si siano determinate rilevanti modifiche nel valore attribuibile al conferimento alla data in cui lo stesso è avvenuto, tali da imporne una revisione.

### **Principi di redazione**

#### **Principio di continuità di applicazione dei criteri di valutazione**

La Società si è avvalsa della facoltà, prevista dall'articolo 12, comma 2, del D. Lgs. 139 /2015, di non applicare il criterio del costo ammortizzato alle componenti delle voci dell'esercizio precedente che non hanno ancora esaurito i loro effetti in bilancio.

Gli eventuali effetti derivanti dalla prima applicazione di tali disposizioni sono stati imputati alla voce "Utili (perdite) portati a nuovo" del patrimonio netto secondo il disposto dell'OIC 29.

Non si sono verificati casi eccezionali che hanno reso necessaria la modifica dei criteri di valutazione rispetto a quelli adottati nel precedente esercizio.

# **Casi eccezionali ex art. 2423, quinto comma, del Codice Civile**

#### **Disapplicazione di disposizioni legislative**

Nel corso dell'esercizio non si sono verificati casi eccezionali che hanno comportato l' obbligo di disapplicare disposizioni legislative incompatibili con la rappresentazione veritiera e corretta della situazione patrimoniale e finanziaria della Società e del risultato economico dell' esercizio.

## **Problematiche di comparabilità e di adattamento**

#### **Problematiche di comparabilità e di adattamento**

Al fine di consentire la comparabilità dei saldi patrimoniali ed economici dell'esercizio con quelli del precedente, si è provveduto, laddove necessario, ad adattare questi ultimi.

## **Criteri di valutazione applicati**

#### **CRITERI DI VALUTAZIONE**

La valutazione delle voci di bilancio è stata effettuata tenendo conto del principio di prudenza e nella prospettiva della continuazione dell'attività, nonché tenendo conto della funzione economica dell'elemento dell'attivo e del passivo considerato. E' stato altresì seguito il postulato della competenza economica per cui l'effetto delle operazioni e degli altri eventi è stato rilevato contabilmente e attribuito all'esercizio al quale tali operazioni ed eventi si riferiscono, e non a quello in cui si concretizzano i relativi movimenti finanziari (incassi e pagamenti).

L'applicazione del principio di prudenza ha comportato la valutazione individuale degli elementi componenti le singole poste o voci delle attività o passività, per evitare compensazioni tra perdite che dovevano essere riconosciute e profitti da non riconoscere in quanto non realizzati.

La valutazione, tenendo conto della funzione economica dell'elemento dell'attivo o del passivo, considerato che esprime il principio della prevalenza della sostanza sulla forma obbligatoria laddove non espressamente in contrasto con altre norme specifiche sul bilancio consente la rappresentazione delle operazioni secondo la realtà economica sottostante gli aspetti formali.

I criteri applicati nella valutazione delle voci di bilancio, nelle rettifiche di valore e nella conversione dei valori non espressi all'origine in euro sono quelli di cui al disposto dell'articolo 2426 del Codice civile, così come integrati dai Principi contabili nazionali elaborati dall'Organismo Italiano di Contabilità attualmente vigenti, e con le ulteriori precisazioni di cui in seguito.

#### **Immobilizzazioni immateriali**

Le immobilizzazioni immateriali sono originariamente iscritte al costo di acquisto comprensivo degli oneri accessori. Il costo originario viene sistematicamente ridotto in ogni esercizio, a titolo di ammortamento, in funzione della residua possibilità di utilizzazione.

Le immobilizzazioni che, alla data di chiusura dell'esercizio, risultino durevolmente di valore inferiore a quello di iscrizione, vengono iscritte a tale minor valore e la differenza viene imputata a conto economico come svalutazione. Qualora vengano meno i motivi della rettifica effettuata il valore originario viene ripristinato.

I costi di impianto ed ampliamento e i costi di sviluppo sono iscritti con il consenso del collegio sindacale e sono ammortizzati entro un periodo non superiore ai cinque esercizi.

I diritti di brevetto industriale e di utilizzazione delle opere dell'ingegno sono ammortizzati nei limiti posti dalla legge o dal contratto.

Fra le concessioni, le licenze, i marchi e i diritti simili vengono iscritti i costi sostenuti per la loro acquisizione. L'ammortamento viene effettuato in funzione della durata dei relativi contratti,

tuttavia, come anticipato nelle note precedenti, l'avvio dell'ordinario processo di ammortamento del marchio è stato rinviato all'esercizio successivo a quello in chiusura al 31/12/2020.

Le immobilizzazioni in corso e acconti sono iscritte al costo di acquisto. L'ammortamento per la posta in parola verrà effettuato dal momento in cui i cespiti saranno disponibili e pronti per l' uso, in ossequio alle disposizioni contenute nei principi contabili nazionali.

Si intende infine ricordare anche in questa sede che, per l'esercizio in chiusura, la Società ha inteso avvalersi della deroga prevista dal D.L. 104/2020 e procedere all'ammortamento delle immobilizzazioni immateriali nella misura del 50% delle quote ordinariamente previste.

#### **Immobilizzazioni materiali**

Le immobilizzazioni materiali sono originariamente iscritte al costo di acquisto o di produzione.

Il costo d'acquisto include gli oneri accessori ed è rettificato delle eventuali rivalutazioni monetarie effettuate ai sensi di legge.

Le immobilizzazioni materiali sono iscritte al netto dei rispettivi ammortamenti cumulati. Questi vengono imputati al conto economico in modo sistematico e costante, sulla base di aliquote ritenute rappresentative della stimata vita utile basata sulla residua possibilità di utilizzazione dei cespiti. Le immobilizzazioni che, alla data di chiusura dell'esercizio, risultino durevolmente di valore inferiore a quello di iscrizione, vengono ridotte a tale minor valore e la differenza viene imputata a conto economico come svalutazione. Qualora vengano meno i motivi della rettifica effettuata per perdite durevoli di valore viene ripristinato il valore originario.

Per quanto attiene la posta *immobilizzazioni in corso e acconti*, si evidenzia che il processo di ammortamento avrà inizio nell'esercizio della effettiva messa in funzione e/o collaudo dei cespiti.

Per le immobilizzazioni acquisite nell'esercizio, l'ammortamento è stato calcolato applicando i coefficienti ridotti al 50%, mentre non sono stati conteggiati ammortamenti sui beni alienati o dismessi nell'esercizio stesso.

Si intende infine ricordare anche in questa sede che, per l'esercizio in chiusura, la Società ha inteso avvalersi della deroga prevista dal D.L. 104/2020 e procedere all'ammortamento delle immobilizzazioni materiali nella misura del 50% delle aliquote ordinarie, ad eccezione, come detto nelle premesse, della categoria "Fabbricati civili e commerciali" per la quale la sospensione degli ammortamenti è stata effettuata nella misura del 100%.

#### **Immobilizzazioni finanziarie**

Le partecipazioni e i titoli, iscritti in tale voce poiché acquisiti a titolo di investimento durevole, sono iscritti al costo, in base al prezzo di acquisto o di sottoscrizione o al valore attribuito ai beni conferiti. Nel caso essi risultino, alla data di chiusura dell'esercizio, di valore durevolmente inferiore, gli stessi sono iscritti a tale minor valore, salvo il ripristino del costo originario al venir meno delle ragioni che hanno portato alla svalutazione.

I crediti immobilizzati sono iscritti al valore di presumibile realizzo.

#### **Rimanenze**

Le giacenze di magazzino, sono valutate al minore tra il costo di acquisto (inclusivo degli oneri accessori) o di produzione ed il valore di realizzo desumibile dall'andamento del mercato. Per valore desumibile dall'andamento del mercato si intende il costo di riacquisto per le materie prime e il valore di netto realizzo per i semilavorati e per i prodotti finiti.

Il costo di produzione comprende tutti i costi diretti ed i costi indiretti per la quota ragionevolmente imputabile al prodotto. Le spese generali di produzione sono imputate al prodotto in relazione alla normale capacità produttiva degli impianti.

Le rimanenze di materie prime, sussidiarie e di consumo sono valutate al costo di acquisto, comprensivo degli oneri accessori. Tale costo è stato calcolato, come nel bilancio al 31.12.2019, con il metodo della media ponderata.

Nel caso in cui il valore così conteggiato sia superiore a quello di realizzazione desumibile dall'andamento del mercato, le rimanenze sono valutate a tale minor valore.

Il costo, di acquisto o di produzione, dei beni fungibili è determinato secondo il metodo del costo medio ponderato.

#### **Crediti e debiti**

I *crediti* sono iscritti al valore di presumibile realizzo mediante lo stanziamento, laddove necessario, di un apposito fondo di svalutazione la cui determinazione è effettuata sulla base di stime prudenziali circa la solvibilità dei debitori. La Società si è avvalsa della facoltà di non applicare il criterio del costo ammortizzato ai crediti in quanto gli effetti sono stati ritenuti irrilevanti.

I *debiti* sono esposti al loro valore nominale. La Società si è avvalsa della facoltà di non applicare il criterio del costo ammortizzato in quanto gli effetti sono stati ritenuti irrilevanti.

#### **Attività finanziarie che non costituiscono immobilizzazioni**

I titoli iscritti nell'attivo circolante sono valutati al costo di acquisto o sottoscrizione.

#### **Disponibilità liquide**

Le disponibilità liquide sono iscritte al valore nominale.

#### **Ratei e risconti**

I ratei e i risconti sono calcolati secondo il principio della competenza economica e temporale, in applicazione del principio di correlazione dei costi e dei ricavi.

#### **Fondi per Rischi ed Oneri**

Gli accantonamenti per rischi ed oneri sono destinati alla copertura di oneri di natura determinata, di esistenza certa o probabile, dei quali tuttavia alla chiusura dell'esercizio sono indeterminati o l'ammontare o la data di sopravvenienza.

Il fondo per imposte accoglie l'accantonamento per gli oneri fiscali prudenzialmente prevedibili e non ancora liquidati in applicazione della vigente normativa ed in relazione agli esercizi fiscali non ancora definiti.

Per quanto attiene, invece, gli altri fondi, si evidenzia che la posta include possibili oneri connessi alle controversie potenziali legate allo svolgimento dell'attività del personale.

#### **Trattamento di fine rapporto di lavoro subordinato**

Il trattamento di fine rapporto di lavoro subordinato è determinato in conformità di quanto previsto dall'art. 2120 del Codice civile e dai contratti di lavoro vigenti e copre le spettanze dei dipendenti maturate alla data del bilancio.

Tale passività è soggetta a rivalutazione come previsto dalla normativa vigente.

#### **Ricavi, proventi, costi e oneri**

I ricavi, i proventi, i costi e gli oneri sono iscritti in bilancio nel rispetto del principio di competenza economica di cui all'articolo 2423-bis, comma 1, numero 3, de1 Codice civile.

Più precisamente:

- i ricavi di vendita e i costi di acquisto di beni si considerano rispettivamente realizzati e sostenuti alla data di consegna degli stessi ovvero, se diversa e successiva, alla data in cui si verifica l'effetto traslativo o costitutivo della proprietà o di altro diritto reale;
- i ricavi per prestazioni di servizi e i costi di acquisizione degli stessi si considerano rispettivamente realizzati o sostenuti nella misura e per l'importo della prestazione eseguita e ultimata nell'esercizio o, nel caso di contratti a corrispettivi periodici, in base ai corrispettivi maturati.

I ricavi, i proventi, i costi e gli oneri sono indicati al netto dei resi, degli sconti, degli abbuoni e dei premi, nonché delle imposte connesse con la vendita dei prodotti e la prestazione dei servizi, ai sensi dell'articolo 2425-bis del Codice civile.

### **Imposte**

Le imposte correnti sono iscritte in base alla stima del reddito imponibile in conformità alle disposizioni in vigore, tenendo conto delle esenzioni e delle agevolazioni applicabili, nonché dei crediti d'imposta spettanti.

In conformità a quanto disposto dall'OIC 25, sussistendone le condizioni, sono stanziate imposte differite relative alle differenze temporanee fra i valori contabili di attività e passività ed i corrispondenti valori fiscali.

# **Nota integrativa, attivo**

## **INFORMAZIONI SULLO STATO PATRIMONIALE ATTIVO**

## **Immobilizzazioni**

## **IMMOBILIZZAZIONI**

## Immobilizzazioni immateriali

## **IMMOBILIZZAZIONI IMMATERIALI**

Le immobilizzazioni immateriali sono pari a euro 4.122.243 (euro 937.035 nel precedente esercizio).

## Movimenti delle immobilizzazioni immateriali

La composizione ed i movimenti di tale voce e le variazioni intervenute nell'esercizio sono le seguenti:

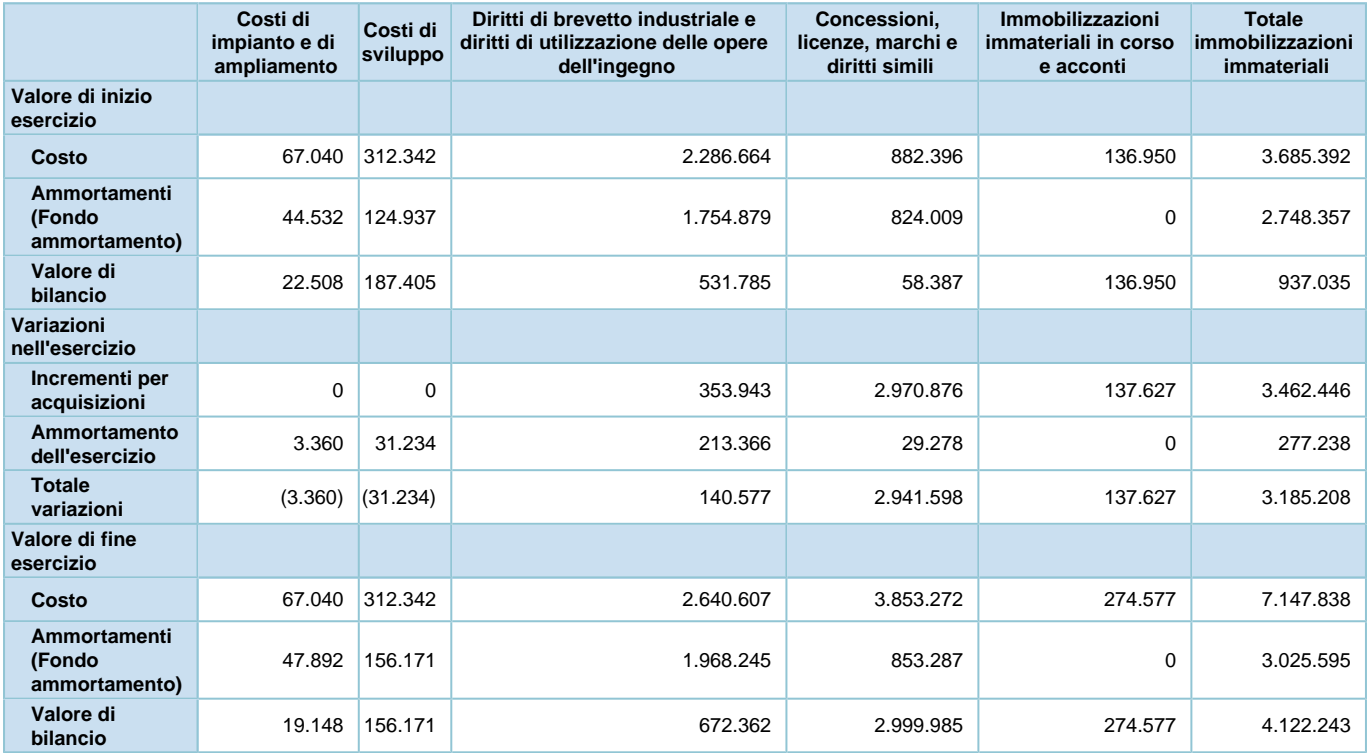

## **Immobilizzazioni immateriali**

Nel presente esercizio le immobilizzazioni immateriali sono state ammortizzate applicando i seguenti coefficienti:

- costi di impianto e ampliamento 20%
- costi di sviluppo 20%
- software 20%
- concessioni, licenze 33,33%
	- La composizione ed i movimenti delle singole voci sono così rappresentati:
		- i *Costi di impianto e ampliamento* con utilità pluriennale sono stati iscritti nell'attivo e sono ammortizzati in un periodo di 5 esercizi.
		- i *Costi di sviluppo* con utilità pluriennale sono stati iscritti nell'attivo e sono ammortizzati in un periodo di 5 esercizi.
		- i *Diritti di brevetto industriale e i diritti di utilizzazione delle opere dell'ingegno* comprendono i costi capitalizzati relativi all'acquisto di software di proprietà o con licenza d'uso a tempo indeterminato (ad essi assimilati) o in concessione. La variazione netta registrata nella voce, pari a euro 140.577, è data dall'effetto combinato di ammortamenti dell'esercizio per euro 213.366 e dalle acquisizioni effettuate nell'anno per euro 353.943 relative a vari progetti, tra i quali si ricordano, per rilevanza, l'implementazione di alcune nuove funzionalità sulla piattaforma Board per la Business Intelligence, la modifica ed aggiornamento di alcuni percorsi del centralino e dell'app Prenoting, nonchè l'avvio di piani di integrazione con altre piattaforme gestionali legate il fascicolo sanitario regionale, alla rilevazione presenze e al progetto Smart Hospital.
		- le *Concessioni, licenze, marchi e diritti simili* comprendono i diritti (licenze) per l'utilizzo dei software operativi ed applicativi. La variazione netta registrata nella voce, pari a euro 2.941.598, è data dall'effetto combinato delle acquisizioni effettuate nell'anno per euro 80.876 e dell'iscrizione del marchio "Koelliker" per euro 2.890.000, conferito dalla controllante IMC, al netto degli ammortamenti a carico dell'esercizio per euro 29.278 (ammontare che beneficia della deroga prevista dal D. L. 104/2020).

In data 09/12/2020, infatti, l'Assemblea straordinaria di Pro Infantia ha deliberato un aumento di capitale da liberarsi in natura mediante conferimento del marchio Koelliker da parte dell'azionista unico IMC, rappresentato da:

- "word mark" Koelliker, depositato in data 15 giugno 2015, registrato in data 26 ottobre 2015 (numero di registrazione 14248934), con scadenza il 15 giugno 2025;

- "figurative mark" Ospedale Koelliker Prima la persona, depositato in data 9 maggio 2016, registrato in data 30 settembre 2016 (numero di registrazione 15416399), con scadenza il 9 maggio 2026.

Al marchio è stato attribuito il valore di euro 2.890.000 sulla base di una relazione di stima ex art. 2343 co 1 c.c. redatta dal dr. Franco Martino, perito nominato dal Tribunale di Torino.

Ai sensi del terzo comma dell'art. 2343 c.c., gli amministratori hanno controllato le valutazioni contenute nella sopra citata relazione e non ritengono di dover procedere alla revisione della stima, non evidenziandosi situazioni particolari, determinatesi dopo la redazione della perizia, per effetto delle quali si siano determinate rilevanti

modifiche nel valore attribuibile al conferimento alla data i cui lo stesso è avvenuto, tali da imporne una revisione. Come già segnalato in precedenza, alla luce della registrazione del marchio avvenuta a fine esercizio, la Società ha ritenuto di rinviare all'01/01/2021 l'avvio dell'ordinario periodo di ammortamento di tale voce;

le *Immobilizzazioni immateriali in corso*, pari a euro 274.577, hanno registrato rispetto all'esercizio precedente una variazione in aumento pari a euro 137.627, dovuta alla capitalizzazione delle consulenze notarili e legali relative all'operazione di scissione che, come segnalato, si è perfezionata in data 4 marzo 2021.

La composizione dei costi di impianto e di ampliamento, relativi alle spese sostenute per i nuovi assetti di governance nonché per la trasformazione della Società e la realizzazione del nuovo Reparto Pediatria, è la seguente:

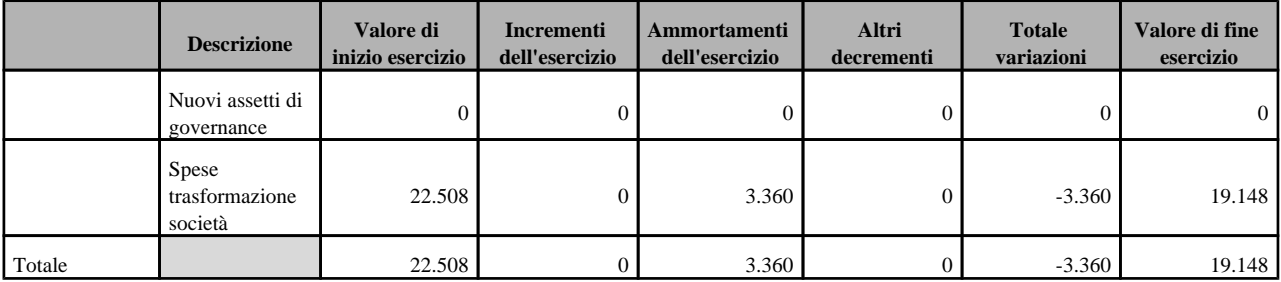

I costi iscritti all'interno di tale voce, così come i costi di sviluppo, sono stati capitalizzati, con il consenso del Collegio sindacale, in quanto dotati dei requisiti di cui al principio contabile OIC 24 e sono ammortizzati secondo i coefficienti indicati nella precedente sezione.

Si precisa che le immobilizzazioni immateriali non sono state oggetto, né in passato né nell' esercizio in commento, di rivalutazioni o svalutazioni.

### Immobilizzazioni materiali

### **IMMOBILIZZAZIONI MATERIALI**

Le immobilizzazioni materiali sono pari a euro 22.919.915 (euro 19.264.919 nel precedente esercizio).

#### Movimenti delle immobilizzazioni materiali

La composizione ed i movimenti di tale voce e le variazioni intervenute nell'esercizio sono le seguenti:

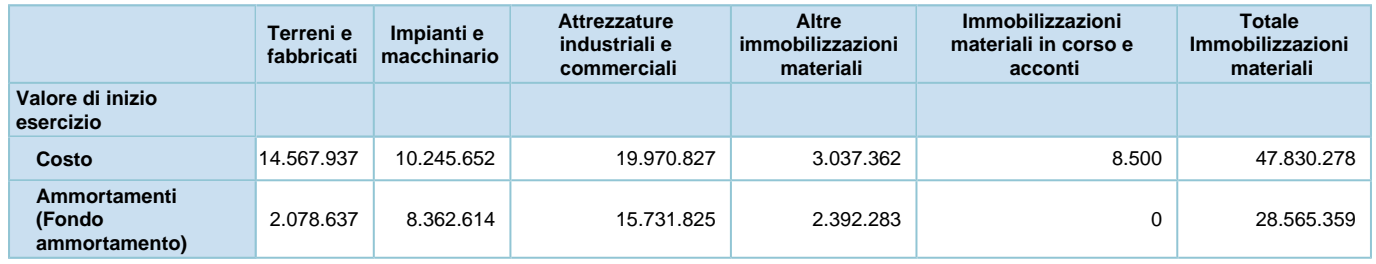

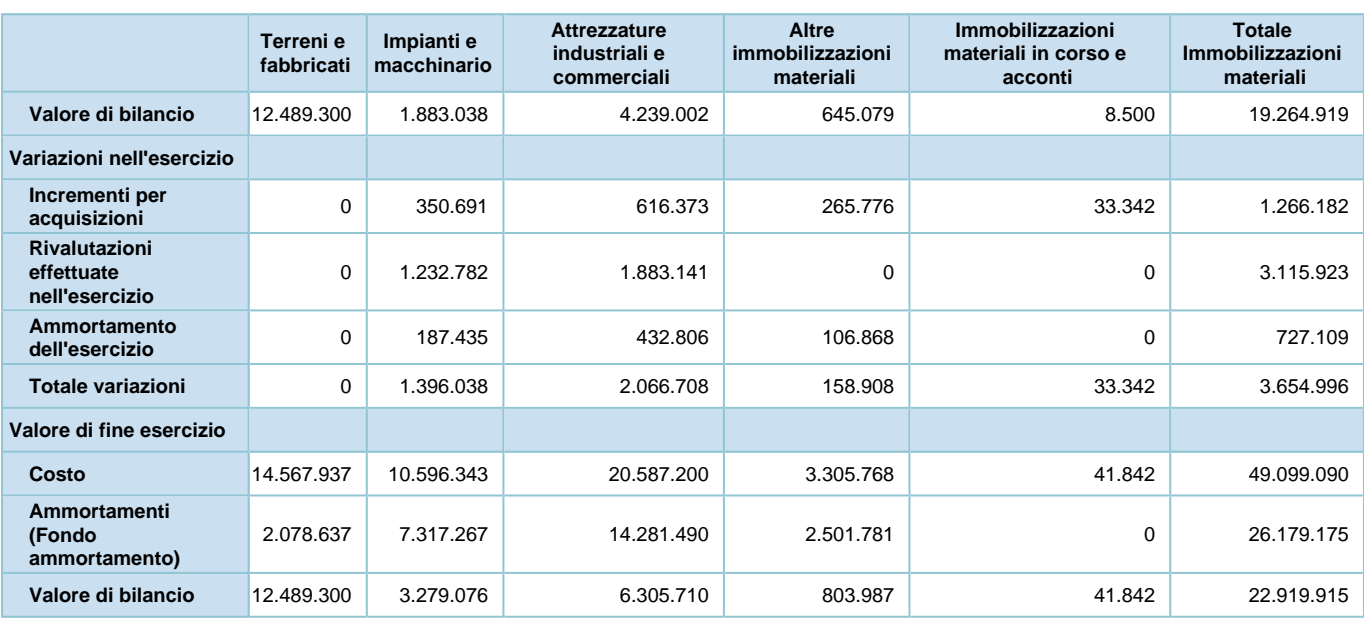

## **Immobilizzazioni materiali**

Si evidenzia che sono stati applicati i seguenti coefficienti di ammortamento:

- fabbricati 3%
- impianti e macchinari 10%
- attrezzature generiche 25%
- attrezzature mediche 12,50%
- arredi 10%
- mobili per ufficio 12%
- macchine d'ufficio elettroniche 20%
- autovetture 25%
- biancheria 40%

Con riferimento alle aliquote di ammortamento si segnala che la Società ha mantenuto le medesime aliquote applicate per l'esercizio chiuso al 31/12/2019. Relativamente alle aliquote di ammortamento applicate al bilancio, la Società ha usufruito della facoltà prevista dal decreto Legge 14/10/2020 n. 104 (c.d. "Decreto Agosto") convertito con modificazioni dalla Legge 13/10 /2020 n. 126 di derogare al disposto dell'articolo 2426, primo comma n. 2 del codice civile per l'esercizio 2020, ossia prevedere che sia possibile non effettuare fino al 100% dell'ammortamento annuo del costo delle immobilizzazioni materiali e immateriali. Si rimanda a quanto riportato nelle "Premesse" per maggiori dettagli.

La voce "Terreni e fabbricati" (B.II.1) non registra alcuna variazione rispetto all'esercizio precedente: tale voce è stata oggetto di un'operazione di scissione parziale, divenuta efficace in data 04 marzo 2021 e per la quale la proprietà dei beni è stata trasferita alla società beneficiaria IMC Holding Srl, con retrodatazione degli effetti contabili all' 01/01/2021.

Per ulteriori informazioni, si rimanda alla sezione "Fatti di rilievo avvenuti dopo la chiusura dell'esercizio".

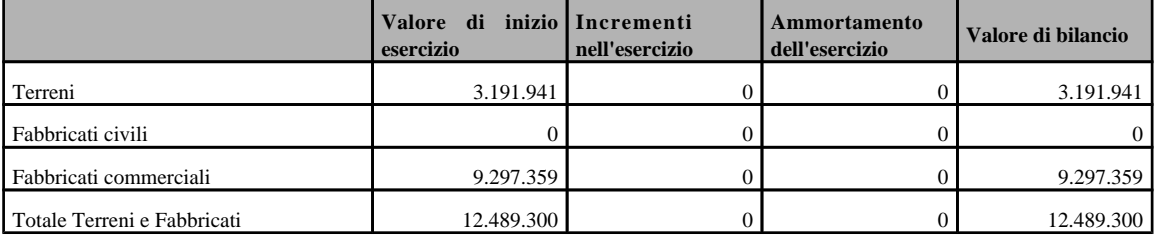

In conseguenza, il valore netto di bilancio al 31/12/2020 ed al 31/12/2019, comprensivo delle acquisizioni dell'anno, è composto come da tabella seguente:

Il valore di euro 3.191.941 è relativo al sedime del terreno su cui insiste il fabbricato principale in cui si svolge l'attività dell'ospedale, mentre il "fabbricato civile", con un costo storico pari a euro 39.509, si riferisce all'immobile di proprietà sito nel Comune di Pragelato (TO), interamente ammortizzato.

I fabbricati commerciali, invece, presentano un valore residuo al 31/12/2020 pari a euro 9.297.359 e si riferiscono all'immobile, sito in Torino, C.so Galileo Ferraris, 251, che ospita l' Ospedale Koelliker, e che a seguito dello scorporo ed attribuzione alla società beneficiaria IMC HOLDING S.r.l. continuerà a svolgere la propria attività caratteristica grazie alla stipula di apposito contratto di locazione della durata di nove anni, rinnovabile per un ulteriore novennio. Si segnala che alla data di effettività della scissione, ossia 04 marzo 2021, la Pro Infantia non aveva ancora nè contabilizzato gli eventuali ammortamenti dell'esercizio, nè aveva predisposto una bozza di bilancio completa delle consuete scritture di assestamento e rettifica, pertanto, non essendo intervenute variazioni nel corso dell'esercizio, il valore contabile a cui sono stati trasferiti i fabbricati è pari a complessivi euro 12.489.300 (medesimo valore iscritto in bilancio al 31/12 /2019). In sede di chiusura di bilancio, la Società ha dunque ritenuto opportuno sospendere al

100% gli ammortamenti relativi a tale voce (che sarebbero ammontati a euro 340.095) e contestualmente destinare una riserva indisponibile di pari importo in patrimonio netto.

La voce "impianti e macchinari" (B.II.2) è incrementata complessivamente di euro 1.396.038 rispetto all'esercizio precedente. In particolare, gli incrementi di valore, al netto delle quote di ammortamento di periodo, pari a euro 187.435 (sospesi per il 50%, come anticipato nelle premesse), si riferiscono alla capitalizzazione dell'anno degli interventi sugli impianti elettrici, di illuminazione e termici della struttura per circa euro 350.691, mentre per la parte restante la variazione è dovuta ai valori di rivalutazione definiti nella perizia Praxi (imputati per euro 1.232.782), a seguito della riderminazione della vita utile residua dei beni oggetto di valutazione. Gli amministratori, per la rilevazione contabile degli impatti derivanti dal risultato di tale perizia, hanno optato per la contabilizzazione della variazione positiva pari a euro 1.232.782 in riduzione del fondo ammortamento impianti.

La voce "attrezzature industriali e commerciali" (B.II.3) è incrementata complessivamente di euro 2.066.708 rispetto all'esericizio precedente. In particolare, gli incrementi di valore, al netto delle quote di ammortamento di periodo, pari a euro 432.806 (sospesi per il 50%, come anticipato

nelle premesse), si riferiscono alla capitalizzazione degli investimenti in attrezzature mediche (si segnalano in particolare gli investimenti per l'aggiornamento della risonanaza 1,5T, il nuovo ecotomografo, i sistemi di sterilizzazione e le apparecchiature per gli esami strumentali diagnostici) per circa euro 616.373, mentre per la parte restante la variazione è dovuta ai valori di rivalutazione definiti nella perizia Praxi (pari a euro 1.883.141), a seguito della riderminazione della vita utile residua dei beni oggetto di valutazione. Gli Amministratori, per la rilevazione contabile degli impatti derivanti dal risultato di tale perizia, hanno optato per la contabilizzazione della variazione positiva pari a euro 1.883.141 in riduzione del fondo ammortamento attrezzature elettromedicali.

Il valore di bilancio al 31/12/2020 ed al 31/12/2019, comprensivo delle acquisizioni dell' anno e delle variazioni dell'anno, è composto dai seguenti dettagli:

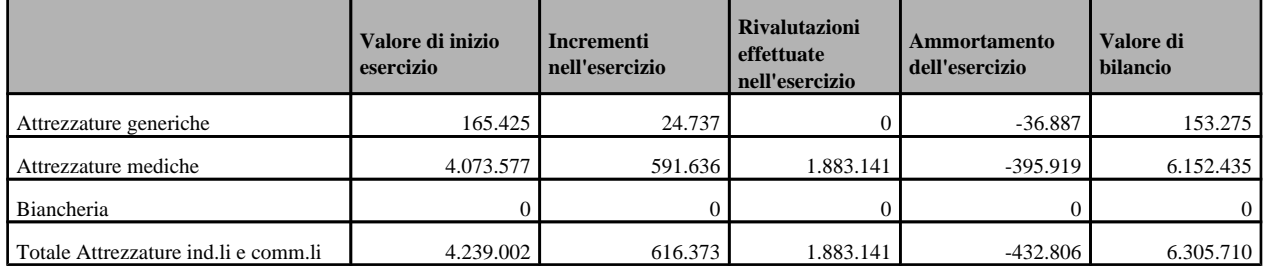

La voce "altre immobilizzazioni" (B.II.4) è aumentata complessivamente di euro 158.908, per effetto delle acquisizioni di arredamenti e nuove macchine d'ufficio. Il valore di bilancio al 31/12 /2020 ed al 31/12/2019, comprensivo delle acquisizioni dell'anno, è composto dai seguenti dettagli:

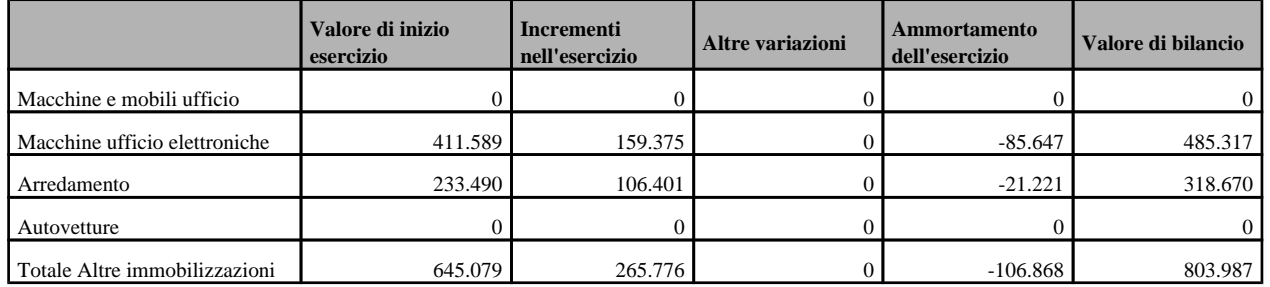

Come si evince dalla tabella sopra riportata, la variazione in aumento intervenuta nell' esercizio è principalmente dovuta alle acquisizioni relative alle seguenti categorie di cespiti:

- "Macchine ufficio elettroniche": acquisti effettuati principalmente per la gestione del backup dei dati aziendali, la revisione della rete aziendale, la realizzazione del sistema di gestione delle attese e acquisto di nuovi PC per l'implementazione dello Smart Working (complessivamente pari a euro 159.375);
- "Arredamento": acquisto di complementi d'arredo (complessivamente pari a euro 106.401) per alcuni nuclei di accoglienza recentemente ristrutturati, oltre che per quelli adibiti all'accoglienza di pazienti Covid-19.

La voce "immobilizzazioni materiali in corso e acconti" (B.II.5), infine, si è incrementata complessivamente di euro 33.342, per effetto dei costi sostenuti per la fase di studio e progettazione dell'ampliamento dei locali e degli spazi destinati all'attività ambulatoriale, sia interni che esterni alla struttura sita in Corso G. Ferraris, il cui completamento è previsto nel prossimo biennio.

Si precisa che le immobilizzazioni materiali sono state oggetto, in passati esercizi, delle seguenti rivalutazioni, i cui valori dei beni non eccedono i valori effettivamente attribuibili ai beni stessi con riguardo alla loro consistenza, alla loro capacità produttiva, all'effettiva possibilità di economica utilizzazione nell'impresa, nonché ai valori correnti e alle quotazioni rilevate in mercati regolamentati italiani o esteri:

- rivalutazione ex L.576 del 02/12/75, per complessivi euro 26.926;

- rivalutazione ex L.72 del 19/03/83, per complessivi euro 332.800;

- rivalutazione ex L. 413 del 31/12/91, per complessivi euro 431.856;

Gli importi relativi alle rivalutazioni operate sono riepilogati nella seguente tabella:

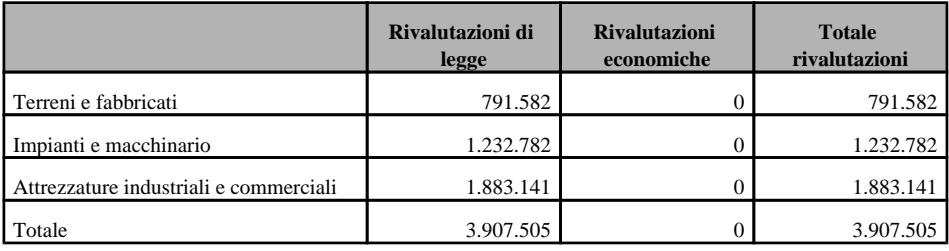

All'esito delle rivalutazioni intervenute, è stata costituita una specifica riserva il cui valore, alla data del 31/12/2020, risulta essere complessivamente pari a euro 3.814.027, registrando un incremento d'esercizio pari ad Euro 3.022.445 relativo alle rivalutazioni operate nel 2020 al netto dell'imposta sostitutiva iscritta nello stato patrimoniale passivo, tra i "Debiti tributari", per euro 93.478.

Per quanto riguarda l'esercizio in commento non sono state operate ulteriori rivalutazioni o svalutazioni.

#### Immobilizzazioni finanziarie

#### **IMMOBILIZZAZIONI FINANZIARIE**

Le immobilizzazioni finanziarie sono pari a euro 2.138.969 (euro 2.138.969 nel precedente esercizio).

Movimenti di partecipazioni, altri titoli e strumenti finanziari derivati attivi immobilizzati

#### **Partecipazioni, altri titoli e strumenti derivati finanziari attivi**

La composizione di tali voci e i movimenti intervenuti nell'esercizio sono i seguenti:

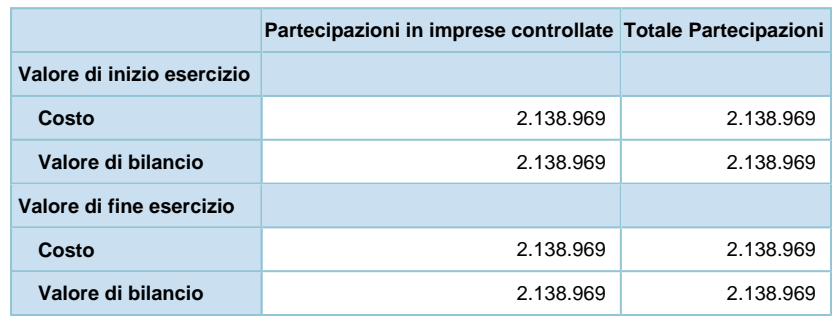

In data 5 Luglio 2019 è stata perfezionata l'operazione di acquisizione della partecipazione totalitaria della Residenza Socio - Sanitaria Beato Giuseppe Allamano S.r.l. con un investimento complessivo di euro 2.138.969.

Dettagli sulle partecipazioni immobilizzate in imprese controllate

### **Partecipazioni in imprese controllate**

Ai sensi dell'articolo 2427, comma 1, numero 5, del Codice civile, si riporta di seguito l' elenco delle partecipazioni detenute in imprese controllate con le relative informazioni.

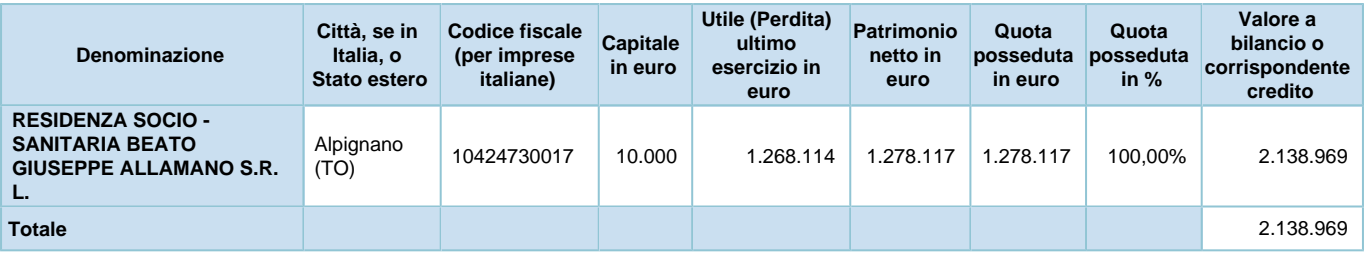

In sede di chiusura d'esercizio non si è provveduto al confronto tra il patrimonio netto della società controllata ed il valore di carico della partecipazione al 31 dicembre 2020 (pari a euro 2.138.969) in quanto tale voce è stata oggetto di un'operazione di scissione parziale, divenuta efficace in data 04 marzo 2021 e per la quale la proprietà è stata trasferita alla società beneficiaria IMC Holding Srl, con retrodatazione degli effetti contabili all' 01/01/2021.

Per ulteriori informazioni relative all'operazione straordinaria sopra citata, si rimanda alla sezione "Fatti di rilievo avvenuti dopo la chiusura dell'esercizio".

Si precisa inoltre che la Società non detiene partecipazioni che comportano responsabilità illimitata.

## **Attivo circolante**

## **ATTIVO CIRCOLANTE**

## Rimanenze

### **RIMANENZE**

Le rimanenze iscritte in bilancio sono pari a euro 1.288.099 (euro 931.395 nel precedente esercizio). La composizione di tale voce e le variazioni intervenute nell'esercizio sono le seguenti:

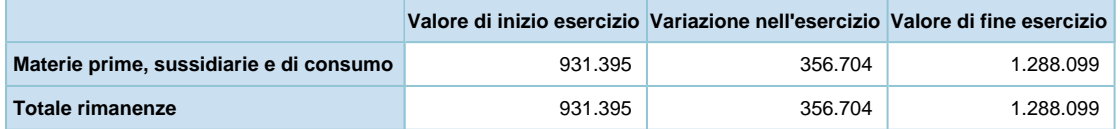

Alla data di chiusura dell'esercizio, le rimanenze non includevano elementi per i quali fosse ipotizzabile un valore di realizzo inferiore al rispettivo valore di magazzino.

## Crediti iscritti nell'attivo circolante

#### **CREDITI**

I crediti compresi nell'attivo circolante sono pari a euro 9.198.818 (euro 9.523.797 nel precedente esercizio).

La composizione di tale voce è la seguente:

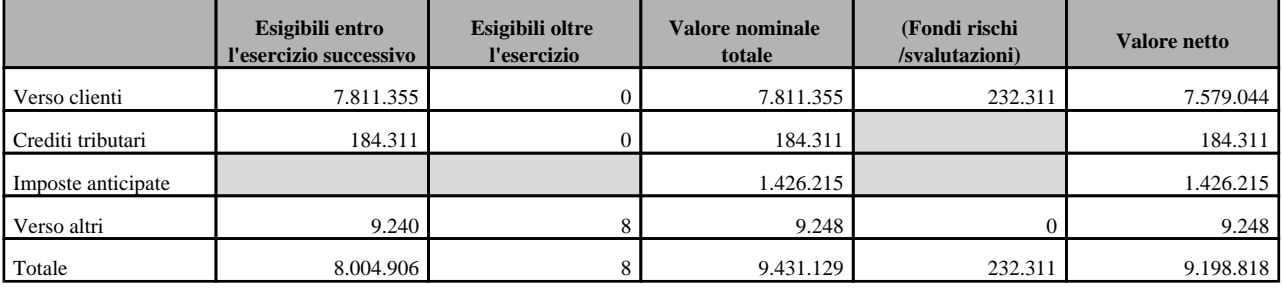

Variazioni e scadenza dei crediti iscritti nell'attivo circolante

Le variazioni intervenute nell'esercizio e le relative scadenze sono le seguenti:

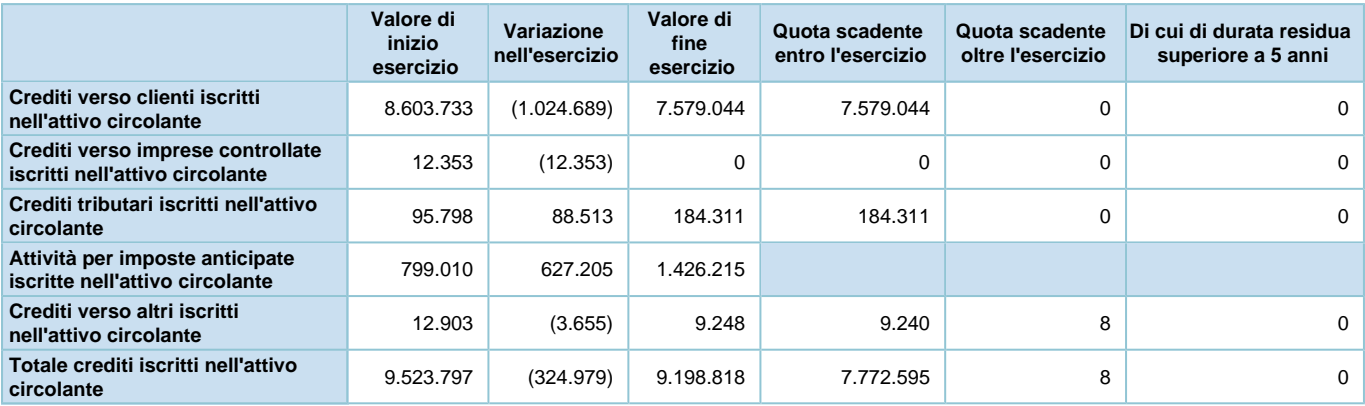

Suddivisione dei crediti iscritti nell'attivo circolante per area geografica

I "Crediti verso clienti" sono così costituiti:

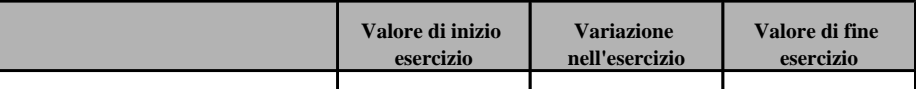

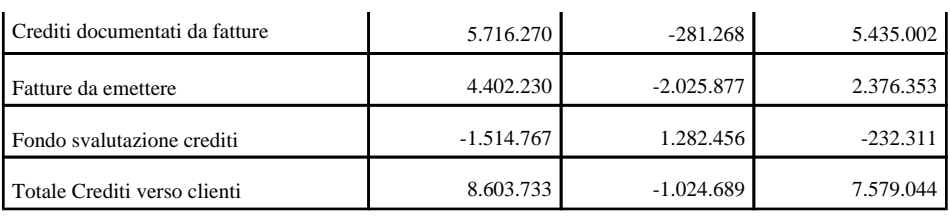

I "Crediti verso clienti" alla data del 31/12/2020 risultano pari a euro 7.579.044 (valore al netto del fondo svalutazione crediti), registrando un decremento rispetto al precedente esercizio di euro 1.024.689. Tale variazione è determinata principalmente dall'aumento dei crediti nei confronti della Regione a seguito del prolungamento dei tempi di incasso rispetto all'esercizio precedente, dalla contrazione dei crediti per prestazioni erogate a clienti assicurati a seguito della pandemia che ha costretto la Società a ridurre l'attività ospedaliera e dalla diminuzione dei crediti per fatture da emettere nei confronti dell'ASL per prestazioni ambulatoriali e di degenza.

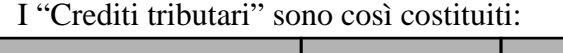

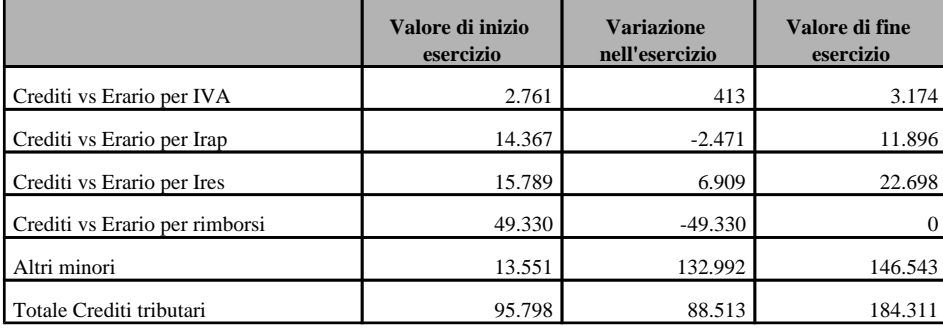

La voce "crediti tributari" ammonta a euro 184.311, in notevole aumento rispetto al saldo al 31/12/2019, pari a euro 95.798. La variazione positiva è riconducibile principalmente all' incremento della voce "Crediti tributari vari", per euro 132.992, voce nella quale sono stati iscritti crediti d'imposta a seguito di investimenti in beni strumentali nuovi, alcuni dei quali "Industria 4.0".

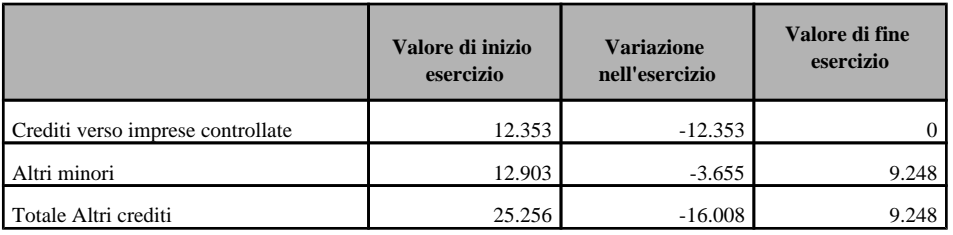

I "Crediti verso imprese controllate" e "Crediti verso altri" sono così costituiti:

La voce "Crediti verso imprese controllate" si è completamente azzerata nel corso dell' esercizio, mentre la voce "Crediti verso altri", pari a euro 9.428 (euro 12.903 nel precedente esercizio), si riferisce a crediti minori, principalmente legati ad anticipi a fornitori e crediti verso INAIL.

Ai sensi dell'articolo 2427, comma 1, numero 6, del Codice civile, si segnala che l'intero ammontare dei crediti è vantato verso debitori italiani. Non si ritiene pertanto necessario di fornire ulteriori informazioni circa la suddivisione per area geografica degli stessi

Crediti iscritti nell'attivo circolante relativi ad operazioni con obbligo di retrocessione a termine

#### **Crediti iscritti nell'attivo circolante - Operazioni con obbligo di retrocessione a termine**

La Società non ha in essere alcuna operazione di questa natura.

#### Attività finanziarie che non costituiscono immobilizzazioni

Variazioni delle attività finanziarie che non costituiscono immobilizzazioni

#### **Attività finanziarie che non costituiscono immobilizzazioni**

La composizione di tale voce e le variazioni intervenute nell'esercizio sono le seguenti:

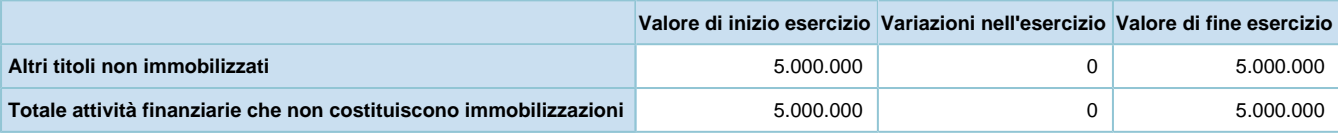

Le attività finanziarie iscritte nell'attivo circolante nel bilancio al 31/12/2020, pari a euro 5.000.000, si riferiscono all'investimento effettuato ad Ottobre 2017 in Certificati di Deposito.

Si segnala che tale voce è stata oggetto di un'operazione di scissione parziale a favore della società beneficiaria già esistente "IMC Holding Srl", diventata efficace in data 4 marzo 2021. Per ulteriori informazioni relative all'operazione straordinaria sopra citata, si rimanda alla sezione "Fatti di rilievo avvenuti dopo la chiusura dell'esercizio".

### Disponibilità liquide

### **DISPONIBILITA' LIQUIDE**

Le disponibilità liquide sono valutate sulla base dei valori numerari dei contanti e degli estratti conto bancari, e risultano pari ad euro 7.522.454 (euro 6.703.919 nel precedente esercizio).

La composizione di tale voce e le variazioni intervenute nell'esercizio sono le seguenti:

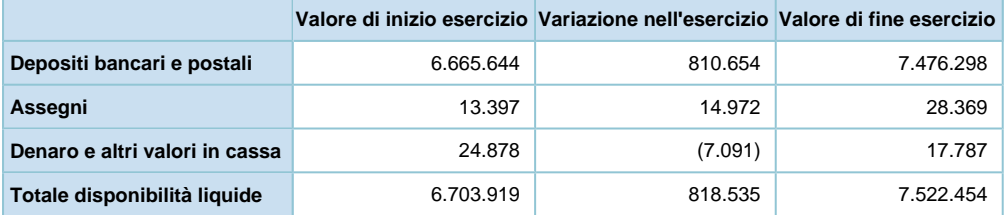

Come risulta dalla tabella, la variazione intervenuta nella voce è sostanzialmente riconducibile all'incremento pari a euro 810.654 relativo ai saldi bancari attivi rispetto all' esercizio precedente.

Le disponibilità liquide sono, pertanto, rappresentate:

- quanto ai depositi bancari, dalle disponibilità a vista o a breve risultanti da rapporti di deposito o di conto corrente con gli Istituti di credito;
- quanto al denaro e ai valori in cassa, dai fondi liquidi giacenti al 31/12/2020 presso le casse sociali;
- quanto agli assegni, da titoli di credito ricevuti entro la fine dell'esercizio e depositati presso istituti di credito per l'incasso nei primi giorni dell'esercizio successivo.

# **Ratei e risconti attivi**

### **RATEI E RISCONTI**

I ratei e i risconti sono costituiti da quote di costi o proventi, comuni a due o più esercizi, l' entità dei quali varia esclusivamente in ragione del tempo, secondo la nozione data dall'articolo 2424-bis, comma 6, del Codice civile.

Essi sono stati determinati in base al criterio di competenza economico-temporale dei costi e dei ricavi ai quali si riferiscono. In particolare, i ratei e risconti attivi sono pari a euro 111.159 (euro 148.519 nel precedente esercizio).

La composizione di tale voce e le variazioni intervenute nell'esercizio sono le seguenti:

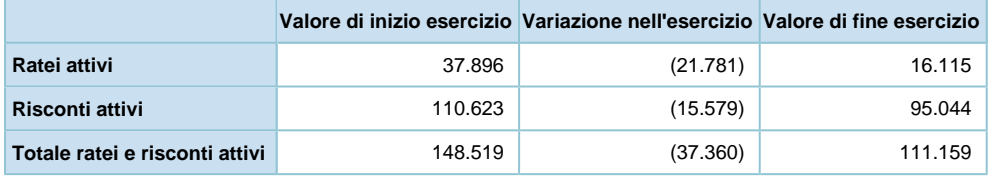

Non sussistono, al 31/12/2020, ratei e risconti aventi durata superiore a cinque anni.

La composizione della voce "risconti attivi" è così dettagliata (articolo 2427, primo comma, n. 7, C.c.).

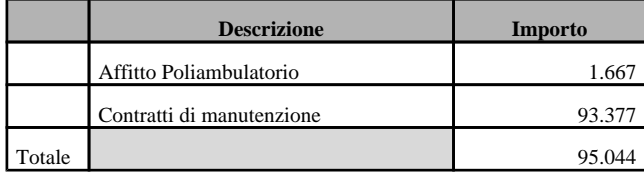

La voce "Affitto Poliambulatorio" accoglie la quota di affitto del Poliambulatorio presso la Residenza Beato G. Allamano S.r.l. relativa a Gennaio 2021, mentre la voce "Contratti di forniture" è rappresentata dagli oneri di competenza degli esercizi successivi sostenuti dalla Società nel corso dell'anno.

La composizione della voce "ratei attivi", invece, è relativa principalmente ad un rimborso da parte di Fondimpresa per attività formative svolte, oltre alla quota di interessi attiva maturata sui Certificati di Deposito classificati tra le "Attività finanziarie che non costituiscono immobilizzazioni".

# **Oneri finanziari capitalizzati**

## **Oneri finanziari capitalizzati**

La Società non ha imputato nell'esercizio oneri finanziari ai valori iscritti nell'attivo dello stato patrimoniale.

# **Nota integrativa, passivo e patrimonio netto**

## **INFORMAZIONI SULLO STATO PATRIMONIALE PASSIVO**

## **Patrimonio netto**

## **PATRIMONIO NETTO**

Il patrimonio netto è pari a euro 34.871.742 (euro 29.795.861 nel precedente esercizio).

## Variazioni nelle voci di patrimonio netto

La composizione di tale voce e le variazioni intervenute nell'esercizio e il dettaglio della voce Altre riserve sono le seguenti:

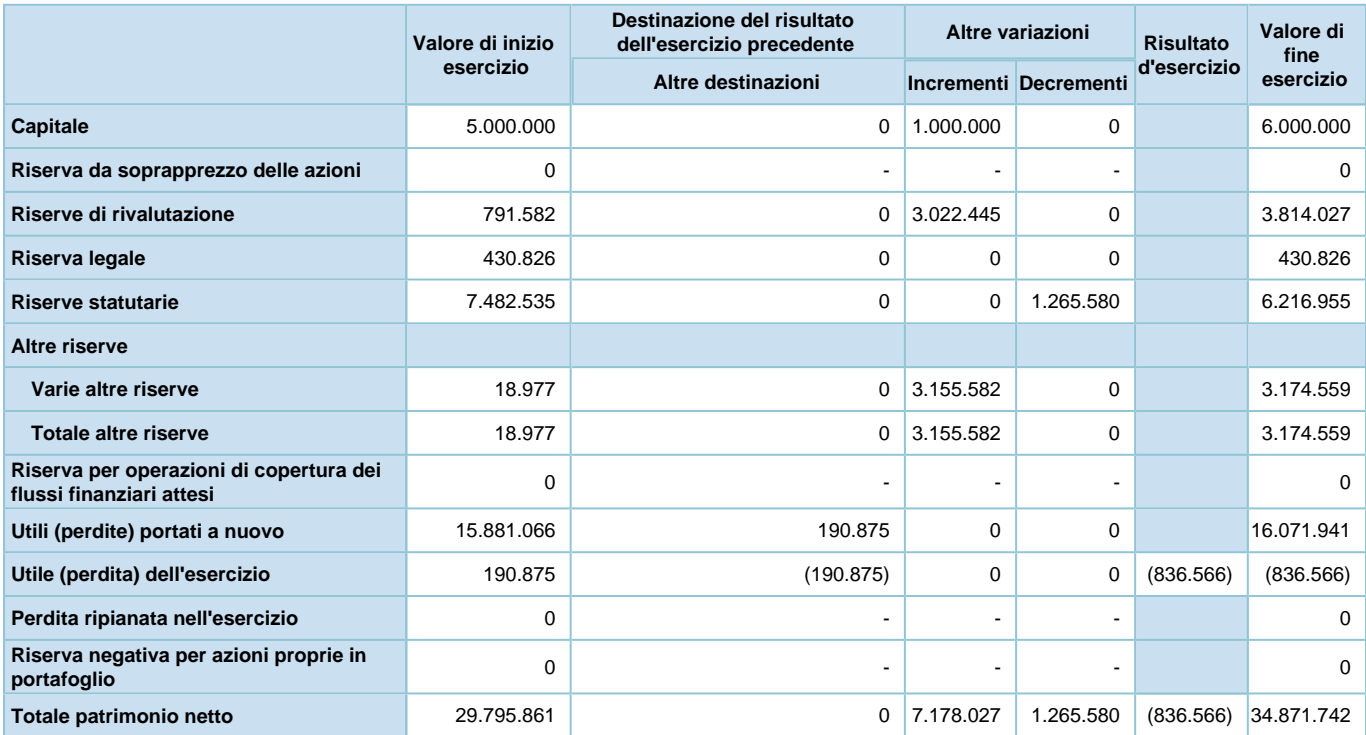

# **Dettaglio delle varie altre riserve**

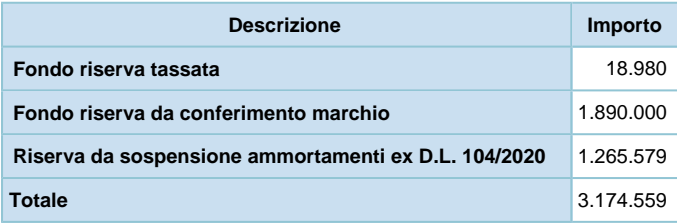

## Disponibilità e utilizzo del patrimonio netto

Come risulta dalla tabella sopra riportata, le variazioni intervenute durante l'anno hanno riguardato:

- il capitale sociale, incrementato di euro 1.000.000 per effetto del conferimento del marchio "Koelliker" da parte dell'azionista unico IMC;
- le riserve di rivalutazione, movimentate a seguito della rivalutazione effettuata ai sensi della Legge 104/2020 per l'importo di euro 3.022.445, pari ai maggiori valori oggetto di rivalutazione di euro 3.115.923, al netto dell'imposta sostitutiva iscritta nello stato patrimoniale passivo, tra i "Debiti tributari", per euro 93.478;
- la riserva legale, iscritta per 430.826 euro, è rimasta invariata rispetto allo scorso esercizio;
- la riserva statutaria, iscritta per 6.216.955 euro, movimentata a seguito del decremento di euro 1.265.580 conseguente all'ammontare relativo alla sospensione degli ammortamenti Covid-19;
- le altre riserve, incrementate per euro 1.890.000 per effetto del conferimento del marchio "Koelliker" da parte dell'azionista unico IMC e per euro 1.265.580 per la costituzione della riserva indisponibile da sospensione ammortamenti Covid-19;
- la riserva Utili portati a nuovo, incrementata per effetto della destinazione dell'utile d' esercizio del bilancio chiuso al 31/12/2019 pari a euro 190.875;
- la rilevazione della perdita d'esercizio al 31/12/2020, pari a euro 836.566.

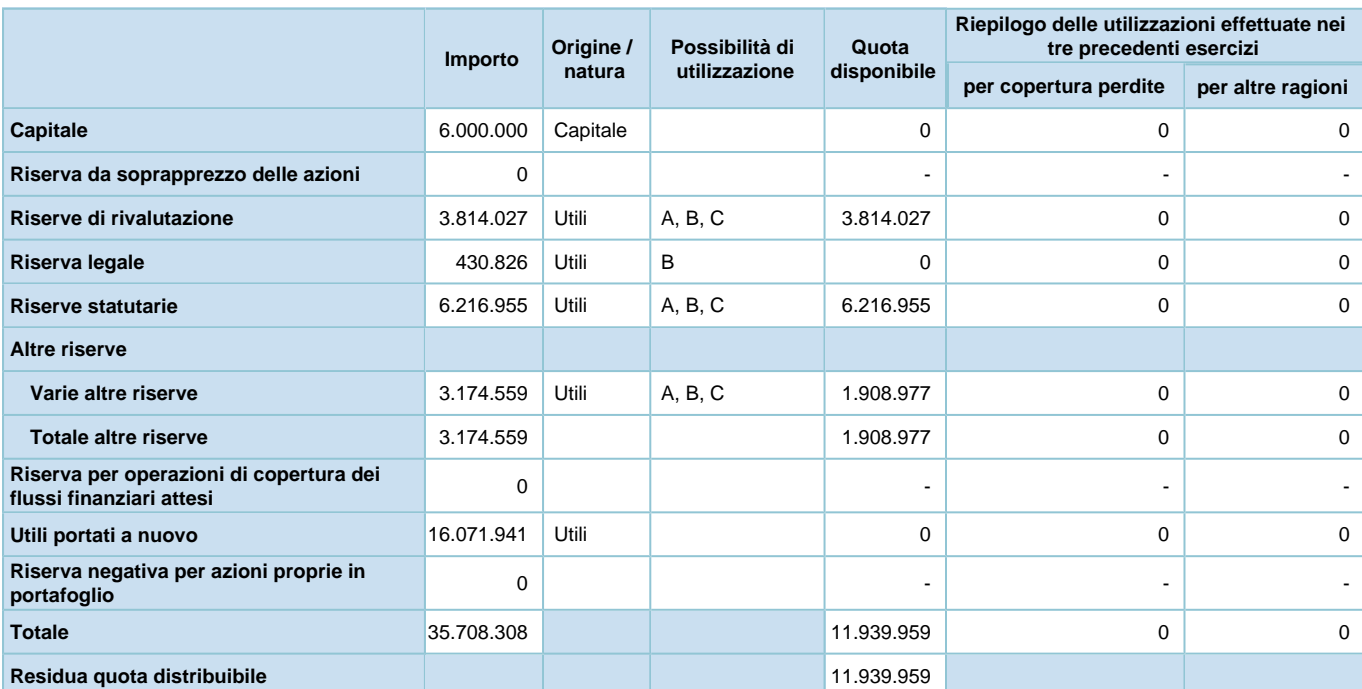

L'origine, la possibilità di utilizzazione e la distribuibilità, nonché l'utilizzazione nei precedenti esercizi, è invece indicata nel seguente prospetto:

Legenda: A: per aumento di capitale B: per copertura perdite C: per distribuzione ai soci D: per altri vincoli statutari E: altro

# **Origine, possibilità di utilizzo e distribuibilità delle varie altre riserve**

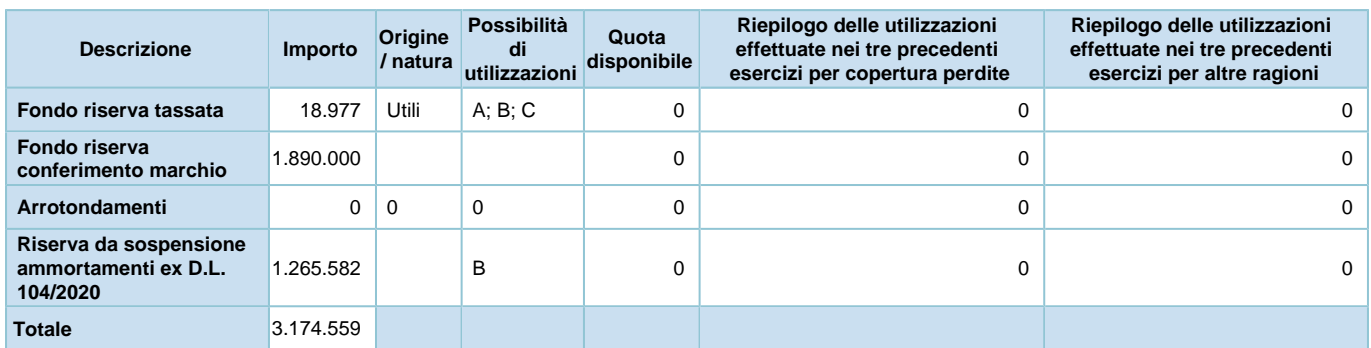

Legenda: A: per aumento di capitale B: per copertura perdite C: per distribuzione ai soci D: per altri vincoli statutari E: altro

# **Fondi per rischi e oneri**

## **FONDI PER RISCHI ED ONERI**

I fondi per rischi e oneri sono stanziati a fronte di perdite o debiti di natura determinata, di esistenza certa o probabile, dei quali alla chiusura dell'esercizio non sono noti l'ammontare o la data di sopravvenienza.

I fondi per rischi e oneri sono pari a 817.645 euro (1.415.955 euro nel precedente esercizio).

La composizione di tale voce e le variazioni intervenute nell'esercizio sono le seguenti:

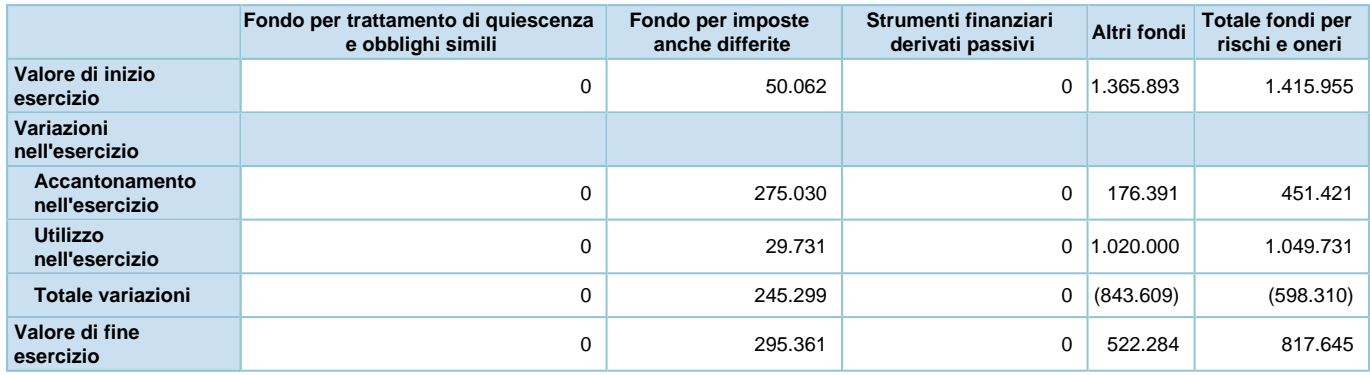

La voce è costituita dalle seguenti tipologie di fondi:

• *Fondo per imposte*, pari a euro 295.361, si riferisce alla stima di sanzioni e interessi calcolati per effetto delle potenziali attività accertative per il periodo antecedente all'insediamento dell'attuale organo amministrativo e al fondo imposte stanziato a fronte delle imposte differite passive rilevate sulla quota di ammortamenti sospesa dedotta a livello fiscale sia ai fini IRES sia IRAP. Tale fondo è diminuito di euro 29.731 per l'effetto di un rilascio di pari ammontare intervenuto nell'esercizio e parallelamente è stato incrementato di euro 258.210 a fronte degli accantomenti sospesi nell'anno e di 16.820 per possibili passività accertabili;

• *Altri fondi*, pari a euro 522.284 (euro 1.365.893 nell'esercizio precedente), relativi agli accantonamenti iscritti a fronte di possibili oneri connessi alle controversie potenziali legate allo svolgimento dell'attività del personale proprio della struttura e di quello libero-professionale.

La variazione in diminuzione intervenuta nell'esercizio, pari a euro 843.609, è dovuta all' effetto combinato di componenti negative (accantonamenti dell'esercizio, pari a euro 176.391) e positive (utilizzi avvenuti durante l'anno, pari a euro 301.316, e rilasci, pari a euro 718.684). Tra le dinamiche di maggior impatto, occorre menzionare la chiusura della cosiddetta *vacatio contrattuale* a fronte della sottoscrizione, nel mese di Ottobre 2020, del rinnovo del CCNL per il Personale Non Medico delle strutture sanitarie private per il triennio 2016-2018. Negli esercizi passati era stato accantonato un fondo a copertura della potenziale passività connessa al riconoscimento di oneri retributivi pari a euro 960.000 che è stato così movimentato:

- utilizzo di euro 291.317 a fronte del riconoscimento di una *Una Tantum* riparatoria;
- rilasci per euro 668.684;
- accantonamenti per euro 130.284, destinati alla copertura delle passività potenziali legate al riconoscimento ai dipendenti della banca ore maturata nel corso dell'esercizio 2020 e non goduta entro il 30/06/2021, come previsto dal rinnovo CCNL.

# **Trattamento di fine rapporto di lavoro subordinato**

## **TRATTAMENTO DI FINE RAPPORTO DI LAVORO SUBORDINATO**

Il fondo di trattamento di fine rapporto di lavoro subordinato è calcolato in base al disposto dell'articolo 2120 del Codice civile ed è adeguato annualmente in conformità alle disposizioni legislative e ai contratti di lavoro vigenti.

Il trattamento di fine rapporto di lavoro subordinato è pari a euro 1.185.907 (euro 1.361.398 nel precedente esercizio).

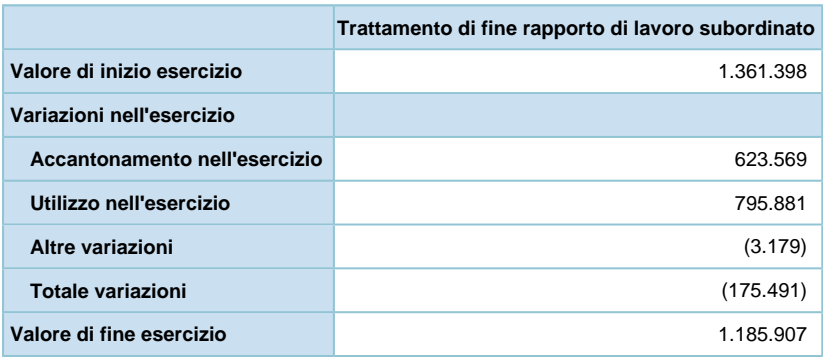

Le variazioni intervenute nell'esercizio sono le seguenti:

La movimentazione intervenuta nell'anno, pari ad una variazione negativa di euro 175.491, è determinata principalmente dall'effetto combinato dei seguenti fattori:
• Accantonamento dell'esercizio, pari a euro 623.569, di cui euro 604.868 interamente versati al Fondo Tesoreria ed ai fondi integrativi complementari, trattandosi di società con più di 50 dipendenti, e di cui euro 18.701 relativi alla quota di rivalutazione del fondo TFR in azienda ante 2007, al netto della quota di imposta sostitutiva per euro 3.179;

• Utilizzo dell'esercizio, pari a euro 795.881, di cui euro 191.039 relativi alle liquidazioni TFR a personale uscente, ed euro 604.842 relativi al versamento delle quote accantonate nell'anno ai fondi INPS (euro 579.608) o di previdenza complementare (euro 25.234).

# **Debiti**

### **DEBITI**

I debiti sono iscritti al valore nominale.

La Società si è avvalsa della facoltà di non applicare il criterio del costo ammortizzato ai debiti in quanto gli effetti sono stati ritenuti irrilevanti.

I debiti sono pari a euro 15.317.194 (euro 12.075.329 nel precedente esercizio).

La composizione di tale voce, le variazioni intervenute nell'esercizio e le relative scadenze sono le seguenti:

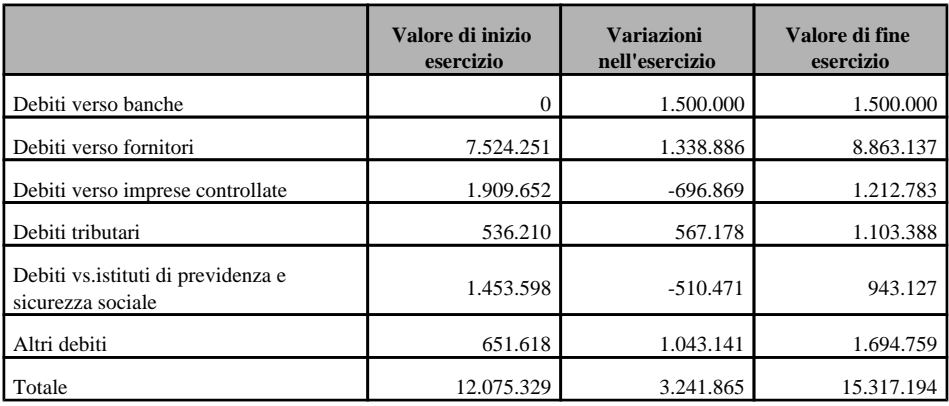

I "Debiti verso banche" si riferiscono ai debiti di carattere finanziario. Detti debiti sono pari a euro 1.500.000 ed hanno subito un incremento di pari importo rispetto all'esercizio precedente. Si segnala, infatti, che nel corso dell'esercizio, al fine di garantire alla Società la liquidità necessaria per fronteggiare la pandemia Covid-19, è stato aperto un finanziamento chirografario – assistito ai sensi del Decreto Legge n. 23/2020, art. 13, comma 1, successive modifiche e integrazioni e relative norme attuative, da garanzia di Banca del Mezzogiorno – MedioCredito Centrale S.p.A., sul Fondo di Garanzia per le Piccole Medie Imprese, costituito ai sensi della legge n. 662/1996, successive modifiche e integrazioni e relative norme attuative – presso l'istituto Intesa Sanpaolo per l'importo di euro 1.500.000.

I "Debiti verso fornitori" si riferiscono ai debiti di carattere commerciale. Detti debiti sono pari a euro 8.863.137 ed hanno subito un aumento di euro 1.338.886 rispetto all'esercizio precedente.

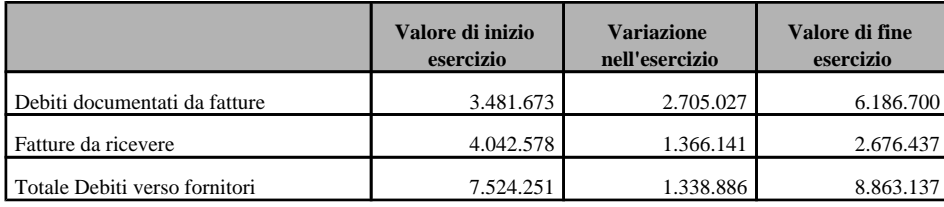

Di seguito il dettaglio del saldo al 31/12/2020, confrontato con quello al 31/12/2019:

I "Debiti verso controllate", pari a euro 1.212.783, sono interamente relativi al debito di natura finanziaria verso Residenza Beato G. Allamano S.r.l. e si riferiscono al contratto di conto corrente e di investimento di eccedenza di liquidità stipulato in data 22 luglio 2019.

Si segnala che tale voce è stata oggetto di un'operazione di scissione parziale a favore della società beneficiaria già esistente "IMC Holding Srl", diventata efficace in data 4 marzo 2021.

Per ulteriori informazioni relative all'operazione straordinaria sopra citata, si rimanda alla sezione "Fatti di rilievo avvenuti dopo la chiusura dell'esercizio".

La voce "Debiti tributari" accoglie solo le passività per imposte certe e determinate, essendo le passività per imposte probabili o incerte nell'ammontare o nella data di sopravvenienza, ovvero per imposte differite, iscritte nella voce B.2 del passivo (Fondo imposte). Tale voce non contiene quote aventi scadenza oltre i 12 mesi.

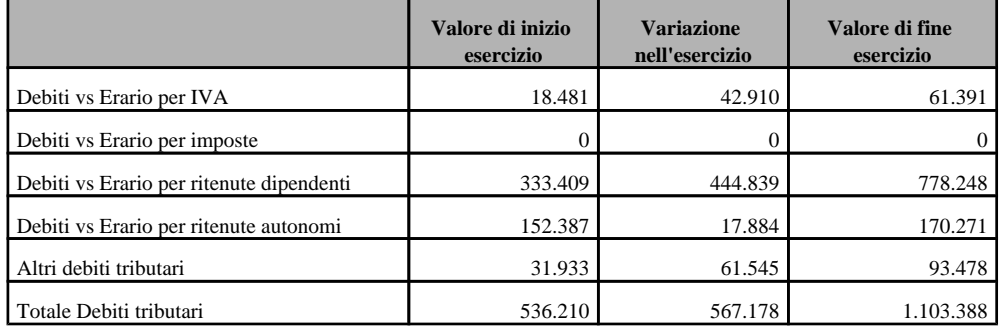

La composizione di tale voce risulta essere la seguente:

Nel complesso tali debiti sono esposti per euro 1.103.388, contro euro 536.210 del precedente esercizio, con un aumento di euro 567.178. La variazione del periodo è essenzialmente riconducibile all'effetto combinato delle seguenti dinamiche:

- incremento del debito IVA a seguito dell'aumento del pro rata di indetraibilità consuntivato nel 2020, passato dall' 89% al 91%. Tale variazione è principamente riconducibile al decremento dei ricoveri effettuati nell'anno 2020 a seguito della pandemia che ha costretto la Società a ridurre l'attività ospedaliera;
- incremento del debito per ritenute su dipendenti oltre che per altri debiti tributari, quest' ultimi principalmente riferiti all'imposta sostitutiva del 3% sul valore della rivalutazione iscritto sui beni di attivo immobilizzato e oggetto di perizia Praxi.

I "Debiti verso istituti previdenziali e di sicurezza sociale", complessivamente pari a euro 943.127 (euro 1.453.598 nel precedente esercizio), sono di seguito dettagliati:

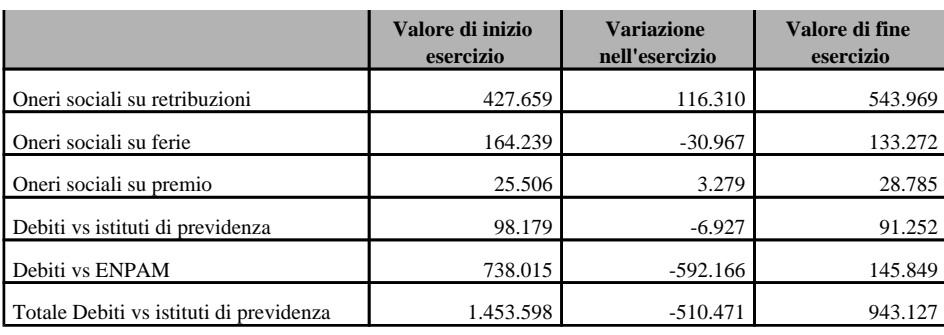

La variazione del periodo, negativa per complessivi euro 510.471, è dovuta principalmente allo stralcio dei debiti ENPAM per avvenuta prescrizione dei termini, in particolare con riferimento alle somme stanziate per sanzioni e interessi, pari a euro 560.076, sulle quote ENPAM relative ad annualità pregresse che sono state versate in ritardo.

Gli "Altri debiti", complessivamente pari a euro 1.694.759 (euro 651.618 nel precedente esercizio), sono di seguito dettagliati:

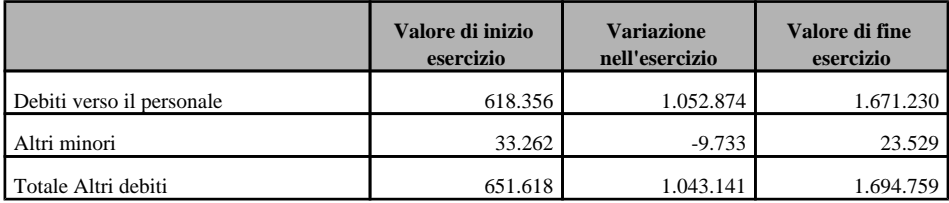

I "debiti verso il personale" includono i debiti verso dipendenti per retribuzioni ordinarie, ferie e permessi maturati e non ancora liquidati: tale voce ha subito un notevole incremento, pari a euro 1.052.874, rispetto al saldo in bilancio al 31/12/2019 in quanto, a differenza dell'anno precedente, il pagamento degli stipendi di dicembre, sia dei dipendenti che degli amministratori, è stato disposto ad inizio 2021 (determinando un incremento di debito pari a euro 1.112.203), mentre il debito per ferie e premio registra complessivamente una diminuzione di euro 59.329.

#### Variazioni e scadenza dei debiti

#### **Debiti - Suddivisione per scadenza e per area geografica**

Ai sensi dell'articolo 2427, comma 1, numero 6, del Codice civile, si segnala che l'intero ammontare dei debiti è dovuto a creditori italiani, pertanto non si ritiene di fornire ulteriori informazioni circa la suddivisione per area geografica degli stessi.

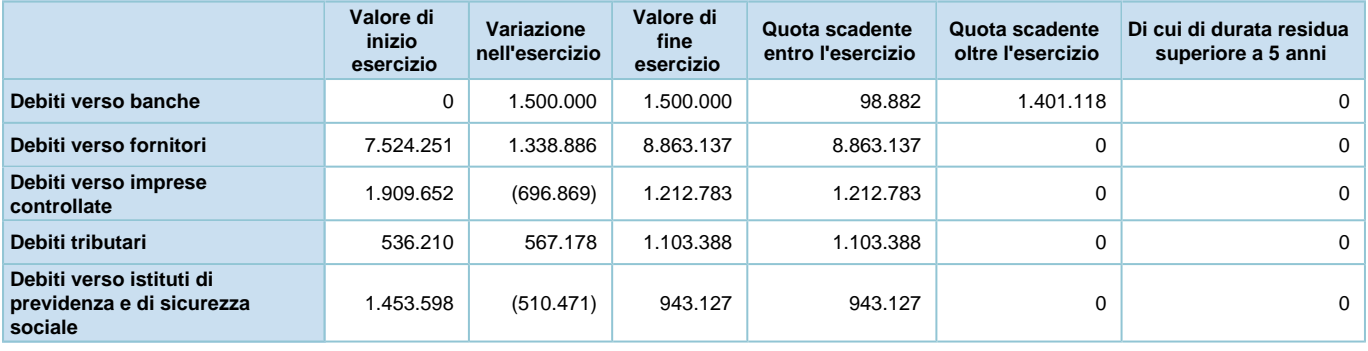

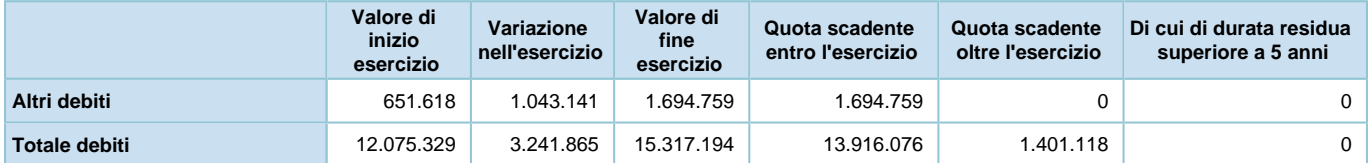

### Debiti assistiti da garanzie reali su beni sociali

Ai sensi dell'articolo 2427, comma 1, numero 6, del Codice civile, si segnala che la Società non ha in essere debiti assistiti da garanzie reali su beni sociali.

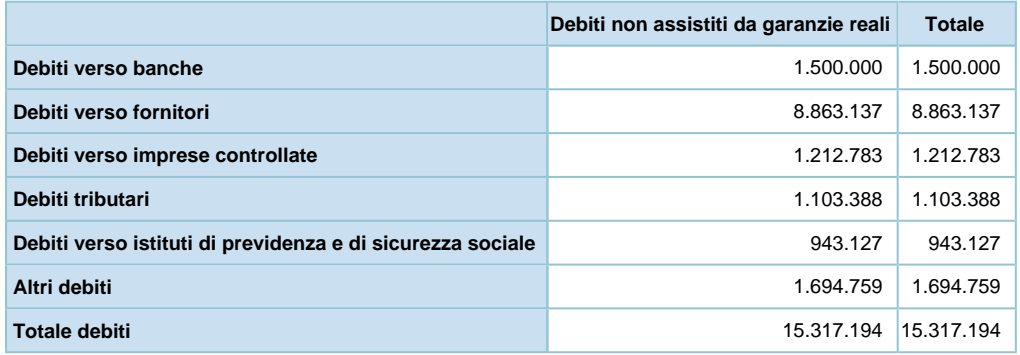

Debiti relativi ad operazioni con obbligo di retrocessione a termine

#### **Debiti - Operazioni con obbligo di retrocessione a termine**

La Società non ha in essere alcuna operazione di questa natura.

# **Ratei e risconti passivi**

### **RATEI E RISCONTI**

I ratei e risconti passivi sono pari a euro 109.169 (euro 10 nel precedente esercizio). La composizione di tale voce e le variazioni intervenute nell'esercizio sono le seguenti:

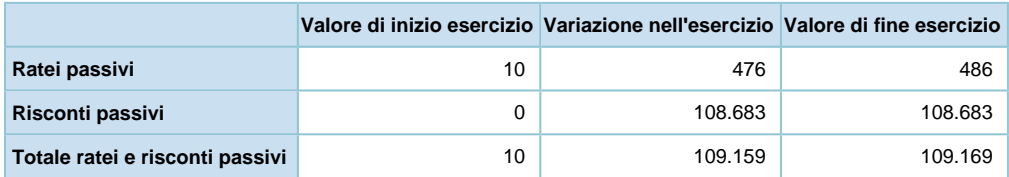

L'incremento della voce risconti passivi è relativa ai risconti passivi pluriennali iscritti a fronte dei contributi rilevati a fronte dei nuovi investimenti in beni strumentali ordinari e beni 4.0. che, come civilisticamente previsto, sono stati riscontati sulla base della vita utile dei beni a cui si riferiscono.

## **INFORMAZIONI SUL CONTO ECONOMICO**

# **Valore della produzione**

### **VALORE DELLA PRODUZIONE**

### Suddivisione dei ricavi delle vendite e delle prestazioni per categoria di attività

### **Ricavi delle vendite e delle prestazioni**

I ricavi delle vendite e delle prestazioni sono pari a euro 39.023.188 (euro 45.857.918 nel precedente esercizio).

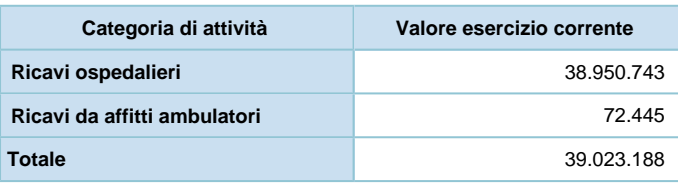

La suddivisione dei ricavi per categorie di attività è la seguente:

Il significativo decremento pari ad euro 6.834.730 rispetto al 31/12/2019 è interamente ascrivibile agli effetti determinati dall'evento pandemico Covid-19 che ha implicato, oltre ad una sensibile riduzione degli accessi in struttura, anche lunghi periodi di interruzione dell'attività, in quanto, in ottemperanza alle linee guida del Ministero della salute, è stata sospesa ogni attività elettiva, chirurgica, ambulatoriale diagnostica, limitandosi solo alle prestazioni indifferibili e mettendo in atto ogni misura per contenere il rischio di diffusione virale tra operatori sanitari e pazienti. Per un'analisi più approfondita sull'andamento dei ricavi dell'esercizio, si rimanda alla Relazione sulla Gestione.

### Suddivisione dei ricavi delle vendite e delle prestazioni per area geografica

#### **Suddivisione per area geografica**

Non si ritiene significativa la ripartizione dei ricavi per area geografica in quanto l'intero ammontare degli stessi è realizzato verso controparti nazionali.

### **Altri ricavi e proventi**

Gli altri ricavi e proventi sono pari a euro 2.140.088 (euro 426.482 nel precedente esercizio). La composizione di tale voce e le variazioni intervenute nell'esercizio sono le seguenti:

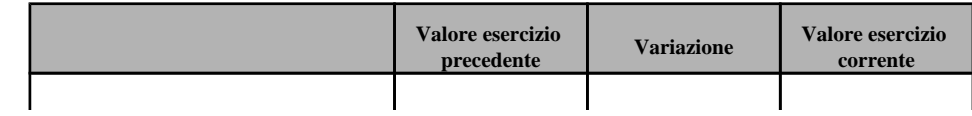

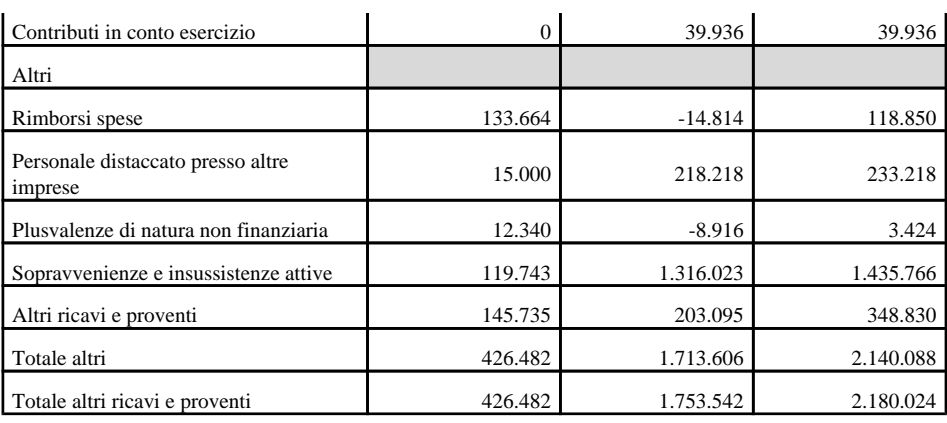

Tale voce comprende, tra gli altri, i contributi in conto esercizio relativi ai nuovi investimenti effettuati nell'anno (riscontati in base alla vita utile dei beni), i recuperi per le spese di bollo sulle fatture emesse per euro 118.850 (euro 133.664 nel precedente esercizio), i proventi per personale dipendente della Società distaccato presso imprese consociate per complessivi euro 233.218 (pari a 15.000 nel precedente esercizio) ed i proventi per la vendita di macchinari iscritti presso il registro cespiti della Società per complessivi euro 3.424 (euro 12.340 nel precedente esercizio).

La sottovoce "altri ricavi e proventi" presente in tabella, pari a complessivi euro 348.830 (euro 145.735 nel precedente esercizio) comprende, invece, i risarcimenti per danni per euro 18.603 (euro 18.650 nel precedente esercizio), i proventi derivanti dall'attività della mensa aziendale per complessivi euro 43.268 (euro 50.716 nel precedente esercizio) ed i proventi di varia altra natura, per circa euro 286.959 (euro 55.696 nel precedente esercizio) principalmente costituiti dal contributo ricevuto da parte della regione ai maggiori costi sostenuti per il rinnovo del CCNL. Infine, si evidenzia la sottovoce "sopravvenienze attive ordinarie" che registra un incremento pari a euro 1.316.023 dovuto principalmente al rilascio del fondo rischi relativo al personale dipendente in seguito all'avvenuto rinnovo contrattuale e allo stralcio debiti per avvenuta prescrizione dei termini, in particolare con riferimento alle somme stanziate per sanzioni e interessi sulle quote ENPAM relativi ad annualità pregresse che erano state versate in ritardo.

### **Costi della produzione**

#### **COSTI DELLA PRODUZIONE**

#### **Costi per materie prime, sussidiarie, di consumo e di merci**

La voce "Costi per materie prime, sussidiarie, di consumo e di merci" è pari a 5.921.584 euro (euro 5.857.536 nel precedente esercizio).

La composizione delle singole voci e le variazioni intervenute in esercizio sono le seguenti:

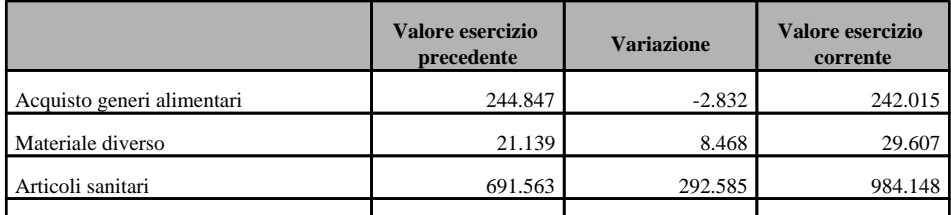

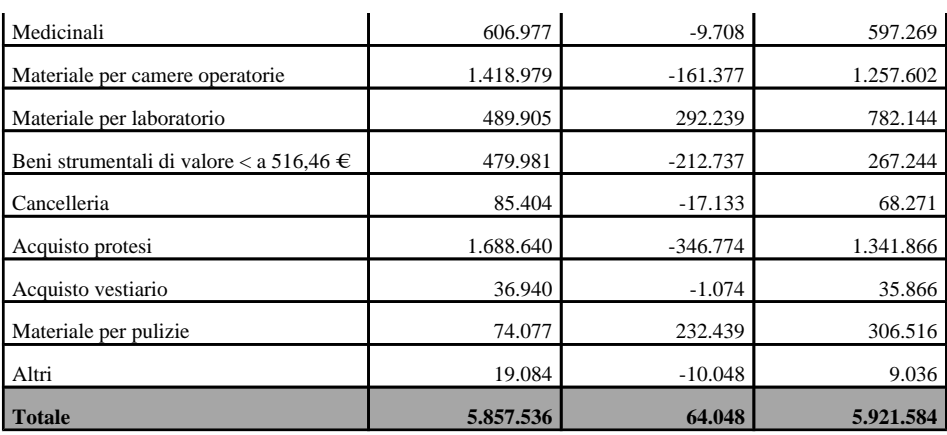

Stante l'intento della Società di ridurre, ove è stato possibile, i costi sostenuti mantenendo elevati standard qualitativi per quanto concerne i prodotti acquistati, anche grazie alla sostituzione di alcuni fornitori, che ha consentito di abbattere i costi sostenuti, la leggera variazione del valore complessivo delle voci di costo testimonia un aumento delle spese sostenute per contrastare l' evento pandemico, quali, ad esempio, i dispositivi di protezione individuali, indispensabili per la gestione dell'emergenza pandemica. Tale incremento, è stato, tuttavia, controbilanciato dalla riduzione dell'attività ospedaliera che ha avuto l'effetto su alcune materie prime, come conseguenza, di ridurne proporzionalmente le quantità.

Per quanto riguarda le variazioni degli importi rispetto all'esercizio precedente, si segnala in particolare:

• il decremento della voce relativa all'acquisto di protesi per euro 346.774, dovuto ad una riduzione degli interventi chirurgici e di conseguenza del fabbisogno di protesi da impiantare;

• il decremento della voce relativa all'acquisto di materiale per camere operatorie per euro 161.377, principalmente dovuto alla riduzione degli interventi eseguiti;

• il decremento della voce relativa all'acquisto di beni strumentali di valore < a 516,46 euro per euro 212.737, dovuto alla riduzione dell'attività ospedaliera;

• l'incremento delle voci relative all'acquisto di articoli sanitari per euro 292.585, di materiale per la pulizia per euro 232.439 e di materiale per il laboratorio per euro 292.239, denotano, al contrario, l'incremento dei costi legati alla gestione dell'emergenza Covid-19 che ha impattato sui volumi d'acquisto di alcuni articoli, come DPI e presidi sanitari, materiale impiegato nelle disinfezioni ed igienizzazioni e materiale in uso nel laboratorio analisi.

#### **Costi per servizi**

I costi per servizi sono pari a euro 19.874.907 (euro 22.258.191 nel precedente esercizio). La composizione di tale voce e le variazioni intervenute nell'esercizio sono le seguenti:

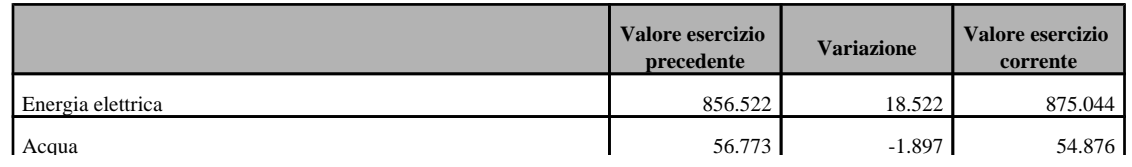

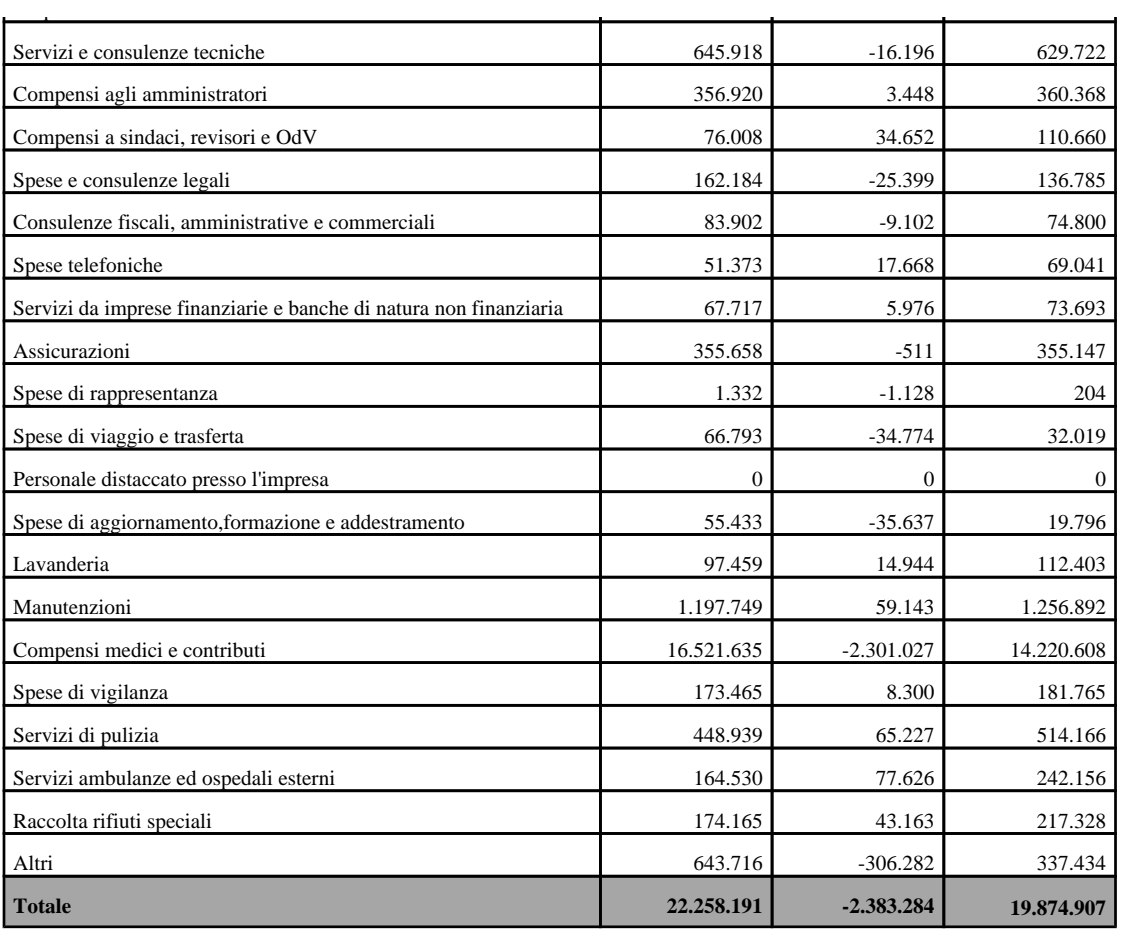

Come emerge dalla tabella, i costi per servizi risultano in diminuzione per euro 2.383.284.

Le principali variazioni intervenute nell'esercizio, tali da giustificare lo scostamento significativo del saldo della voce rispetto all'esercizio precedente, sono le seguenti:

• il decremento dei compensi al personale medico, complessivamente per euro 2.301.027 dovuto alla contrazione dell'attività ospedaliera, in quanto si tratta di componenti di costi variabili e strettamente correlati all'andamento dei ricavi;

• l'incremento della voce relativa alle manutenzioni per euro 59.143 dovute in parte all' entrata in funzione a pieno regime dei software che hanno determinato una minor necessità di acquisto di licenze, ma contemporaneamente un incremento dei costi associati alla manutenzione;

• il decremento della voci relative alle trasferte per euro 34.774 e dell'aggiornamento e formazione del personale per euro 35.637, principalmente ascrivibile al blocco degli spostamenti a seguito della situazione pandemica da Covid-19;

• l'incremento dei costi legati alla gestione dell'emergenza Covid-19 che hanno impattato sui volumi d'acquisto di alcuni servizi, come quelli di pulizia (euro 65.227), i servizi forniti da ambulanze ed ospedali esterni (euro 77.626), la raccolta dei rifiuti speciali (euro 43.163).

#### **Costi per godimento beni di terzi**

I costi per godimento di beni di terzi sono pari a euro 594.667 (euro 637.739 nel precedente esercizio).

La composizione di tale voce e le variazioni intervenute nell'esercizio sono le seguenti:

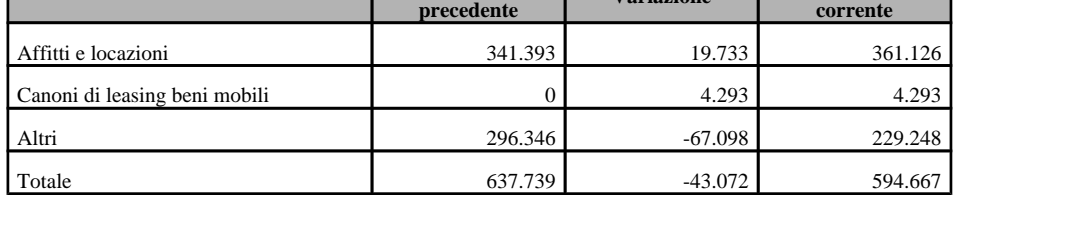

**Valore esercizio** 

Tale voce si riferisce ai costi sostenuti dalla Pro Infantia per il canone di locazione derivante dal contratto sottoscritto con l'Istituto Missionario di Maria S.S. Consolata, avente ad oggetto una parte degli edifici nei quali è ubicata la struttura ospedaliera, nonché per i relativi oneri condominiali e per il canone di locazione degli spazi che ospitano gli uffici amministrativi siti, a partire da novembre 2020, in Torino, Corso Dante 109.

**precedente Variazione Valore esercizio** 

Le quote iscritte in bilancio alla voce "Canoni di noleggio", pari a euro 229.248, si riferiscono invece ai costi per l'utilizzo di attrezzature mediche di proprietà di terzi.

#### **Costi del personale**

La voce "Costi del personale" pari a 12.179.697 euro (10.992.794 euro nel precedente esercizio), risulta incrementata rispetto all'esercizio precedente, in ragione sostanzialmente della rinegoziazione e rinnovo del CCNL della sanità privata.

Conseguentemente all'incremento del costo per retribuzioni pari a euro 675.627, il saldo degli oneri sociali risulta aumentato per euro 266.616 rispetto al 31/12/2019, così come per le voci relative al "Trattamento di fine rapporto" ed al "Trattamento di quiescenza", complessivamente in crescita rispetto all'esercizio precedente.

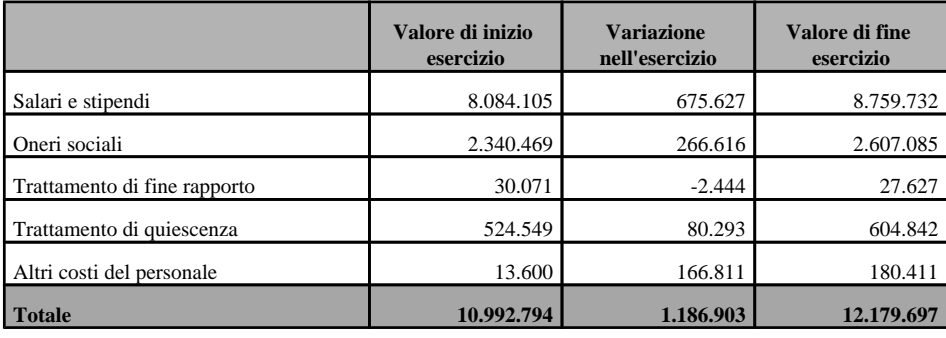

La composizione delle singole voci è così costituita:

La voce relativa agli "Altri costi del personale" risulta, altresì, incrementata rispetto all' esercizio precedente principalmente a seguito dell'erogazione di premi ai dipendenti maggiormente coinvolti nella gestione dell'emergenza Covid-19.

#### **Ammortamenti e svalutazioni**

La voce "Ammortamenti e svalutazioni" è pari a 1.110.992 euro (3.535.106 euro nel precedente esercizio).

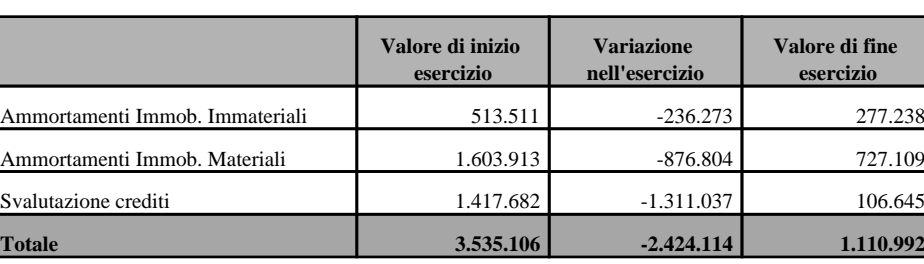

La composizione delle singole voci è così costituita:

La variazione negativa di euro 2.424.114 è ascrivibile alle seguenti due dinamiche:

- variazione nel meccanismo di riconoscimento della produzione da parte della Regione, ove non è più previsto l'abbattimento annuale del fatturato prodotto e di conseguenza non è più stato necessario, diversamente dagli scorsi anni, accantonare la somma di abbattimento previsto al fondo svalutazione crediti per fatture da emettere;
- tra le varie misure a sostegno delle imprese messe a disposizione dal Governo in seguito all'evento pandemico, il DL 104/2020 ha previsto la possibilità di sospendere, in tutto o in parte, gli ammortamenti delle immobilizzazioni materiali e immateriali che, secondo i corretti principi contabili, andrebbero altrimenti rilevati nel Conto economico del bilancio di esercizio 2020. In virtù di tale agevolazione, ed in considerazione dei periodi di drastica riduzione dell'attività ospedaliera nei mesi marzo-giugno 2020 e novembre-dicembre 2020 ed il conseguente mancato utilizzo delle attrezzature, dopo un'attenta analisi, la Società ha valutato di sospondere il 50% degli ammortamenti 2020, ad eccezione dei beni materiali acquisiti nell'anno per i quali è stata mantenuta l'aliquota al 50%, senza avvalersi della possibilità di dimezzarla ulteriormente.

Sempre con riferimento agli ammortamenti, si ritiene utile evidenziare il trattamento riservato a due specifiche categorie di cespiti: il marchio per il quale, essendo stato registrato in data 29 dicembre 2020, la Società ha valutato di rinviare all' 01/01/2021 l'avvio dell'ordinario periodo di ammortamento di tale voce e il fabbricato che, essendo tra le poste oggetto di un'operazione di scissione parziale, diventata efficace in data 04 marzo 2021, non ha subito il processo di ammortamento (sospensione al 100%).

Relativamente al fondo svalutazione crediti, si segnala che la Società ha provveduto ad accantonare in bilancio un importo pari allo 0,5% del valore nominale dei crediti, per un importo pari a euro 27.175, ed un fondo svalutazione crediti per fatture da emettere per euro 79.469 relativo, principalmente (per euro 53.469), al possibile adeguamento sui valori di ricavo legati alla produzione definitiva SSN 2020 riconosciuta dalla Regione, in quanto ancora oggetto di possibili piccole variazioni.

#### **Variazione delle rimanenze**

La voce "Variazione delle rimanenze" è pari a -356.704 euro (-91.551 euro nel precedente esercizio), registra un valore di magazzino in aumento rispetto all'esercizio precedente dovuto alle logiche di approvvigionamento dell'Ufficio Acquisti che, dato il periodo di emergenza e la difficoltà nei primi mesi dell'anno a reperire determinati prodotti, ha optato per un allungamento d3ella permanenza media dei prodotti in magazzino ed un aumento delle soglie di sicurezza per avere una maggiore copertura in caso di future difficoltà o rallentamenti nei processi di riapprovvigionament.

#### **Accantonamenti per rischi**

La voce "Accantonamenti per rischi" è pari a 193.211 euro (0 euro nel precedente esercizio).

L'adeguamento dei fondi rischi è stato ritenuto necessario al fine di accantonare somme congrue a coprire le potenziali soccombenze della Società nei sinistri assicurativi denunciati nell' anno, per la relativa quota a carico della Pro Infantia, per euro 46.107, nonchè per le ore di straordinario maturate dal personale dipendente nel 2020, ma non godute entro l'anno, per euro 130.284. Si è infine proceduto ad accantonare euro 16.820 a fronte delle potenziali attività accertative per il periodo antecedente all'insediamento dell'attuale organo amministrativo. Non si sono ritenuti necessari ulteriori accantonamenti connessi alle controversie potenziali legate allo svolgimento dell'attività del personale proprio della struttura e di quello libero-professionale in quanto l'importo stanziato nelle annualità precedenti risulta capiente con gli oneri potenziali.

#### **Oneri diversi di gestione**

Gli oneri diversi di gestione sono pari a euro 2.906.719 (euro 2.992.231 nel precedente esercizio).

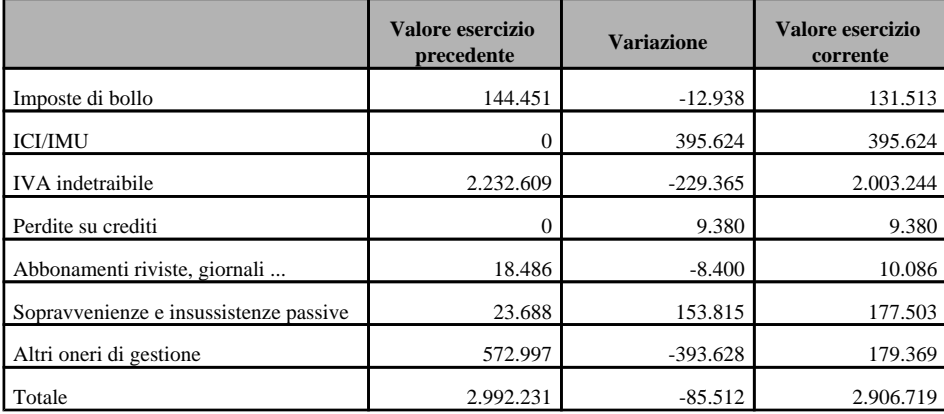

La composizione di tale voce e le variazioni intervenute nell'esercizio sono le seguenti:

La variazione negativa di euro 85.512 deriva principalmente dall'effetto combinato delle seguenti variazioni:

- incremento della voce sopravvenienze e insussistenze passive, aumentate complessivamente per euro 153.815 rispetto all'esercizio precedente, tra le quali si segnala il conguaglio dovuto sulla Polizza RCT nel 2020, a saldo del 2019, in seguito all'incremento del fatturato consuntivato 2019 rispetto a quello stimato per il calcolo, e sul quale è stato calcolato il premio aggiornato;

- diminuzione dell'IVA pro rata per euro 229.365. Se, da una parte, a parità di volumi rispetto all'annualità precedente, la quota di IVA indetraibile sarebbe dovuta aumentare (il prorata di indetraibilità consuntivato nel 2020 è aumentato dall' 89% al 91%, effetto principamente riconducibile al decremento dei ricoveri effettuati nell'anno 2020 a seguito della pandemia che ha costretto la struttura a ridurre l'attività ospedaliera), tale incremento è stato completamente assorbito e compensato dai minori volumi di transazioni imponibili con controparti, in particolare relativamente ai documenti passivi registrati nell'anno.

# **Proventi e oneri finanziari**

### **PROVENTI E ONERI FINANZIARI**

#### Composizione dei proventi da partecipazione

#### **Proventi da partecipazione**

La Società non ha conseguito proventi da partecipazione.

### **Altri proventi finanziari**

La voce "Altri proventi finanziari" di cui all'articolo 2425, numero 16, del Codice civile è interamente costituita da interessi su depositi bancari. Tale voce pari a euro 26.560 (euro 29.549 nel precedente esercizio) accoglie gli interessi attivi maturati sui Certificati di Deposito.

#### **Utili e perdite su cambi**

Nel presente bilancio non esistono poste in valuta di importo significativo.

### Ripartizione degli interessi e altri oneri finanziari per tipologia di debiti

### **Suddivisione degli interessi e altri oneri finanziari**

Gli interessi e altri oneri finanziari di cui all'articolo 2425, numero 17, del Codice civile sono così costituiti:

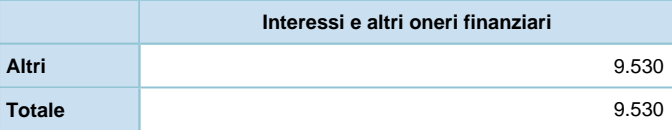

La voce "Interessi passivi indeducibili" si riferisce, al 31/12/2020, agli oneri relativi agli interessi passivi maturati alla stessa data sul contratto di conto corrente e di investimento di eccedenza di liquidità stipulato con la Residenza B. Allamano in data 22 Luglio 2019, mentre la voce "Interessi su debiti verso banca" si riferisce agli interessi passivi pagati ad Intesa S. Paolo sul finanziamento in essere.

## **Importo e natura dei singoli elementi di ricavo/costo di entità o incidenza eccezionali**

#### **RICAVI DI ENTITA' O INCIDENZA ECCEZIONALI**

Non si segnalano ricavi di entità o incidenza eccezionali realizzati nell'esercizio.

#### **COSTI DI ENTITA' O INCIDENZA ECCEZIONALI**

Non si segnalano costi di entità o incidenza eccezionali realizzati nell'esercizio.

# **Imposte sul reddito d'esercizio, correnti, differite e anticipate**

#### **IMPOSTE SUL REDDITO D'ESERCIZIO, CORRENTI, DIFFERITE E ANTICIPATE**

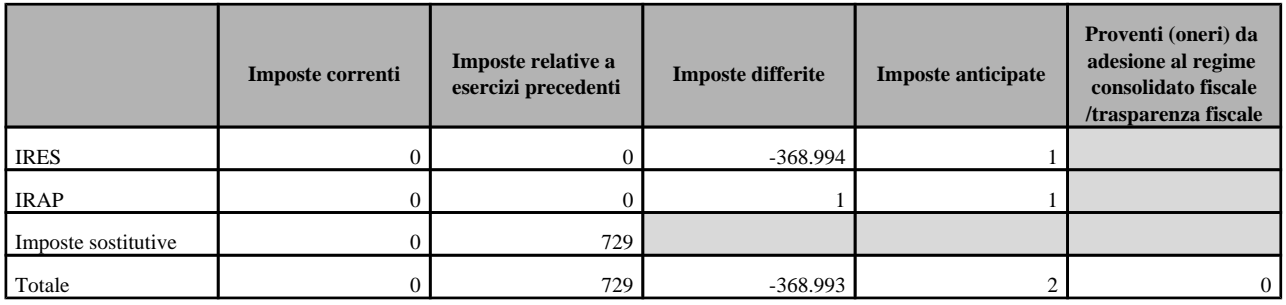

La composizione di tale voce è la seguente.

In conformità a quanto disposto dall'OIC 25, sussistendone le condizioni di piena recuperabilità sono state stanziate imposte differite ed anticipate relative alle differenze temporanee fra i valori contabili di attività e passività ed i corrispondenti valori fiscali.

Le differenze temporanee deducibili e imponibili tra risultato civilistico prima delle imposte e imponibile fiscale che hanno comportato la rilevazione rispettivamente di imposte anticipate e differite sono le seguenti:

# **Rilevazione delle imposte differite e anticipate ed effetti conseguenti**

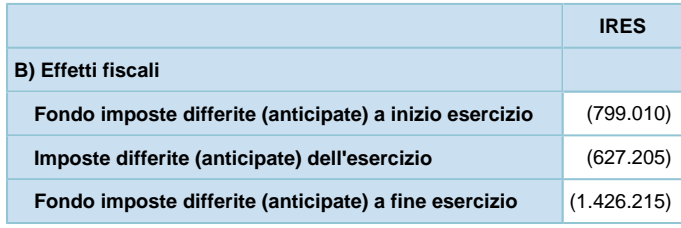

# **Dettaglio delle differenze temporanee deducibili**

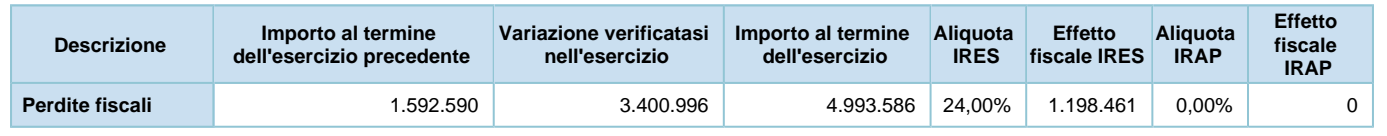

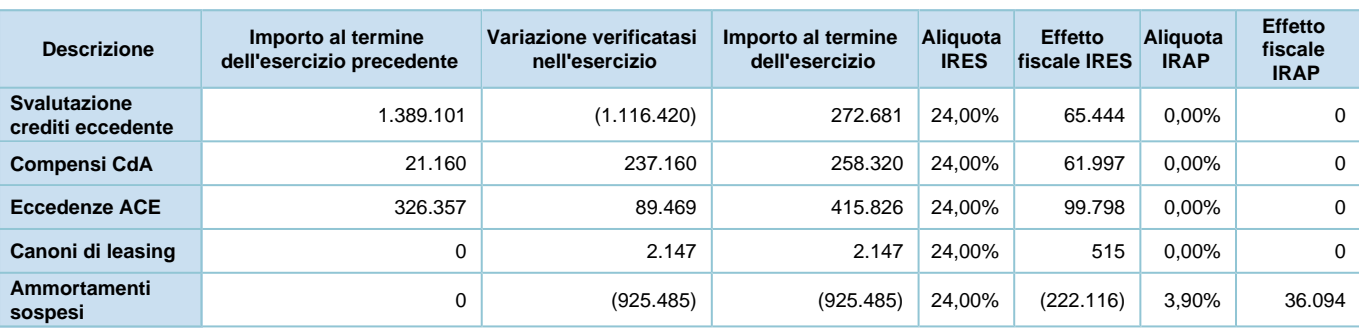

## **ULTERIORI INFORMAZIONI**

# **Dati sull'occupazione**

### **Dati sull'occupazione**

Il numero medio dei dipendenti nell'esercizio, incrementato complessivamente di 15 unità rispetto all'esercizio precedente, è riportato nella seguente tabella:

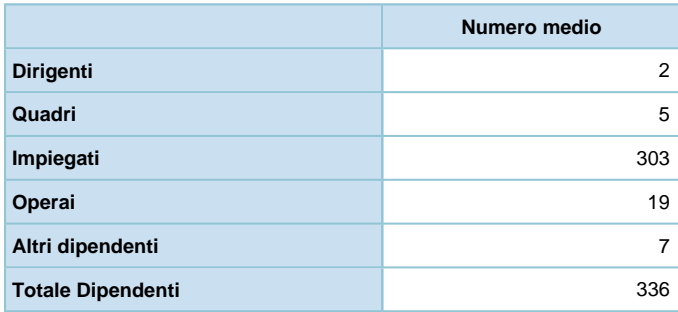

# **Compensi, anticipazioni e crediti concessi ad amministratori e sindaci e impegni assunti per loro conto**

### **Compensi, anticipazioni e crediti ad Amministratori e Sindaci**

I compensi spettanti e le anticipazioni e i crediti concessi agli amministratori, sindaci e revisori nell'esercizio sono indicati nella seguente tabella:

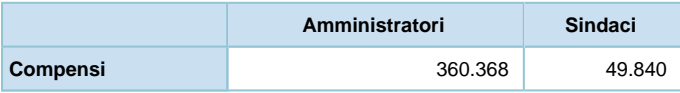

Relativamente ai componenti del Consiglio di Amministrazione, del Collegio Sindacale e la società cui è affidata l'attività di revisione, al 31/12/2020, non si segnalano variazioni rispetto al precedente esercizio.

# **Categorie di azioni emesse dalla società**

### **Categorie di azioni emesse dalla società**

Il capitale sociale di euro 6.000.000, integralmente sottoscritto e versato, è costituito da numero 6.000 azioni, del valore nominale di euro 1.000, pari all'100% del capitale.

Si dà atto che in osservanza a quanto dispone l'articolo 3, punto 3.4) dello Statuto sociale, la Società non ha provveduto all'emissione di titoli azionari cartacei.

# **Titoli emessi dalla società**

#### **Titoli emessi dalla società**

La Società non ha emesso azioni di godimento, obbligazioni convertibili o altri titoli e valori simili.

# **Dettagli sugli altri strumenti finanziari emessi dalla società**

#### **Strumenti finanziari**

La Società non ha emesso strumenti finanziari partecipativi.

# **Impegni, garanzie e passività potenziali non risultanti dallo stato patrimoniale**

#### **Impegni, garanzie e passività potenziali non risultanti dallo stato patrimoniale**

Ai sensi dell'art. 2427, comma 1 numero 9 del Codice civile, si segnala che la Società non rileva impegni, garanzie e passività potenziali nell'esercizio in esame.

# **Informazioni sui patrimoni e i finanziamenti destinati ad uno specifico affare**

#### **Informazioni su patrimoni e finanziamenti destinati ad uno specifico affare**

La Società non ha in essere alcuna operazione di questa natura.

### **Informazioni sulle operazioni con parti correlate**

#### **Operazioni con parti correlate**

La Società ha in essere rapporti con l'"ISTITUTO MISSIONARIO DI MARIA SS.MA CONSOLATA", con sede in Torino, Corso Ferrucci 14, codice fiscale 80063490017, e con la società "Residenza Socio-sanitaria Beato G. Allamano S.r.l.", con sede in Alpignano (TO), Via Collegno, 27, codice fiscale 10424730017. Tali rapporti hanno inciso sul bilancio al 31 dicembre 2019 come indicato nella tabella seguente:

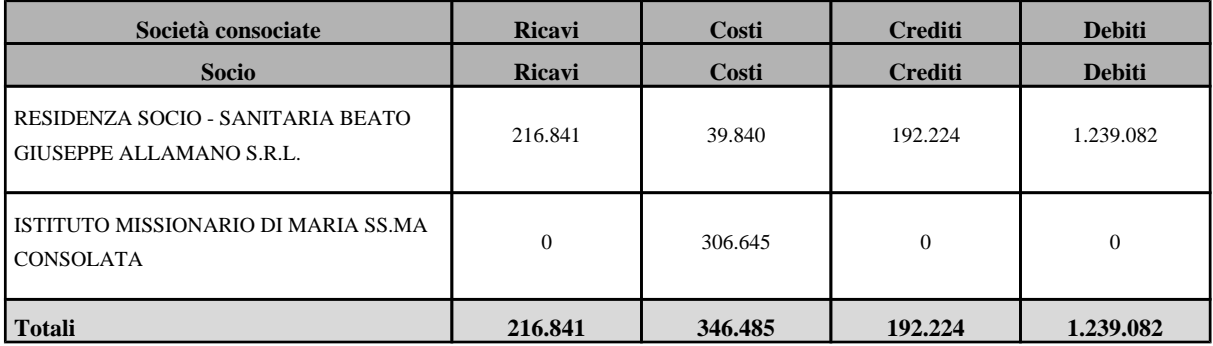

Per quanto concerne le operazioni con parti correlate, si precisa che le stesse non sono qualificabili né come atipiche né come inusuali, e rientrano nel normale corso di attività della società. Dette operazioni sono condotte a condizioni di mercato, tenuti conto delle caratteristiche dei beni e dei servizi prestati.

# **Informazioni sugli accordi non risultanti dallo stato patrimoniale**

#### **Accordi non risultanti dallo stato patrimoniale**

La Società non ha stipulato alcun accordo non risultante dallo stato patrimoniale.

## **Informazioni sui fatti di rilievo avvenuti dopo la chiusura dell'esercizio**

#### **Fatti di rilievo avvenuti dopo la chiusura dell'esercizio**

Si segnala l'avvenuto perfezionamento in data 04 marzo 2021 dell'operazione di scissione parziale di parte delle attività e passività della "Pro Infantia S.p.A". a favore della società "IMC Holding S.r.l.", già deliberata in data 09 dicembre 2020 dalle due società.

La scissione ha comportato il trasferimento alla società beneficiaria già esistente "IMC Holding S.r.l." delle seguenti attività e passività:

• l'immobile destinato a servizi di Torino, C.so Galileo Ferraris, 251, che ospita l'"Ospedale Koelliker", al valore contabile a cui è iscritto nel bilancio di Pro Infantia S.p.A.u. alla data di effettività della scissione;

• l'immobile di civile abitazione di Pragelato, via dei Mulini, 3, al valore contabile a cui è iscritto nel bilancio di Pro Infantia S.p.A.u. alla data di effettività della scissione;

• la partecipazione totalitaria al capitale della "Residenza Socio-sanitaria Beato G. Allamano S.r.l.", società quest'ultima che gestisce l'omonima casa di cura, al valore contabile a cui è iscritto nel bilancio di Pro Infantia S.p.A.u. alla data di effettività della scissione;

• parte delle liquidità sociali eccedenti le normali esigenze aziendali nella forma dei certificati di deposito detenuti dalla Pro Infantia S.p.A.u., o in liquidità equivalente, al valore contabile a cui è iscritta nel bilancio di Pro Infantia S.p.A.u. alla data di effettività della scissione;

• il debito relativo al rapporto di tesoreria accentrata in essere nei confronti della Società "Residenza Socio-sanitaria Beato G. Allamano S.r.l.", al valore contabile a cui è iscritto nel bilancio di Pro Infantia S.p.A.u. alla data di effettività della scissione.

Il valore del complesso patrimoniale trasferito alla beneficiaria è stato interamente prelevato dalle riserve di patrimonio netto della società scindenda Pro Infantia S.p.A.u..

A seguito dello scorporo ed attribuzione alla società beneficiaria "IMC Holding S.r.l." dell' immobile che ospita l'azienda, Pro Infantia S.p.A.u. continuerà a svolgere la propria attività caratteristica nell'immobile predetto grazie alla stipula di apposito contratto di locazione della durata di 9 anni, rinnovabile per un ulteriore novennio.

A seguito dell'attribuzione della partecipazione totalitaria nella Società "Residenza Sociosanitaria Beato G. Allamano S.R.L.", la società beneficiaria "IMC Holding S.r.l." inoltre subentrerà nel rapporto di tesoreria accentrata in essere nei confronti della "Residenza Sociosanitaria Beato G. Allamano S.R.L." , nonché nelle garanzie prestate per il rilascio della fidejussione bancaria a favore della predetta società.

In stretto collegamento con l'operazione di cui sopra, ed alla luce della proroga del sostegno alla liquidità delle Imprese, prevista dalla Legge di Bilancio 2021, con l'estensione della garanzia statale, anche alle imprese MID CAP, fino al 28 Febbraio 2021, la Pro Infantia S.p.A.u., ad inizio 2021 ha avviato presso l'Istituto Intesa San Paolo l'iter procedurale diretto all'ottenimento di una seconda *tranche* di finanziamento a medio-lungo termine per un importo di Euro 4.000.000,00.

Il Fondo di Garanzia ha ammesso, in data 23 Febbraio 2021, l'operazione di finanziamento per l'importo di Euro 4.000.000,00, con la finalità di sostenere un programma di investimento presentato a Intesa Sanpaolo e che la Società dovrà completare entro il mese di Febbraio 2024.

Si precisa che si tratta di richieste di finanziamento funzionali a saturare l'agevolazione prevista con garanzia gratuita SACE, in un anno in cui la Società oltre ad essere stata duramente colpita dagli effetti dell'evento pandemico, è stata altresì coinvolta in una serie di operazioni di riorganizzazione societaria, che hanno peraltro comportato la fuoriuscita dagli assets della Società di una considerevole somma di liquidità.

Quanto ad un breve aggiornamento sugli sviluppi della gestione della pandemia di Covid-19, ed ai risvolti per la Società, si rende noto che la seconda ondata si è abbattuta sul sistema sanitario e sulla Pro Infantia S.p.A.u. con una velocità e con una portata superiore alle seppur realistiche previsioni.

Nella settimana 15-21 febbraio sono stati dimessi gli ultimi pazienti potendo così permettere la chiusura del reparto destinato ad accogliere i malati Covid-19 positivi che sono stati indirizzati dalle strutture pubbliche sul territorio già dal mese di novembre, in largo anticipo rispetto alla iniziale programmazione, che prevedeva l'inizio dell'operatività dal mese di dicembre. Si ritiene però utile ricordare un ulteriore elemento, anch'esso con forte impatto sull'organizzazione di questi mesi.

Nel bimestre gennaio-febbraio 2021 la Società ha avviato e concluso la prima operazione di vaccinazione, compreso il richiamo, di oltre 450 risorse (dipendenti e libero professionisti), cui ha fatto poi seguito nel bimestre marzo-aprile una seconda tranche, seppur più contenuta nei numeri. In entrambe le sessioni l'operazione, che mette in forte sicurezza la Società, è stata gestita con grande capacità organizzativa, riconosciuta da medici e operatori.

Anch'essa ha avuto un costo, in termini di riduzione di attività e di impegno di risorse, tuttavia fortemente ripagato dai benefici che si auspica di ottenere in termini di sicurezza e di prospettiva.

Si segnala, infine, che, nel corso dell'assemblea del socio unico di Pro Infantia S.p.A.u. tenutasi in data 09 aprile 2021, il socio unico, preso atto delle dimissioni rassegnate dal precedente Amministratore Delegato, Dott. Alberto Ansaldi, ha ricostituito il nuovo Consiglio d'Amministrazione della Società, nominando: il Dott. Edoardo Massaglia, quale Presidente del CdA ed Amministratore Delegato; Padre Rinaldo Cogliati, quale Vice-Presidente; e l'Avv. Marco Longoni, quale consigliere di amministrazione.

Non si segnalano ulteriori fatti di rilievo avvenuti dopo la chiusura dell'esercizio.

# **Informazioni relative agli strumenti finanziari derivati ex art. 2427-bis del Codice Civile**

#### **Strumenti finanziari derivati**

Ai sensi dell'articolo 2427 bis, comma 1, punto 1 del Codice civile, si segnala che la Società non detiene strumenti finanziari derivati.

# **Prospetto riepilogativo del bilancio della società che esercita l'attività di direzione e coordinamento**

#### **Informazioni sulle società o enti che esercitano l'attività di direzione e coordinamento**

La Società non è soggetta all'attività di direzione e coordinamento da parte di alcuna società o ente.

## **Informazioni ex art. 1, comma 125, della legge 4 agosto 2017 n. 124**

#### **Informazioni ex art. 1, comma 125, della legge 4 agosto 2017 n. 124**

In relazione al disposto di cui all'art. 1, comma 125, della legge 124/2017, in merito all'obbligo di dare evidenza in nota integrativa delle somme di denaro eventualmente ricevute nell'esercizio a titolo di sovvenzioni, contributi, incarichi retribuiti e comunque vantaggi economici di qualunque genere dalle pubbliche amministrazioni e dai soggetti di cui al comma 125 del medesimo articolo, la Società attesta che nel corso dell'esercizio:

- ha ricevuto sovvenzioni pari a euro 6.064 da parte dei soggetti interessati dalla norma in commento (ad es. Azienda Ospedaliera San Luigi e AOU Città della Salute), a fronte dell'attività di tutoraggio sui tirocini di personale ospedaliero presso l'Ospedale;
- si è vista riconoscere un credito d'imposta sull'acquisto di DPI effettuati nell'anno per fronteggiare l'emergenza Covid-19 pari ad euro 28.297, in base all'agevolazione prevista dall'art. 125 del DL 34-2020 "Credito Sanificazione e DPI". Si segnala che tale credito d'imposta è già stato utilizzato in compensazione nel versamento dell'acconto iva 2020, nel mese di Dicembre 2020;
- si è avvalsa del nuovo credito d'imposta che, dal 1° gennaio scorso, ha sostituito le agevolazioni del super e iper ammortamento. I commi da 184 a 197 dell'articolo 1 della legge 160/19 prevedono, infatti, la concessione di un credito d'imposta dedicato a chi effettua investimenti in beni strumentali nuovi, declinato in misura variabile a seconda del tipo di investimento. In considerazione dei nuovi investimenti effettuati nel 2020, alcuni dei quali funzionali alla trasformazione tecnologica e digitale delle imprese

secondo il modello «Industria 4.0», la Società si è iscritta tra i contributi in conto esercizio, altri ricavi e proventi, un credito d'imposta pari ad euro 120.322, il quale una volta riscontato per la quota di competenza dell'anno, è divenuto 11.639. Per quanto riguarda i beni che soddisfano i requisiti per l'«Industria 4.0.» è stata incaricata la società Praxi per le verifiche di interconnessione e la stesura di una perizia di stima che ne accerti la conformità. Le verifiche in loco si sono svolte in data 23/04/2021.

# **Proposta di destinazione degli utili o di copertura delle perdite**

#### **Proposta di copertura della perdita dell'esercizio**

Si propone di ripianare interamente la perdita dell'esercizio, pari a euro 836.566, tramite l'utilizzo della Riserva Statutaria e, contestualmente, affinché la Riserva Legale raggiunga il quinto del Capitale Sociale ex art. 2430 C.C., e quindi l'ammontare di euro 1.200.000, l'implementazione della Riserva Legale mediante l'utilizzo della Riserva Statutaria per euro 769.174.

# **Nota integrativa, parte finale**

### **L'Organo Amministrativo**

p. il Consiglio di amministrazione il Presidente (Edoardo MASSAGLIA)

"Firmato in originale da Edoardo MASSAGLIA (Presidente del Consiglio di amministrazione)"

# **Dichiarazione di conformità del bilancio**

### **Dichiarazione di conformità**

Il sottoscritto Luca Asvisio, in qualità di professionista incaricato, dichiara ai sensi dell'articolo 31, comma 2 quinquies della Legge n. 340/2000, che la copia informatica del presente bilancio d'esercizio in formato *xbrl*, è conforme al corrispondente documento originale depositato presso la Società.

# **PRO INFANTIA S.p.A. a socio unico sede in Torino, Corso Galileo Ferraris n. 255 capitale sociale Euro 6.000.000,00 interamente versato P.IVA 0109020013**

**Iscritta al Registro delle imprese in Torino n° R.E.A. n. 235262**

**\*\*\*\*\*\*\*\***

#### **VERBALE DI ASSEMBLEA ORDINARIA**

L'anno 2021, il giorno 28 del mese di maggio, alle ore 12.00, in Torino, Corso Galileo Ferraris, n. 247-255, si è riunita - in seconda convocazione - l'assemblea ordinaria degli azionisti della società "PRO INFANTIA S.p.A.", per discutere e deliberare sul seguente

#### **ORDINE DEL GIORNO**

- *1. Approvazione del progetto di bilancio di esercizio al 31 dicembre 2020 e delibere conseguenti.*
- *2. Deliberazioni ai sensi dell'articolo 2364, comma 1, numero 2 e numero 3, del Codice civile: nomina per scadenza del termine del Collegio sindacale e determinazione dei relativi compensi.*
- *3. Deliberazioni ai sensi dell'articolo 2364, comma 1, numero 2 e numero 3, del Codice civile: conferimento dell'incarico di revisione legale dei conti.*
- *4. Varie ed eventuali*

Assume la Presidenza, a termini di statuto, il Presidente del Consiglio di Amministrazione dott. Edoardo Massaglia.

Si dà atto, innanzitutto, che la presente assemblea, come peraltro previsto anche dallo Statuto, al fine di evitare potenziali assembramenti in ottemperanza alle misure restrittive in vigore, si tiene in audio/videoconferenza, applicando le disposizioni dettate per l'assemblea dall'art. 106 del DL 18/2020 (e della successiva Legge di Conversione 27/2020 e s.m.i.); ciò anche in considerazione del fatto che l'applicazione prescelta Google Meet (fruibile da PC e cellulare) consente al Presidente e al Segretario di accertare l'identità dei partecipanti e a tutti di interloquire e condividere i documenti nel rispetto delle disposizioni in materia di sicurezza dei dati.

Ciò posto, il Presidente constata che:

- a) la presente assemblea è stata regolarmente convocata con comunicazione inviata via PEC in data 26/5/2021 all'azionista ed a tutti i componenti del Consiglio di Amministrazione e del Collegio Sindacale;
- b) per il socio unico, detentore del 100% del capitale sociale, ISTITUTO MISSIONI CONSOLATA PER LE MISSIONI ESTERE, con sede in Viale delle Mura Aurelie n. 12, Roma, C.F. 80095790582, è presente, collegato in videoconferenza, l'Amministratore Generale, Rev. Padre Rinaldo Cogliati;
- c) Per il Consiglio di Amministrazione sono presenti, oltre al Presidente del Consiglio di Amministrazione dott. Edoardo Massaglia, presente presso la sede della società, anche il Vice Presidente Padre Rinaldo Cogliati ed il Consigliere l'Avv. Marco Longoni, entrambi collegati in video conferenza;
- d) per il Collegio Sindacale sono presenti collegati in videoconferenza il Presidente, Dott. Roberto Frascinelli e i sindaci effettivi Dott. Giovanni QUAGLIA e Dott. Gianni Maria STORNELLO;
- e) sono altresì presenti, collegati in videoconferenza, il dott. Luca Asvisio, l'avv. Alessandro Baudino e l'avv. Cristiana Celotti, che, con il consenso dei presenti, vengono ammessi a partecipare ai lavori assembleari.

Il Presidente dichiara l'assemblea validamente costituita per deliberare sull'argomento all'ordine del giorno sopra riportato, ai sensi di quanto previsto dall'art. 6.12 dello Statuto; e, su proposta dell'azionista, chiama a fungere da Segretario, con l'approvazione dei presenti, l'Avv. Alessandro Baudino, che accetta l'incarico.

Il Presidente passa alla trattazione del primo punto all'OdG e, dispensato dal dar lettura della sua relazione, illustra sinteticamente, anche con l'ausilio del dott. Asvisio, i dati risultanti dai documenti che compongono il bilancio, depositati presso la sede sociale e messi a disposizione dei presenti. In particolare il Presidente sintetizza la proposta del CdA di ripianare la perdita di esercizio pari a  $\epsilon$  836.566 mediate le riserve statutarie iscritte in passato e, contestualmente, di implementare la riserva legale mediante l'utilizzo della riserva statutaria per  $\epsilon$  769.174 (e ciò affinché la Riserva Legale raggiunga il quinto del Capitale Sociale *ex* art. 2430 C.C., e quindi l'ammontare di euro 1.200.000).

Il Presidente del Collegio Sindacale, dott. Frascinelli, dispensato dal dar lettura della Relazione del Collegio Sindacale il cui contenuto viene richiamato sinteticamente, riferisce

che il Collegio ha svolto, durante tutto l'anno, l'attività di vigilanza e controllo previsti dall'art. 2403 c.c. e, all'esito della predetta attività, può dare atto dell'adeguatezza dell'assetto organizzativo, amministrativo e contabile dell'impresa; riferisce, altresì, che la società di revisione ha rilasciato apposita relazione senza evidenziare rilievi e/o criticità. Il Collegio Sindacale, prosegue il dott. Frascinelli, esprime, che nulla osta all'approvazione del bilancio.

Dopo breve discussione, l'assemblea, con il voto favorevole dell'azionista unico, **con riferimento al primo punto all'OdG**

#### **delibera**

- di prendere atto della Relazione del Collegio Sindacale al bilancio relativo all'esercizio sociale chiuso al 31 dicembre 2020 e di quella del Revisore Legale dei Conti ex art. 14 D.Lgs. 39/2010;

- di approvare il Bilancio e la Relazione sulla Gestione relativi all'esercizio sociale chiuso il 31/12/2020, così come predisposto dal Consiglio di amministrazione, che evidenzia una perdita di esercizio pari a  $\epsilon$  836.566;

- di approvare la proposta del Consiglio di Amministrazione in ordine alla copertura della perdita di esercizio in oggetto e alla implementazione della riserva legale mediante l'utilizzo della riserva statutaria per  $\epsilon$  769.174 (e ciò affinché la Riserva Legale raggiunga il quinto del Capitale Sociale *ex* art. 2430 C.C., e quindi l'ammontare di euro 1.200.000);

- di conferire ampia delega al Presidente del Consiglio di Amministrazione, per tutti gli adempimenti di legge connessi.

Passando alla trattazione del secondo punto all'OdG, il Presidente passa la parola all'Avv. Alessandro Baudino il quale ricorda ai presenti che, a seguito dell'approvazione del bilancio al 31 dicembre 2020 da parte dell'Assemblea in data odierna, l'attuale Collegio Sindacale risulta "scaduto" per decorrenza temporale dell'incarico: donde l'esigenza di deliberare sulla nomina dello stesso. L'Avv. Baudino esprime quindi apprezzamento per l'elevata professionalità e competenza mostrata dal Collegio Sindacale e lo ringrazia per il fattivo supporto prestato alla Società. Interviene, quindi, l'Avv. Longoni che si unisce ai ringraziamenti dell'Avv. Baudino e, anche a nome di Padre Rinaldo che oggi rappresenta IMC, e si sofferma sulla operazione in corso circa la variazione della compagine sociale e nell'attesa che si perfezionino gli accordi con i promissari acquirenti, conferma la volontà

dell'azionista di rinnovare il Collegio Sindacale nella sua attuale composizione e con l'attuale trattamento economico.

Esaurita la trattazione del secondo punto all'OdG, il Presidente introduce il terzo punto all'OdG per il quale passa la parola all'Avv. Baudino. L'Avv. Baudino riferisce che il Collegio Sindacale, previa valutazione comparativa delle due dichiarazioni di disponibilità pervenute tramite CdA e dei relativi preventivi di spesa, ha già fatto avere sua proposta motivata ex art. 13 D.lgs. n. 39/2010 ai fini del conferimento dell'incarico in oggetto a BDO S.p.A., struttura qualificata e strutturata (al pari di Deloitte): la proposta di conferimento di incarico a BDO sarebbe, ad avviso del Collegio Sindacale, dettata non solo da ragioni economiche avendo BDO presentato un preventivo di spesa più vantaggioso per la società, ma anche da esigenze di rotazione. Interviene, quindi, l'Avv. Longoni che, anche a nome dell'azionista, ringrazia il Collegio Sindacale per la proposta motivata presentata e riferisce che sarebbe, comunque, opportuno rinviare la delibera sull'argomento mantenendo *in prorogatio* l'attuale società di revisione, di cui si è già verificata la disponibilità in tal senso. La predetta soluzione, prosegue l'Avv. Longoni, pare infatti in linea con lo spirito di collaborazione tra le parti e consentirebbe un confronto con la predetta parte promissaria acquirente Ersel Investimenti sul punto.

Dopo breve discussione, l'assemblea, con il voto favorevole dell'azionista unico, **con riferimento al secondo e terzo punto all'OdG**

#### **delibera**

- preso atto che, a seguito dell'approvazione del bilancio al 31 dicembre 2020 da parte dell'Assemblea in data odierna, l'attuale Collegio Sindacale risulta scaduto,

- di rinnovare il Collegio Sindacale nella sua attuale composizione e quindi di confermare la nomina: in qualità di Presidente del Consiglio del Collegio Sindacale del Roberto FRASCINELLI, nato a Torino, il 21/11/1947, C.F. FRSRRT47S21L219Y; in qualità di sindaci effettivi, del dott. Giovanni QUAGLIA, nato a Genola (CN), il 20/10/1947, C.F. QGLGNN47R20D967Z; e del dott. Gianni Maria STORNELLO, nato a Ispica (RG), il 10/4/1940, C.F. STRGNM40D10E366X;
- di nominare in qualità di sindaci supplenti la dott.ssa Gessica RUGGIERO, nata a Chivasso (TO), il 20/2/1989, C.F. RGGGSC89B60C665Q; e la dott.ssa Pamela MACCARINI, nata a Torino il 25/4/1979, C.F. MCCPML79D65L219D;

- di determinare il compenso del Collegio Sindacale, che rimarrà in carica 3 esercizi e quindi fino all'approvazione del bilancio al 31/12/2023, confermando il compenso deliberato a favore dello stesso nel precedente mandato, e quindi nel modo che segue:

- € 21.000,00 annui, al lordo delle ritenute fiscali e previdenziali, al Presidente del Collegio Sindacale, oltre al rimborso delle spese (debitamente documentate) sostenute per lo svolgimento dell'incarico;
- € 14.000,00 annui, al lordo delle ritenute fiscali e previdenziali, a ciascuno dei membri effettivi del Collegio Sindacale, oltre al rimborso delle spese (debitamente documentate) sostenute per lo svolgimento dell'incarico;

- preso atto che, a seguito dell'approvazione del bilancio al 31 dicembre 2020 da parte dell'Assemblea in data odierna, il mandato dell'attuale società di revisione è venuto a scadere, di mantenere *in prorogatio* l'attuale società di revisione Deloitte & Touche S.p.A. C.F. 03049560166 fino alla nomina di nuova società di revisione, con un compenso mensile "pro rata" pari ad un dodicesimo del compenso stabilito per l'anno 2020, a partire dalla data della presente assemblea sino ad eventuale nomina definitiva.

Dopo di che null'altro essendovi a deliberare, e nessun altro chiedendo la parola, la seduta è tolta alle ore 12.20.

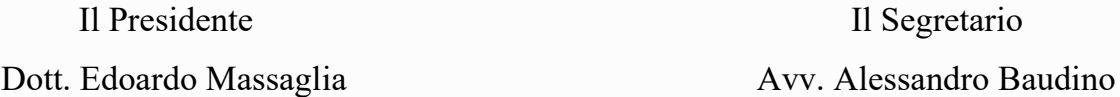

"Firmato in originale da Edoardo Massaglia (Presidente) e da Alessandro Baudino (Segretario)."

Il sottoscritto Dott. Luca ASVISIO in qualità di professionista incaricato, dichiara ai sensi dell'art. 31 comma 2 – quinquies della legge n. 340/2000, che la copia informatica del presente verbale di assemblea dei soci, in formato PDF/A-1, è conforme al corrispondente documento originale depositato presso la società.

Torino, lì 28.05.2021

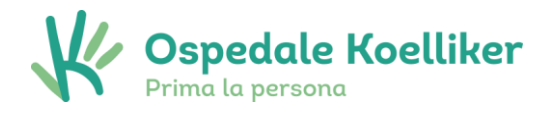

# **RELAZIONE SULLA GESTIONE DELL'ESERCIZIO CHIUSO AL 31 DICEMBRE 2020**

### **1) INTRODUZIONE**

#### *Spettabile Azionista,*

è stato convocato in assemblea per l'approvazione del bilancio al 31 dicembre 2020 nei maggiori termini previsti dall'articolo 2364, comma 2 del codice civile nonché dall'articolo 6.2 del vigente statuto sociale, tenuto conto del rallentamento dell'attività amministrativa aziendale conseguente al manifestarsi della pandemia "*Covid-19*" e della necessità di determinare con chiarezza gli effetti derivanti dalle intervenute norme di supporto alle aziende emanate dal governo, in particolar modo quelle relative alla facoltà di rivalutare i beni d'impresa e di sospendere gli ammortamenti dell'esercizio fin nella misura del 100%.

Nonostante gli effetti della pandemia abbiano fortemente contratto la reddittività della Vostra società, sia in termini di minor ricavi consuntivati, che di maggior costi che la stessa ha dovuto sostenere, e pur in presenza di ammortamenti ridotti, pari complessivamente ad oltre 1 milione di euro, la società ha sostanzialmente salvaguardato l'equilibrio economico e finanziario, generando un incremento delle disponibilità liquide immediate di oltre 0,8 milioni di euro.

Il bilancio relativo all'esercizio chiuso al 31 dicembre 2020 che presentiamo al Vostro esame evidenzia così una perdita di euro 836.566 (utile di euro 190.875 nell'esercizio precedente), dopo aver ammortizzato in maniera minore che in passato per le ragioni in appresso addotte, tanto le immobilizzazioni immateriali per complessivi euro 277.238 (513.511 nell'esercizio precedente), tanto quelle materiali per complessivi euro 727.109 (1.603.913 nell'esercizio precedente), aver accantonato al fondo svalutazione crediti, oltre ai 79.470 euro (1.389.101 nell'esercizio precedente) relativi alla regressione delle fatture da emettere, altresì euro 27.175 (28.581 nell'esercizio precedente) relativi ai crediti emessi nell'esercizio e dopo aver contabilizzato imposte anticipate per euro 368.994 (201.410 nell'esercizio precedente), a fronte di imposte correnti nulle (137.148 nell'esercizio precedente).

Pro Infantia S.p.A. - S.U. C.so G. Ferraris, 247-255 – 10134, Torino

PEC: pro.infantia-ospedale.koelliker@legalmail.it | Email: info@osp-koelliker.it | Web: www.osp-koelliker.it Centralino - Tel: 011 6184 511 (SSN) - 011 6184 111 (Privati e Convenzionati) | mail: prenotazioni@osp-koelliker.it C.F., P. IVA, numero di iscrizione C.C.I.A.A. di Torino: 01090120013 - Capitale sociale i.v.: €6.0009.064 di 88

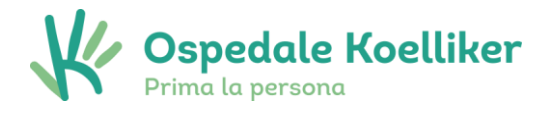

### **2) ANALISI DELLA SITUAZIONE DELLA SOCIETA' E DELL'ANDAMENTO E DEL RISULTATO DELLA GESTIONE (ART. 2428, C.2 E 3, DEL CODICE CIVILE)**

### **2.1 – Settore di attività**

La Società continua a svolgere l'attività di gestione ospedaliera sotto l'insegna di "Ospedale Koelliker", nell'immobile situato in Torino, Corso Galileo Ferraris ai numeri 247 - 255.

L'Ospedale e Casa di Cura Koelliker, nello svolgimento delle proprie attività, fa riferimento alla legislazione cogente, nazionale e comunitaria relativa all'attività Sanitaria, che di seguito viene dettagliatamente esposta:

#### **PRINCIPALI NORME E LEGGI DI RIFERIMENTO**

#### **D. Lgs. 30 dicembre 1992, n. 502**

Riordino della disciplina in materia sanitaria, a norma dell'art. 1 della legge 23 ottobre 1992, n. 421

#### **D. Lgs. 7 dicembre 1993, n. 517**

Modificazioni al decreto legislativo 30 dicembre 1992 recante: Riordino della disciplina in materia sanitaria, a norma dell'art. 1 della legge 23 ottobre 1992, n. 421, n. 502

**D. Lgs. 09/04/2008 n. 81** Tutela dalla salute e sicurezza nei luoghi di lavoro

**(ex D. Lgs. 19 settembre 1994, n. 626 e successive modificazioni)**

**Circolare del Ministero della Sanità – Linee Guida n. 2/95 (G.U. n. 203 del 31 agosto 1995)**  Attuazione della Carta dei Servizi nel Servizio Sanitario Nazionale

**Deliberazione del Consiglio Regionale 22 febbraio 2000, n. 616 – 3149** Decreto del Presidente della Repubblica 14 gennaio 1997 recante atto di indirizzo e coordinamento alle Regioni e alle Province autonome di Trento e di Bolzano, in materia di requisiti strutturali, tecnologici ed organizzativi minimi per l'esercizio delle attività sanitarie da

parte delle strutture pubbliche e private – Disposizioni di attuazione

**Legge 675/96 e successive integrazioni e modifiche e D. Lgs 196 del 30/06/03 e successive integrazioni e modifiche**

Tutela delle persone e altri soggetti rispetto al trattamento dei dati personali

Pro Infantia S.p.A. - S.U. C.so G. Ferraris, 247-255 – 10134, Torino

PEC: pro.infantia-ospedale.koelliker@legalmail.it | Email: info@osp-koelliker.it | Web: www.osp-koelliker.it Centralino - Tel: 011 6184 511 (SSN) - 011 6184 111 (Privati e Convenzionati) | mail: prenotazioni@osp-koelliker.it C.F., P. IVA, numero di iscrizione C.C.I.A.A. di Torino: 01090120013 - Capitale sociale i.v.: €6.0009.065 di 88

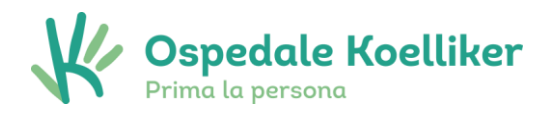

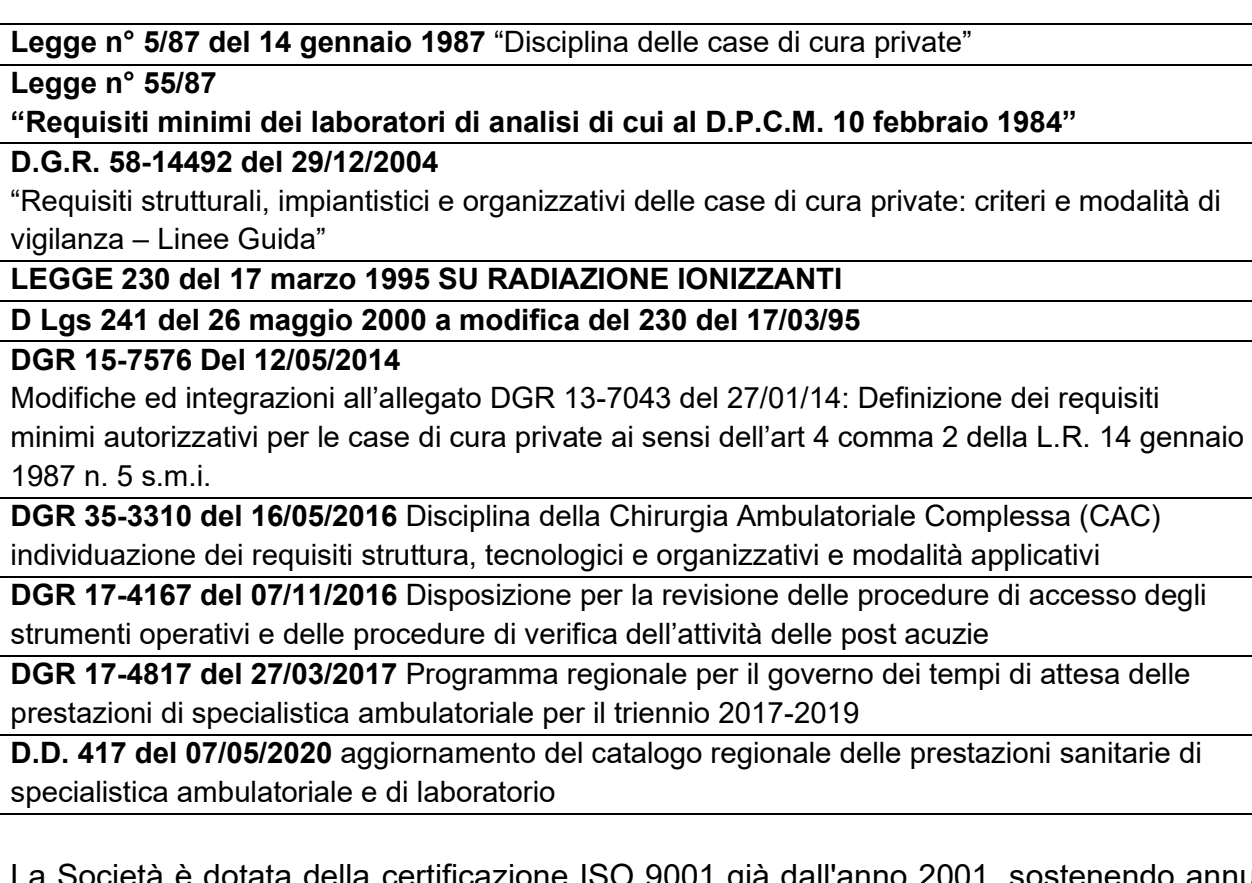

a gallanno 2001, sostenendo annualmente le verifiche dell'ente esterno incaricato dell'emissione del certificato (fino al 2013 con l'ente Certiquality e dal 2014 con l'ente Bureau Veritas, organismo riconosciuto ed accreditato dalle più importanti organizzazioni nazionali ed internazionali quali ACCREDIA).

Infine si richiama che la Società si è dotata del Modello Organizzativo ex D. Lgs. 231/2001 ed ha nominato in data 02/10/2019 il proprio Organismo di Vigilanza (*OdV*) che vigila sui rischi reato presupposto. L' OdV, nell'ambito delle proprie attività di verifica, nel corso dell'esercizio in chiusura, non ha evidenziato anomalie e\o non conformità.

### **2.2 - Analisi dell'andamento economico della gestione**

Così come evidente sin dai dati generali sul risultato di esercizio indicati nell'introduzione alla presente relazione, il bilancio che presentiamo al Vostro esame, in continuità con quello dello scorso esercizio, conferma si sia trattato, a tutta evidenza, di un esercizio molto particolare, che ha visto l'interruzione di gran parte delle attività economiche a causa della nota epidemia *Covid-19* che ha determinato, in particolare per gli operatori della sanità, un ulteriore aggravio derivato dal supporto assicurato alla collettività che non ha comportato remunerazioni ed una crescita dei costi, per dotare le maestranze di tutti i presidi per evitare il diffondersi del contagio e

PEC: pro.infantia-ospedale.koelliker@legalmail.it | Email: info@osp-koelliker.it | Web: www.osp-koelliker.it Centralino - Tel: 011 6184 511 (SSN) - 011 6184 111 (Privati e Convenzionati) | mail: prenotazioni@osp-koelliker.it C.F., P. IVA, numero di iscrizione C.C.I.A.A. di Torino: 01090120013 - Capitale sociale i.v.: €6.0009.066 di 88

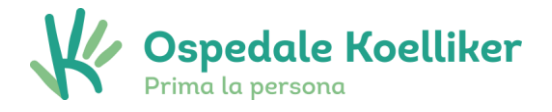

preservare quindi in maniera attenta la famiglia del KOELLIKER e tutti i soggetti che sono entrati in contatto con essa.

Questa situazione di complessivo disagio al quale non ci siamo sottratti ha determinato una riduzione, che ci auguriamo temporanea, dei ricavi che, nonostante vedessero nel piano di budget una interessante crescita attesa, si sono ridotti seppur in misura meno che proporzionale di quella complessivamente percepita nel mondo economico torinese.

I ricavi delle vendite passano infatti da 45,8 a 39 milioni di euro (-6,8) dimostrando, ancora una volta l'efficienza della struttura, la sua conoscibilità sul mercato e la percezione positiva che deriva alla collettività dal cosiddetto Ospedalino, così caro alla popolazione, non solo cittadina.

La riduzione del fatturato risulta poi edulcorata, a livello di valore della produzione, dalla crescita dei ricavi diversi (+1,8 milioni di euro) che vedono un'incidenza, particolare e non ripetibile, delle sopravvenienze attive (1,4 milioni di euro in valore assoluto e +1,3 milioni di euro rispetto al precedente) derivata dal rilascio dei fondi rischi iscritti in passato divenuti definitivi nel corso del 2020 e dallo stralcio di debiti pregressi divenuti inesigibili, con l'evidenza quindi di un totale dei componenti positivi di reddito di oltre 41,2 milioni di euro (46,3 nel precedente).

Si è trattato di un risultato comunque confortante, frutto della collaborazione preziosa e solidale di tutte le parti che compongono la struttura, nessuna esclusa, alle quali va il più sentito ringraziamento per l'opera svolta, che ha trasceso l'ordinaria attività e ha comportato un particolare legame tra tutte le forze produttive.

Ci auguriamo che questo spirito possa rappresentare il volano, una volta superata definitivamente la situazione pandemica nella quale ci siamo venuti a trovare, per ritornare sulla strada intrapresa in passato e, così, sulla curva di crescita che possa riportare ad assicurare i risultati economici attesi che ripaghino il rilevante sforzo operato in questi anni dall'azionista che non ha mai fatto mancare il suo supporto alla società.

Per contro non va dimenticato che alla riduzione dei volumi ha fatto eco, una proporzionale riduzione dei costi in un esercizio, come detto, nel quale ogni tipologia di spesa ha dovuto subire incrementi derivanti dalla straordinarietà vissuta.

I costi della produzione vedono così un decremento complessivo di 3,8 milioni di euro, assestandosi a 42,4 milioni complessivi, che portano ad un margine operativo di -1,2 milioni (+0,1 nel precedente) cui corrisponde un EBITDA in sostanziale pareggio per effetto degli ammortamenti e degli accantonamenti contabilizzati in 1,1 milioni di euro.

Consideriamo questo pareggio raggiunto in uno degli indicatori maggiormente considerati dalla dottrina, un risultato eccezionale, visto il contesto nel quale è stato ottenuto, un viatico per il prossimo futuro, nonché lo stimolo a proseguire sulla strada intrapresa che ha visto il KOELLIKER adoperarsi per un ampliamento dei servizi resi, per una più ampia collaborazione con il personale medico sanitario e per essere connotati sempre più come una struttura di eccellenza nel panorama torinese.

Pro Infantia S.p.A. - S.U. C.so G. Ferraris, 247-255 – 10134, Torino

PEC: pro.infantia-ospedale.koelliker@legalmail.it | Email: info@osp-koelliker.it | Web: www.osp-koelliker.it Centralino - Tel: 011 6184 511 (SSN) - 011 6184 111 (Privati e Convenzionati) | mail: prenotazioni@osp-koelliker.it C.F., P. IVA, numero di iscrizione C.C.I.A.A. di Torino: 01090120013 - Capitale sociale i.v.: €6.0009.007 di 88

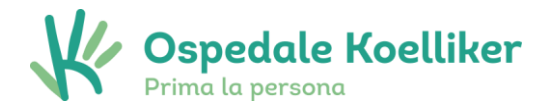

Sono pertanto proseguiti, seppur calmierati dalla situazione contingente, gli investimenti in mezzi e persone al fine di migliorare la soddisfazione della clientela privata e l'efficienza dell'attività convenzionata nel rispetto della normativa.

Abbiamo inoltre ritenuto di approfittare, seppur su basi decisamente prudenziali, della possibilità concessa dal legislatore di rivalutare parte dei beni aziendali sui quali in passato avevamo operato ammortamenti particolarmente rilevanti e superiori alla reale obsolescenza degli stessi.

Ne è conseguito per contro un incremento dei mezzi propri passati da 29,8 a 34,9 milioni di euro, nonostante il predetto risultato economico, anche a seguito della decisione dell'azionista di apportare in società il marchio detenuto al fine di completare ed uniformare la struttura dell'attivo.

Nel medesimo senso si è deliberato di procedere alla scissione dalla Pro Infantia S.p.A. dell'immobile sociale, della partecipazione posseduta nella Residenza Socio-sanitaria Beato G. Allamano S.r.l. e dei rapporti finanziari con essa intercorrenti, oltre alla liquidità non direttamente utilizzata nella gestione ospedaliera, al fine di concentrare le energie nell'attività principale, mediante una riorganizzazione societaria che dovrebbe assicurare benefici nel prossimo futuro.

Tale operazione, che ha visto come beneficiaria IMC Holding S.r.l., si è conclusa nel corso dei primi mesi del 2021 e pertanto i propri effetti non sono ancora evidenti nella situazione patrimoniale al 31 dicembre 2020.

Ritornando all'analisi del conto economico, l'analisi delle singole voci di spesa evidenzia che la riduzione dell'attività non si è riverberata sui costi delle materie di consumo per effetto dell'incremento straordinario dei DPI, mentre ha avuto maggior impatto sulla riduzione delle spese per servizi (-2,4 milioni di euro).

Cresce viceversa l'incidenza del costo del lavoro che vede la crescita della struttura per effetto delle decisioni che erano state prese prima dell'evidenza pandemica, sulla base del piano di investimenti in personale lanciato nel corso del 2019, a cui è seguito il trasferimento di parte delle strutture indirette in nuovi uffici al fine di massimizzare lo spazio dedicato all'attività diretta nella sede principale di Torino, Corso Galileo Ferraris.

Si segnala che la società non è ricorsa ad ammortizzatori sociali, neanche sul personale di struttura non sanitario, stimolando per contro l'utilizzo di ferie e permessi pregressi come via di necessario contenimento dei costi.

Sempre sul personale di struttura si è attivata la modalità di lavoro in *smart working* che l'azienda voleva già adottare come graduale esperimento e che sicuramente ha avuto un positivo riscontro oltre a garantire la massima sicurezza delle persone nel periodo più critico della diffusione virale.

Pro Infantia S.p.A. - S.U. C.so G. Ferraris, 247-255 – 10134, Torino

PEC: pro.infantia-ospedale.koelliker@legalmail.it | Email: info@osp-koelliker.it | Web: www.osp-koelliker.it Centralino - Tel: 011 6184 511 (SSN) - 011 6184 111 (Privati e Convenzionati) | mail: prenotazioni@osp-koelliker.it C.F., P. IVA, numero di iscrizione C.C.I.A.A. di Torino: 01090120013 - Capitale sociale i.v.: €6.0009.008 di 88

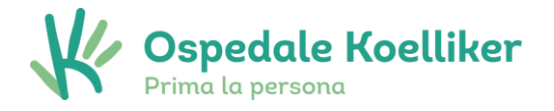

Abbiamo poi ritenuto, sulla base della riduzione dell'utilizzo dei beni e conformemente alle intervenute norme di supporto alle aziende emanate dal governo, di ridurre del 50% gli ammortamenti delle immobilizzazioni immateriali e degli impianti e attrezzature, anche tenuto conto dell'analisi commissionata per la predetta rivalutazione che ha dimostrato in generale un ammontare dei residui contabili spesso superiore al valore corrente dei beni, e a sospendere l'ammortamento dell'immobile sociale che, come detto, è stato trasferito alla beneficiaria IMC Holding S.r.l., nell'ambito della nota scissione.

Sul risultato operativo viene a contribuire positivamente il totale dei proventi e degli oneri finanziari, nonché l'effetto del totale delle imposte correnti, differite e anticipate che portano il risultato netto alla perdita di euro 836.566 con cui pareggia l'esercizio e che Vi proponiamo di coprire con le riserve disponibili, augurandoci che rappresenti un elemento non ripetibile frutto di una situazione complessiva decisamente straordinaria nella quale, comunque, siamo riusciti a contenere i danni.

Dal punto di vista patrimoniale, alla crescita dell'attivo fisso (+6,8 milioni di euro) bilanciata dall'incremento del patrimonio netto (+5,1 milioni) corrisponde un posizione finanziaria netta decisamente favorevole che vede disponibilità liquide per 7,5 milioni di euro (6,7 nel precedente) cui si aggiungono i titoli iscritti tra le attività finanziarie (5 milioni) al netto dell'affidamento concesso per 1,5 milioni di euro al 31 dicembre a condizioni decisamente vantaggiose e tale da rappresentare una garanzia per la gestione, atteso che l'esposizione verso la clientela, pur ridottasi, è comunque di ammontare complessivo importante in valore assoluto (7,6 milioni di euro) a causa delle condizioni di pagamento non così puntuali da parte dell'amministrazione pubblica.

Le esposizioni debitorie verso fornitori e terzi sono compatibili con la gestione complessiva e di ammontare lordo contenuto rispetto ai mezzi propri e alle disponibilità liquide complessive, anche dopo la predetta scissione.

Risultano infine iscritte imposte anticipate per importi inferiori a quelli effettivi per rinviare prudenzialmente ai prossimi esercizi la loro evidenza, una volta che si saranno manifestati i risultati positivi che ci auguriamo di raccogliere.

In appresso i principali elementi caratterizzanti il conto economico 2020, raffrontato con quello dell'esercizio precedente:

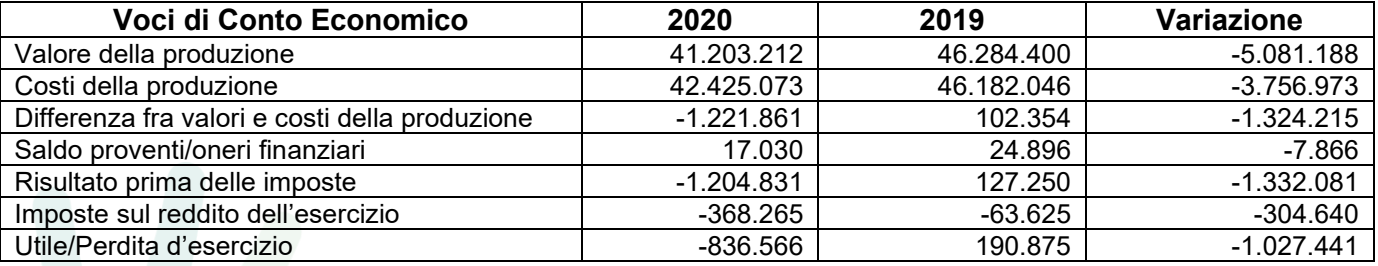

Pro Infantia S.p.A. - S.U. C.so G. Ferraris, 247-255 – 10134, Torino

PEC: pro.infantia-ospedale.koelliker@legalmail.it | Email: info@osp-koelliker.it | Web: www.osp-koelliker.it Centralino - Tel: 011 6184 511 (SSN) - 011 6184 111 (Privati e Convenzionati) | mail: prenotazioni@osp-koelliker.it C.F., P. IVA, numero di iscrizione C.C.I.A.A. di Torino: 01090120013 - Capitale sociale i.v.: €6.0009.009 di 88

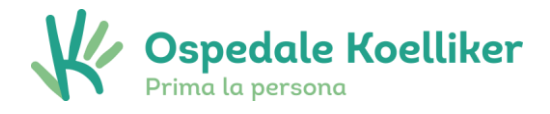

### **2.3 - Analisi dei ricavi, dei costi e degli investimenti**

L'analisi dei costi, dei ricavi e degli investimenti viene esposta nelle tabelle seguenti:

#### **Analisi dei ricavi**

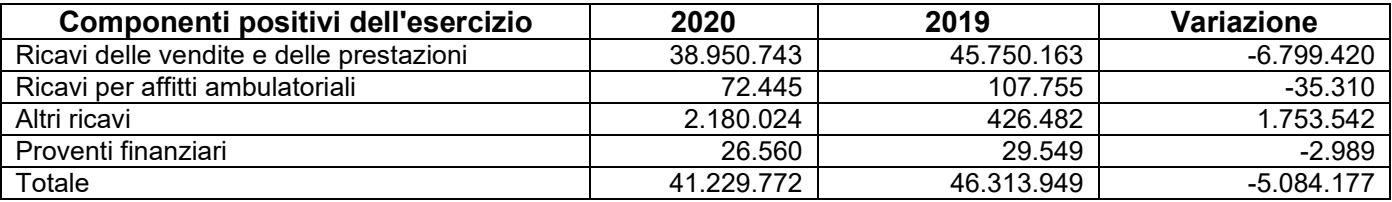

#### **Analisi dei costi**

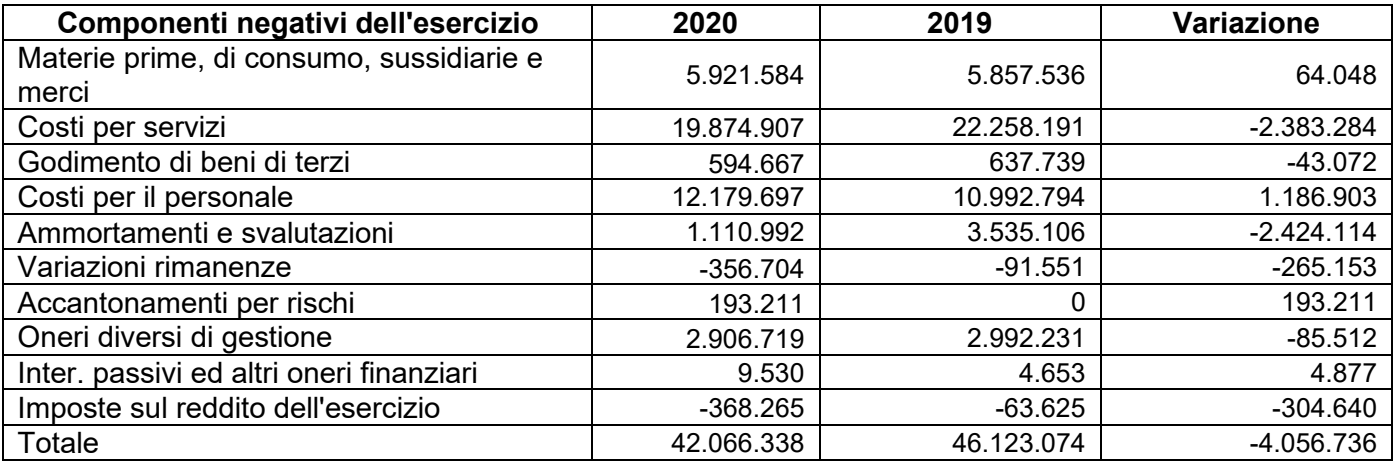

#### **Analisi degli investimenti**

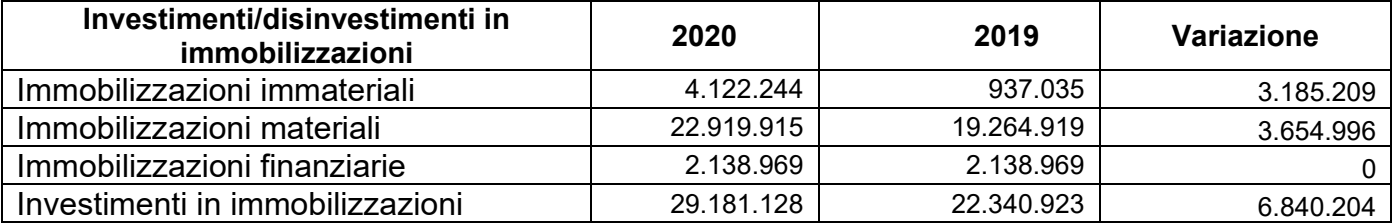

Per un maggior dettaglio in merito alla movimentazione delle Immobilizzazioni immateriali, materiali e finanziarie intervenuta nell'esercizio si rimanda ai relativi paragrafi presenti in Nota Integrativa.

Pro Infantia S.p.A. - S.U. C.so G. Ferraris, 247-255 – 10134, Torino

PEC: pro.infantia-ospedale.koelliker@legalmail.it | Email: info@osp-koelliker.it | Web: www.osp-koelliker.it Centralino - Tel: 011 6184 511 (SSN) - 011 6184 111 (Privati e Convenzionati) | mail: prenotazioni@osp-koelliker.it C.F., P. IVA, numero di iscrizione C.C.I.A.A. di Torino: 01090120013 - Capitale sociale i.v.: €6.0009.070 di 88

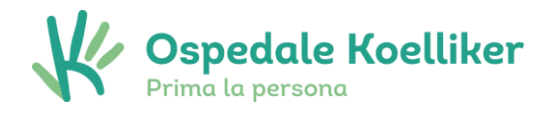

### **2.4 - Analisi degli indicatori di risultato**

Gli indicatori di risultato finanziari sono ricavati direttamente dai dati di bilancio a seguito di una loro riclassificazione secondo lo schema finanziario quanto allo stato patrimoniale e secondo lo schema a valore aggiunto quanto al conto economico che si ritengono essere quelli maggiormente significativi ai fini della presente analisi.

#### **Stato Patrimoniale - Riclassificazione finanziaria**

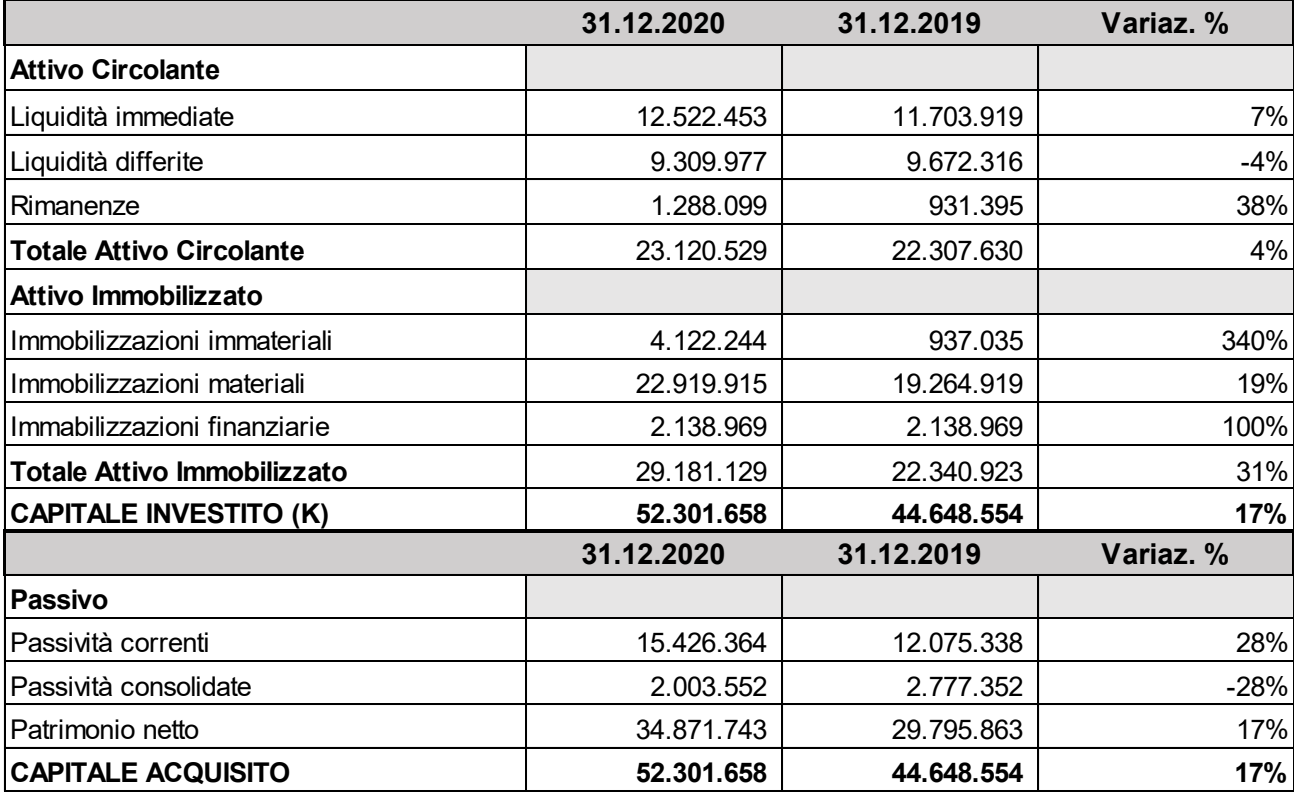

Pro Infantia S.p.A. - S.U. C.so G. Ferraris, 247-255 – 10134, Torino

PEC: pro.infantia-ospedale.koelliker@legalmail.it | Email: info@osp-koelliker.it | Web: www.osp-koelliker.it Centralino - Tel: 011 6184 511 (SSN) - 011 6184 111 (Privati e Convenzionati) | mail: prenotazioni@osp-koelliker.it C.F., P. IVA, numero di iscrizione C.C.I.A.A. di Torino: 01090120013 - Capitale sociale i.v.: €6.0009.000 di 88

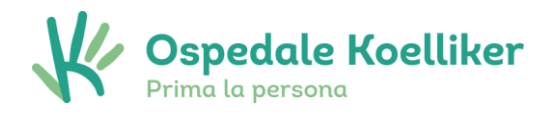

#### **Conto economico - Riclassificazione a valore aggiunto**

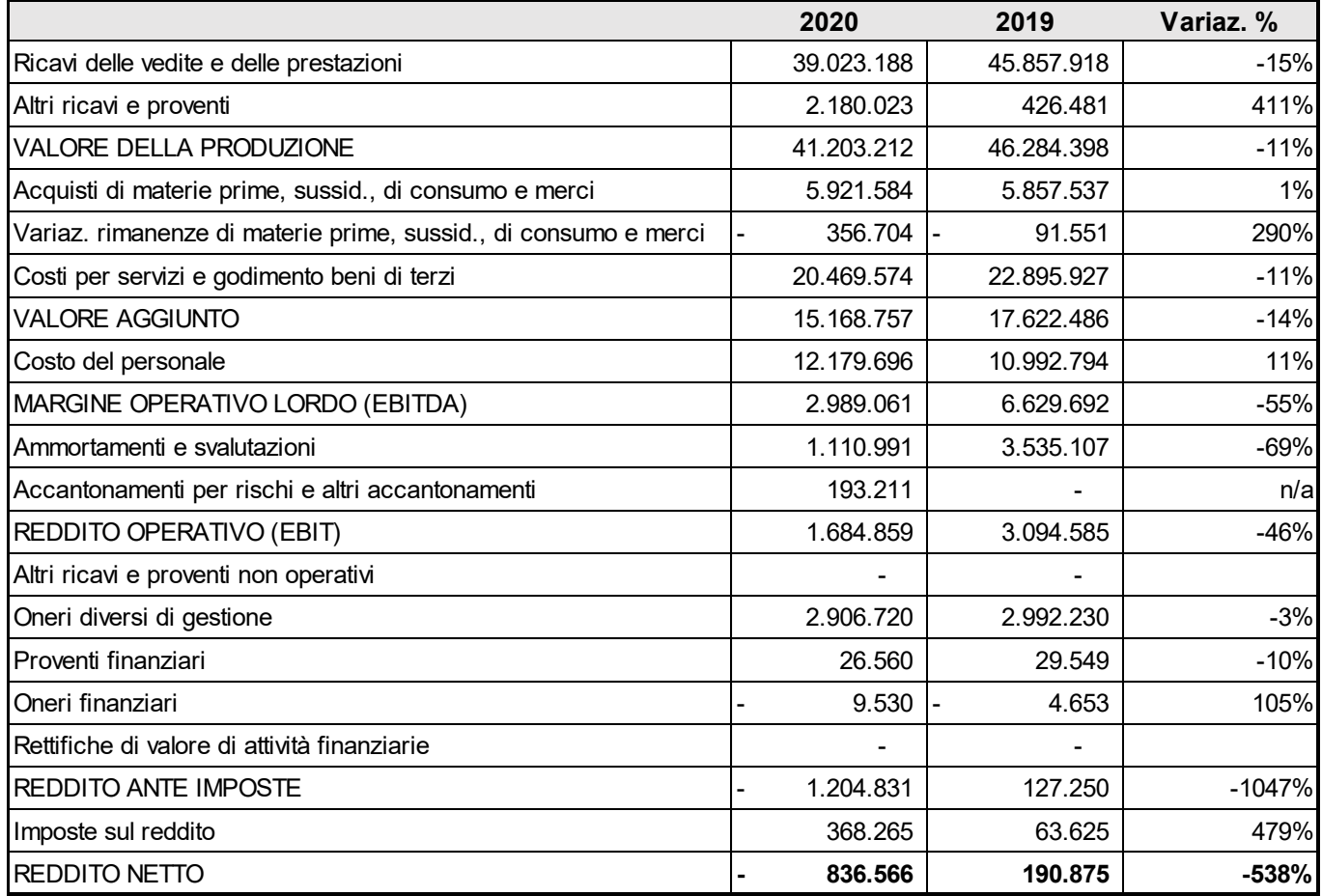

### **Indicatori economici**

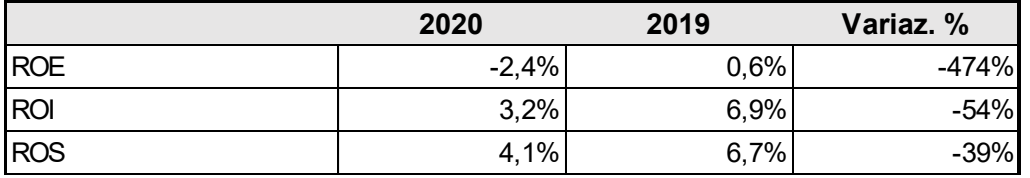

#### **Indicatori patrimoniali**

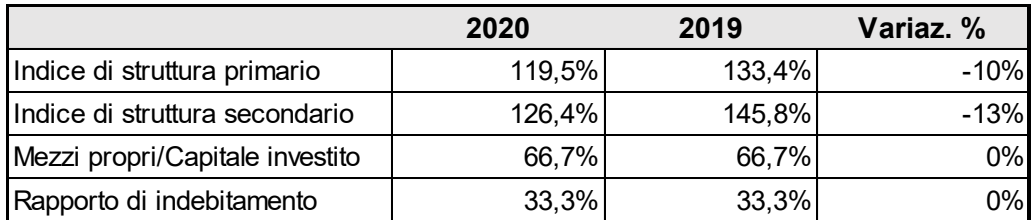

Pro Infantia S.p.A. - S.U. C.so G. Ferraris, 247-255 – 10134, Torino

PEC: pro.infantia-ospedale.koelliker@legalmail.it | Email: info@osp-koelliker.it | Web: www.osp-koelliker.it Centralino - Tel: 011 6184 511 (SSN) - 011 6184 111 (Privati e Convenzionati) | mail: prenotazioni@osp-koelliker.it C.F., P. IVA, numero di iscrizione C.C.I.A.A. di Torino: 01090120013 - Capitale sociale i.v.: €6.0009.000 di 88
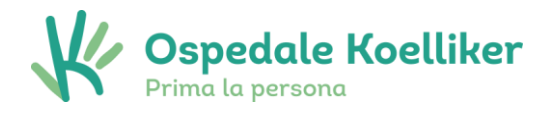

# **3) INFORMAZIONI ATTINENTI ALL'AMBIENTE E AL PERSONALE (art.2428 c.2)**

## **3.1 - Informazioni sull'ambiente**

La società svolge la propria attività nel rispetto delle disposizioni in materia di tutela ambientale. Durante l'esercizio non si sono verificati danni causati all'ambiente imputabili alla società, né sono state ad essa inflitte sanzioni o pene per reati o danni ambientali.

Non sono stati effettuati investimenti ambientali oltre a quelli obbligatori per legge, in quanto il tipo di attività esercitata non comporta impatti significativi, tali da generare possibili conseguenze patrimoniali e reddituali sulla società.

Si rammenta, tuttavia, come nel mese di febbraio 2020 la struttura abbia disposto la rimozione di alcuni manufatti in amianto, avvenuta senza criticità a seguito delle conclusioni emerse dall'analisi della presenza di amianto in struttura, analisi avviata nel primo semestre 2019 e finalizzata con l'emissione, a settembre 2019, del piano di controllo e manutenzione di materiali contenenti amianto.

# **3.2 - Informazioni relative al personale dipendente**

Nel corso dell'esercizio non si sono verificati gravi infortuni sul lavoro, né sono stati fatti addebiti alla società in relazione a malattie professionali di dipendenti o ex dipendenti.

Sono state osservate le norme di legge a tutela della sicurezza e salute sul lavoro.

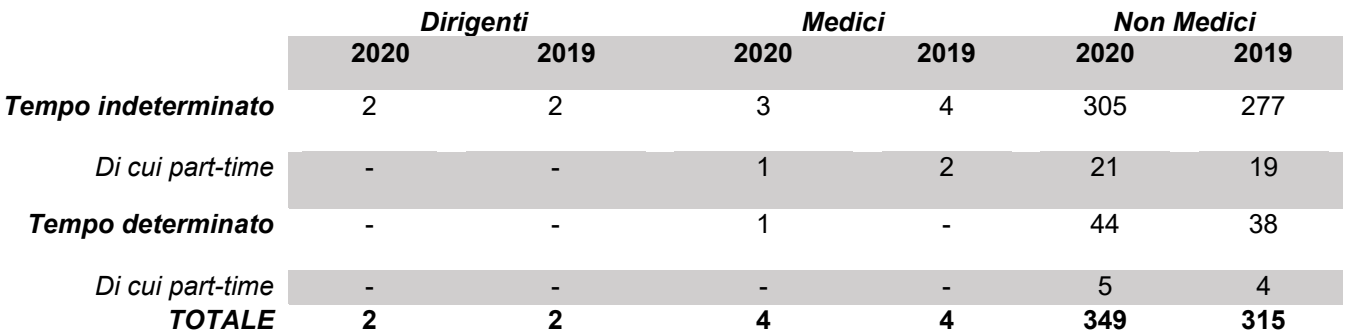

### **PERSONALE DIPENDENTE PER TIPOLOGIA CONTRATTUALE (AL 31/12/2020)**

Pro Infantia S.p.A. - S.U. C.so G. Ferraris, 247-255 – 10134, Torino

PEC: pro.infantia-ospedale.koelliker@legalmail.it | Email: info@osp-koelliker.it | Web: www.osp-koelliker.it Centralino - Tel: 011 6184 511 (SSN) - 011 6184 111 (Privati e Convenzionati) | mail: prenotazioni@osp-koelliker.it C.F., P. IVA, numero di iscrizione C.C.I.A.A. di Torino: 01090120013 - Capitale sociale i.v.: €6.0009.000 di 88

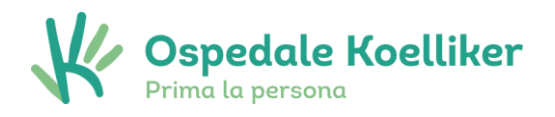

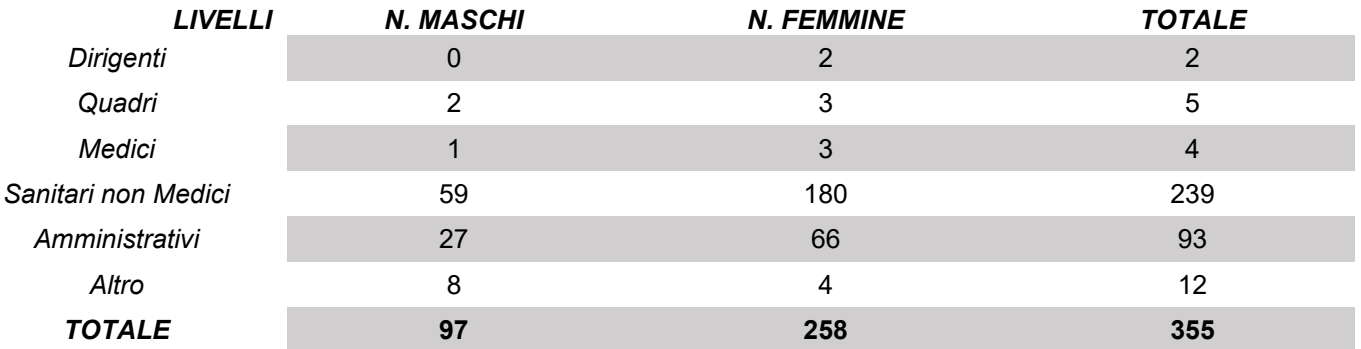

### **PERSONALE DIPENDENTE PER CATEGORIA CONTRATTUALE**

Il 72,7% del personale è femminile, a fronte del 73,8% del 2019.

L'organico al 31/12/2020 risulta incrementato rispetto al medesimo periodo dell'esercizio precedente in quanto nel corso del 2020, a fronte di 30 cessazioni, sono state assunte 64 risorse, di cui 1 Medico e 63 Impiegati.

Per quanto riguarda le informazioni relative alla composizione dell'organico ed al contratto collettivo applicato si rimanda al contenuto della Nota Integrativa.

# **4) INFORMAZIONI SUI PRINCIPALI RISCHI O INCERTEZZE (art.2428 c.3, punto 6-bis c.c.)**

## **4.1 - Rischi connessi agli strumenti finanziari.**

La società non si è avvalsa di strumenti finanziari di cui all'art. 2346 comma 6 e 2447 ter comma 1 lett. e) C.C., né ha stipulato contratti derivati e/o di copertura non essendo esposta a significativi rischi connessi alle variazioni dei tassi di interesse o di cambio.

## **4.2 - Rischio di cambio e rischio di tasso di interesse.**

La Società non è soggetta al rischio di mercato derivante dalla fluttuazione dei cambi delle valute poiché non opera in un contesto internazionale in cui le transazioni sono condotte in diverse valute e tassi di interesse.

L'esposizione della Società al rischio di prezzo per effetto delle variazioni dei tassi di cambio è assolutamente marginale, date le limitatissime transazioni in valuta.

Specificamente, per ciò che riguarda l'attività in convenzione SSN, il Koelliker è caratterizzato per:

- un forte posizionamento nei settori dell'Ortopedia, Fisiatria, Oculistica e nella Diagnostica per immagini;

- una consolidata capacità di sfruttare interamente il tetto di spesa previsto dalla Regione;

Pro Infantia S.p.A. - S.U. C.so G. Ferraris, 247-255 – 10134, Torino

PEC: pro.infantia-ospedale.koelliker@legalmail.it | Email: info@osp-koelliker.it | Web: www.osp-koelliker.it Centralino - Tel: 011 6184 511 (SSN) - 011 6184 111 (Privati e Convenzionati) | mail: prenotazioni@osp-koelliker.it C.F., P. IVA, numero di iscrizione C.C.I.A.A. di Torino: 01090120013 - Capitale sociale i.v.: €6.0009.070 di 88

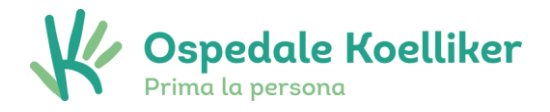

- una bassa saturazione dei posti letto contrattati con il SSN, seppure con limitato impatto sui livelli di efficienza (dimensionamento costi effettuato sull'attuale livello di occupazione); - un limitato presidio diretto dei rapporti con ASL e Regione Piemonte.

## **4.3 - Rischio di mercato.**

Tale rischio è connesso all'eventuale contrazione durevole della domanda nel settore assistenziale e, nello specifico, ad una riduzione generalizzata delle richieste di degenza presso la struttura. La Società, tuttavia, presenta le liste di attesa già piene, pertanto la salvaguardia della qualità dei servizi offerti e la costante attenzione garantita alle mutevoli esigenze degli ospiti continuano a rappresentare il presupposto essenziale e distintivo per neutralizzare il rischio in oggetto.

## **4.4 - Rischio di credito.**

L'esposizione della Società al rischio di credito è ridotta per il monitoraggio continuo cui sono sottoposti i crediti verso clienti.

La Società ritiene di essere adeguatamente coperta contro tale rischio per il 2020, grazie allo stanziamento in Bilancio di un apposito fondo svalutazione crediti, ritenuto congruo sulla base delle stime di relativa non recuperabilità, nonché attraverso la valutazione di eventuali azioni legali a tutela dei medesimi crediti.

## **4.5 - Rischio di liquidità.**

La Società persegue un'attenta gestione dei flussi di cassa, a garanzia e salvaguardia del proprio patrimonio, monitorando costantemente la dinamica dei pagamenti, in rapporto agli incassi, e minimizzando i rischi finanziari derivanti dalla insolvenza dei crediti scaduti attraverso un'efficiente politica di recupero crediti.

Al termine dell'esercizio 2020 si ritiene che la Società non sia, dunque, soggetta al rischio qui esposto.

Sul piano finanziario, nell'ottica di ampliare le opportunità di investimento e di distribuire le risorse su più gestori, per contenere il rischio di eventuali insolvenze, si è provveduto ad una diversa allocazione delle disponibilità liquide.

# **5) ATTIVITA' RICERCA E SVILUPPO (ART. 2428, COMMA 3, N. 1, DEL CODICE CIVILE)**

Nell'esercizio non è stata condotta alcuna particolare attività in tal senso e non sono stati, conseguentemente, sostenuti costi di ricerca e sviluppo.

Pro Infantia S.p.A. - S.U. C.so G. Ferraris, 247-255 – 10134, Torino

PEC: pro.infantia-ospedale.koelliker@legalmail.it | Email: info@osp-koelliker.it | Web: www.osp-koelliker.it Centralino - Tel: 011 6184 511 (SSN) - 011 6184 111 (Privati e Convenzionati) | mail: prenotazioni@osp-koelliker.it C.F., P. IVA, numero di iscrizione C.C.I.A.A. di Torino: 01090120013 - Capitale sociale i.v.: €6.0009.065 di 88

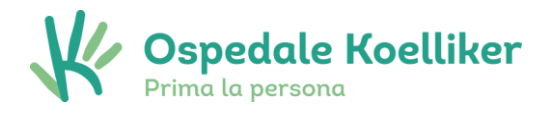

# **6) RAPPORTI CON IMPRESE CONTROLLATE, COLLEGATE, CONTROLLANTI E CON IMPRESE SOTTOPOSTE AL CONTROLLO DI QUESTE ULTIME.**

In ordine a quanto espressamente contemplato nell'art. 2428 del Codice Civile, comma 2, nr. 2), 3) e 4), si precisa che nei confronti delle società od enti controllanti e/o consociati, sono in essere i seguenti rapporti:

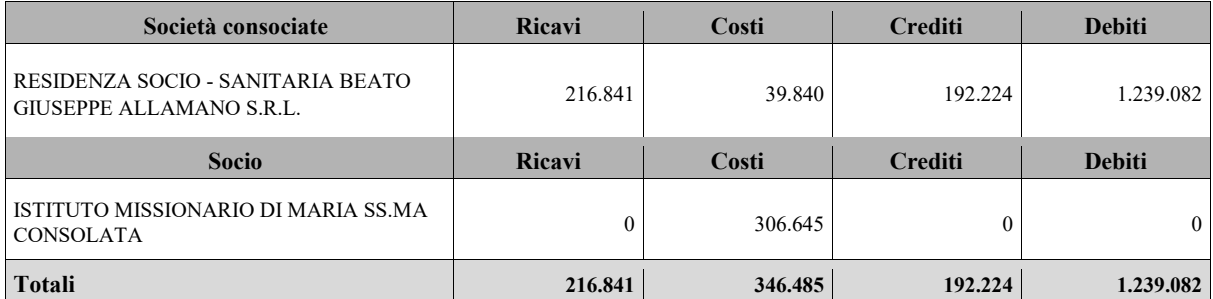

Con riferimento ai crediti verso la controllata Residenza Socio-sanitaria Beato G. Allamano S.r.l., si precisa che il credito di euro 192.224 si riferisce a rapporti di natura commerciale conseguenti alle attività svolte da dipendenti ed operatori sanitari della Pro Infantia S.p.A. in distacco ad Alpignano nei mesi di aprile-maggio per la gestione della pandemia Covid-19, mentre in relazione ai rapporti di natura finanziaria le anticipazioni liquidità effettuate in corso d'anno per euro 231.371 sono stati interamente compensati. Il debito nei confronti di quest'ultima è, invece, relativo al contratto di conto corrente e di investimento di eccedenza di liquidità stipulato in data 22 luglio 2019.

Si precisa che tali rapporti non comprendono operazioni atipiche e/o inusuali.

## **7) AZIONI PROPRIE E AZIONI DI SOCIETA' CONTROLLANTI**

Non ricorre tale fattispecie.

## **8) EVOLUZIONE PREVEDIBILE DELLA GESTIONE**

Vi evidenziamo come il primo scorcio del 2021 non abbia visto il definitivo superamento degli effetti pandemici, ma nonostante questo la Pro Infantia S.p.A. abbia comunque evidenziato un particolare fervore dell'attività che ci auguriamo possa riportare al segno positivo del conto economico, anche tenuto conto degli effetti della scissione di cui Vi abbiamo ampiamente informati.

PEC: pro.infantia-ospedale.koelliker@legalmail.it | Email: info@osp-koelliker.it | Web: www.osp-koelliker.it Centralino - Tel: 011 6184 511 (SSN) - 011 6184 111 (Privati e Convenzionati) | mail: prenotazioni@osp-koelliker.it C.F., P. IVA, numero di iscrizione C.C.I.A.A. di Torino: 01090120013 - Capitale sociale i.v.: €6.0009.076 di 88

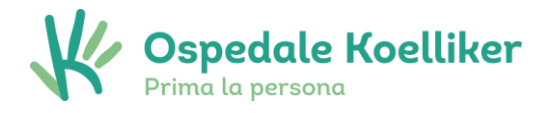

In termini finanziari l'obiettivo è quello di preservare la solida situazione che caratterizzava gli anni passati, e che trova un primo riscontro nei primi mesi del 2021, proseguendo i progetti di ottimizzazione economica e crescita delle risorse finanziarie già iniziati prima della pandemia.

Questo scenario, ambizioso ma realistico, è raggiungibile nella auspicata prospettiva che non si ripresenti uno scenario critico con il ritorno dell'autunno, scenario che evidentemente stravolgerebbe ogni modello organizzativo, di offerta, ed economico- finanziario che si sta faticosamente costruendo.

Proprio allo scopo di non ignorare questo rischio, ad oggi non stimabile nella sua probabilità di verificarsi, la società si è attivata per il ricorso al credito bancario garantito dal Fondo Centrale di Garanzia, così da poter garantire lo sviluppo di un piano di investimenti ambizioso e incentrato sui concetti di qualità ed eccellenza dei servizi offerti, anche da un punto di vista tecnologico.

## **9) SEDI SECONDARIE**

Nel corso del 2020 la società ha istituito due sedi secondarie, unicamente amministrative, entrambe site in Torino, Corso Dante n. 109 (a partire dal mese di ottobre) e Strada del Drosso n. 33/18 (a partire dal mese di dicembre).

# **10) EFFETTI SULL'ESERCIZIO DELL'IMPRESA DELL'ALTRUI ATTIVITA' DI DIREZIONE E COORDINAMENTO**

Nessun soggetto esercita un'attività di direzione e coordinamento sulla società.

# **11) PROPOSTA DELL'ORGANO AMMINISTRATIVO IN MERITO ALL'APPROVAZIONE DEL BILANCIO**

In conclusione, Vi proponiamo di approvare il bilancio di esercizio al 31 dicembre 2020 così come presentato, proponendoVi di ripianare la perdita di esercizio mediate le riserve statutarie iscritte in passato, ricordandoVi altresì che i primi mesi dell'esercizio hanno visto la modifica della governance societaria con la nomina di un nuovo Consiglio di Amministrazione.

per il Consiglio di Amministrazione –

*Il Presidente* 

Pro Infantia S.p.A. - S.U. C.so G. Ferraris, 247-255 – 10134, Torino

PEC: pro.infantia-ospedale.koelliker@legalmail.it | Email: info@osp-koelliker.it | Web: www.osp-koelliker.it Centralino - Tel: 011 6184 511 (SSN) - 011 6184 111 (Privati e Convenzionati) | mail: prenotazioni@osp-koelliker.it C.F., P. IVA, numero di iscrizione C.C.I.A.A. di Torino: 01090120013 - Capitale sociale i.v.: €6.0009.000 di 88

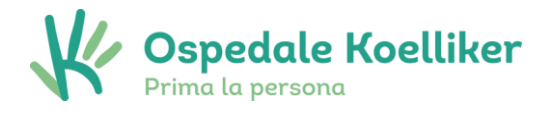

"Firmato in originale dal Edoardo Massaglia (Presidente)."

IL sottoscritto Dott. Luca ASVISIO in qualità di professionista incaricato, dichiara ai sensi dell'art. 31 comma 2 – quinquies della legge n. 340/2000, che la copia informatica del presente Relazione sulla Gestione, in formato PDF/A-1, è conforme al corrispondente documento originale depositato presso la società.

Torino, lì 28.05.2021

Pro Infantia S.p.A. - S.U. C.so G. Ferraris, 247-255 – 10134, Torino

PEC: pro.infantia-ospedale.koelliker@legalmail.it | Email: info@osp-koelliker.it | Web: www.osp-koelliker.it Centralino - Tel: 011 6184 511 (SSN) - 011 6184 111 (Privati e Convenzionati) | mail: prenotazioni@osp-koelliker.it C.F., P. IVA, numero di iscrizione C.C.I.A.A. di Torino: 01090120013 - Capitale sociale i.v.: €6.0009.000 di 88

P.IVA 01090120013 10100 TORINO (TO)

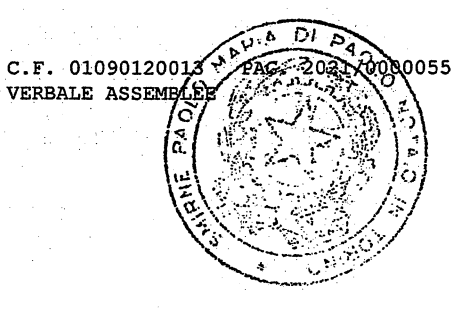

### PRO INFANTIA S.p.A.

### (con Socio Unico)

Con sede legale in Torino, corso Galileo Ferraris n. 255 Capitale sociale Euro 6.000.000,00 i.v. Iscritta al Registro delle Imprese di Torino al n. 01090120013

### **RELAZIONE DEL COLLEGIO SINDACALE** AL BILANCIO CHIUSO AL 31.12.2020 (ex artt. 2429 co.2 Cod.Civ.)

#### Signori Azionisti,

il progetto di bilancio dell'esercizio chiuso al 31 dicembre 2020 approvato dall'organo amministrativo risulta costituito dallo stato patrimoniale, dal conto economico, dal rendiconto finanziario, dalla nota integrativa ed è corredato dalla relazione sulla gestione.

In via preliminare il Collegio Sindacale richiama:

- di aver iniziato il proprio mandato nel corso dell'esercizio 2018;
- che l'attività di controllo legale dei conti ex art. 2409 bis c.c. è demandata alla società di Revisione Deloitte & Touche S.p.A..

Circa il contenuto della relazione del Collegio Sindacale si comunica che:

- tutte le decisioni del Collegio Sindacale sono state assunte collegialmente e all'unanimità:
- la relazione sulla gestione evidenzia in modo esaustivo le principali iniziative gestionali con riferimento alla data di chiusura dell'esercizio 2020 e una sintetica descrizione dei principali rischi e incertezze cui la società è esposta;
- l'Azionista unico ha rinunciato ai termini ex art. 2429 c.c..

### Attività di vigilanza ai sensi degli artt. 2403 e ss. c.c.

Avuto riguardo alle modalità con cui si è svolta l'attività di vigilanza di nostra competenza diamo atto:

di aver vigilato sull'osservanza della legge e dell'atto costitutivo e sul rispetto dei principi di corretta amministrazione;

di avere assistito alle assemblee e alle riunioni di Consiglio tenutesi nel corso dell'esercizio;

 $\mathbf{1}$ 

P.TVA 01090120013 10100 TORINO (TO)

C.F. 01090120013 **VERBALE ASSEMBI** 

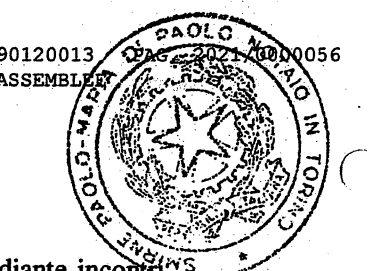

di aver ottenuto, in occasione delle verifiche periodiche e mediante incontri anche informali con il Consiglio di Amministrazione, tempestive ed idonee informazioni sul generale andamento della gestione e sulla sua prevedibile evoluzione dando atto che l'attività svolta dalla Società non è mutata nel corso dell'esercizio in esame ed è coerente per quanto previsto all'oggetto sociale.

In relazione alle informazioni acquisite diamo atto:

- di non aver rilevato violazioni della legge, dello statuto sociale, operazioni atipiche o inusuali né operazioni manifestamente imprudenti e azzardate e che le delibere del Consiglio di Amministrazione sono apparse conformi ai principi della corretta amministrazione, coerenti e compatibili con le dimensioni e con il patrimonio sociale;
- di aver mantenuto con la società di Revisione un regolare flusso informativo anche al fine di vigilare sulla assicurazione che la produzione dei dati contabili sia da ritenersi esauriente ed attendibile per l'integrità del processo di informativa finanziaria:
- che la società di Revisione incaricata del controllo legale dei conti ha rilasciato la propria relazione al bilancio di esercizio al 31.12.2020 con giudizio positivo e ritenendo la relazione sulla gestione coerente con il bilancio; in merito i Sindaci richiamano il contenuto di cui all'art.14 D.Lgs.39/2010 comma 1 e 2 e l'art. 11 del medesimo D.Lgs.39/2020 dove viene sancito che i "principi di revisione" indicano la modalità tecnica per il controllo delle singole voci di bilancio così da poter esprimere il giudizio che il bilancio è conforme alle norme che ne disciplinano la redazione e che rappresentano in modo veritiero e corretto la situazione patrimoniale e finanziaria e il risultato economico dell'esercizio. Con riferimento ai due richiami di informativa, essi sono riconducibili alla evidenza delle operazioni di natura straordinaria (rivalutazione dei beni ex art. 180 D.L. 104/2020) e all'aumento del capitale sociale per effetto del conferimento del marchio "Koelliker"; non emergono pertanto elementi ostativi o di criticità per l'approvazione del progetto di bilancio chiuso al 31.12.2020;

di avere acquisito gli elementi di conoscenza necessari per svolgere l'attività di propria competenza sulla valutazione del grado di adeguatezza della struttura

D

P.IVA 01090120013 10100 TORINO (TO)

 $C.F. 010901200X3$ 

VERBALE ASSEMAT

ပ္ဘ၀၀၀၀၁

organizzativa della Società e sul rispetto dei principi di corretta amministrazione. tenuto altresì conto dell'attività svolta. Sulla base delle informazioni acquisite il Collegio Sindacale non ha rilevato disfunzioni e omissioni tali da ostacolare il regolare svolgimento dell'attività aziendale;

- di avere vigilato sull'efficacia del sistema di controllo interno. In merito i Sindaci danno atto:
	- che la società ha approvato nel corso del 2019 il Modello Organizzativo e gestionale ex D.Lgs. 231/2001 nominando altresì l'OdV con il quale il Collegio ha avuto un regolare flusso informativo. Inoltre la relazione annuale dell'OdV non ha evidenziato anomalie o violazioni del Modello Organizzativo ex D.lgs. 231/2001; peraltro l'OdV ha richiesto alla società di procedere alla implementazione del MOG. 231 alla luce delle innovazioni normative nel frattempo intervenute;
	- che la società è dotata di apposito sistema di gestione per la qualità certificato  $\circ$ dalla BUREAU VERITAS ITALIA S.P.A;
- di avere riscontrato, mediante indagini dirette sui documenti aziendali. l'affidabilità del sistema amministrativo-contabile a recepire e rappresentare correttamente i fatti di gestione e a tradurli in sistemi affidabili di dati per la realizzazione dell'informazione esterna:
- che la società ha fornito le informazioni ex art. 1 comma 125, della Legge 4 agosto 2017 n. 124.

Con riferimento alla rivalutazione ai sensi e per gli effetti dell'art. 11, c. 3 L. 342/2000, il Collegio Sindacale dà atto:

alla luce della documentazione esaminata, che i beni rivalutati risultano iscritti in bilancio a valori non superiori a quelli agli stessi effettivamente attribuibili con riguardo alla loro consistenza, alla loro capacità produttiva, all'effettiva possibilità di economica utilizzazione nell'impresa nonché ai loro valori correnti; gli stessi pertanto non risultano eccedere i limiti previsti nel c. 2 del già citato art. 11 L. 342/2000.

Il Collegio Sindacale ha acquisito adeguate informazioni sulle operazioni gestionali di maggior rilievo economico, finanziario e patrimoniale effettuate dalla Società in coerenza con il proprio specifico oggetto sociale e di cui viene data informativa nel

3

P.IVA 01090120013 10100 TORINO (TO)

 $C.F. 0109012001$ 

**VERBALE ASSEMB** 

0058

Bilancio, rilevando la rispondenza delle stesse operazioni alla legge e allo statuto sociale.

Con riferimento:

- alle operazioni straordinarie si richiama il perfezionamento da parte di Pro  $\mathbf{i}$ Infantia S.p.A. dell'operazione di:
	- scissione della porzione "Fabbricati civili e commerciali" a favore della società IMC HOLDING S.r.l.;
	- conferimento del marchio "Koelliker" da parte dell'azionista (unico) IMC che ha comportato l'aumento del capitale sociale di Pro Infantia S.p.A. di  $\in$  1.000.000.00 e la iscrizione alla voce "Altre Riserve" di  $\in$ 1.890.000,00;
- alle operazioni poste in essere con parti correlate si rimanda all'informativa  $ii)$ contenuta nella nota integrativa e nella relazione sulla gestione ritenuta esaustiva e intellegibile;
- ai fatti di rilievo avvenuti dopo la chiusura dell'esercizio si rimanda iii) all'informativa, ritenuta anch'essa esaustiva, contenuta nella nota integrativa e nella relazione sulla gestione con particolare riferimento alla pandemia COVID-19 e in ordine alle misure adottate dall'organo amministrativo per fronteggiare la situazione emergenziale da COVID-19, anche tramite la raccolta di informazioni dai responsabili delle funzioni e a tale riguardo il Collegio Sindacale non ha osservazioni particolari da riferire.

I Sindaci danno ancora atto:

- che nel corso dell'esercizio non sono state presentate denunce di cui all'art. 2408 c.c. o esposti al Collegio Sindacale né sono state fatte denunce ai sensi dell'art.2409 co.7 c.c.:
- che l'attività di vigilanza del Collegio Sindacale si è svolta, nel corso dell'esercizio 2020, con carattere di normalità e che da essa non sono emersi fatti significativi tali da richiederne la segnalazione nella presente relazione.

#### Osservazioni in ordine al bilancio d'esercizio

Abbiamo esaminato il progetto di bilancio dell'esercizio chiuso al 31 dicembre 2020 in relazione al quale, avendo constatato l'adeguatezza del sistema amministrativo-

P.IVA 01090120013 10100 TORINO (TO)

 $C.F. 01090120013$ **VERBALE ASSEMBI** 

annsc

contabile a recepire e rappresentare correttamente i fatti di gestione e a tradurti sistemi affidabili di dati per la realizzazione dell'informazione esterna, riferiamo quanto in appresso riportato:

- abbiamo vigilato sull'impostazione generale data al bilancio e sulla sua generale conformità alla legge per quel che riguarda la sua formazione e struttura e a tale riguardo non abbiamo osservazioni particolari da riferire;
- per quanto a nostra conoscenza, nella redazione del bilancio non sono state derogate le norme di legge ai sensi dell'art. 2423, comma 4, c.c.;
- il sistema degli impegni, garanzie e passività potenziali non risultanti dallo stato patrimoniale risulta esaurientemente illustrato;
- ai sensi dell'art. 2426, n. 5, c.c. abbiamo espresso il consenso alla iscrizione nell'attivo dello stato patrimoniale dei costi di impianto e di ampliamento e di sviluppo;
- quanto alla rivalutazione dei beni effettuata ai sensi e per gli effetti di legge (rivalutazione ex L.576 2/12/75; rivalutazione ex L.72 19/3/83; rivalutazione ex L.413 31/12/91; rivalutazione art. 11, c. 3 L. 342/2000) si rileva dalla nota integrativa che la stessa non eccede il valore effettivamente attribuibile ai beni medesimi come determinato;
- circa i ricavi di incidenza eccezionale si rimanda a quanto precisato in nota integrativa ritenuta esaustiva e intellegibile, mentre si segnala l'assenza di costi di entità o di inciden za rilevante sostenuti nell'esercizio.

### Osservazioni e proposte in ordine alla approvazione del bilancio

Nel concludere la presente relazione, ad esito dell'attività di vigilanza svolta nel corso dell'esercizio:

- a) diamo atto della adeguatezza dell'assetto organizzativo, amministrativo e contabile adottato dall'impresa e del suo concreto funzionamento, nonché dell'efficienza e dell'efficacia del sistema dei controlli interni;
- b) con riferimento al progetto di Bilancio chiuso al 31.12.2020, non abbiamo osservazioni o proposte da formulare in merito alla sua approvazione ed

P.IVA 01090120013 10100 TORINO (TO)

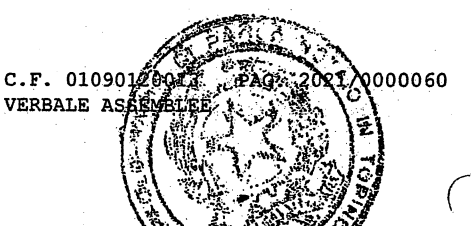

all'accoglimento della proposta formulata dal Consiglio di Amministrazione in ordine alla copertura della perdita d'esercizio di € (836.566).

I Sindaci richiamano ancora che con l'assemblea convocata a deliberare circa il progetto di bilancio chiuso al 31.12.2020 verrà a scadere, per decorrenza temporale, il loro mandato: colgono pertanto l'occasione per sottolineare la fattiva collaborazione prestata, pur nel rispetto dei rispettivi ruoli, da parte del personale referente di struttura della società.

Torino, 27 maggio 2021

### **I SINDACI**

dott. Roberto Frascinelli (Presidente)

dott. Gianni Maria Stornello (Sindaco Effettivo) dott. Giovanni Quaglia (Sindaco Effettivo)

"Firmato in originale dal Dr. Roberto Fascinelli (Presidente), Dr. Gianni Maria Stornello (Sindaco Effettivo) e dal Dr. Giovanni Quaglia (Sindaco Effettivo)."

IL sottoscritto Dott. Luca ASVISIO in qualità di professionista incaricato, dichiara ai sensi dell'art. 31 comma 2 - quinquies della legge n. 340/2000, che la copia informatica della presente Relazione del Collegio Sindacale, in formato PDF/A-1, è conforme al corrispondente documento originale depositato presso la società.

Torino, lì 28.05.2021

PRO INFANTIA S.P.A. CON SOCIO UNICO FERRARIS 255 CORSO GALII ni

P.IVA 01090120013 10100 TORINO (TO)

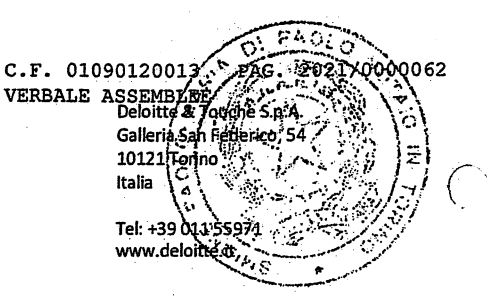

### RELAZIONE DELLA SOCIETÀ DI REVISIONE INDIPENDENTE AI SENSI DELL'ART. 14 DEL D. LGS. 27 GENNAIO 2010, N. 39

All'Azionista Unico della Pro Infantia S.p.A.

#### RELAZIONE SULLA REVISIONE CONTABILE DEL BILANCIO D'ESERCIZIO

Giudizio

Abbiamo svolto la revisione contabile del bilancio d'esercizio della Pro Infantia S.p.A. (la "Società"), costituito dallo stato patrimoniale al 31 dicembre 2020, dal conto economico, dal rendiconto finanziario per l'esercizio chiuso a tale data e dalla nota integrativa.

A nostro giudizio, il bilancio d'esercizio fornisce una rappresentazione veritiera e corretta della situazione patrimoniale e finanziaria della Società al 31 dicembre 2020, del risultato economico e dei flussi di cassa per l'esercizio chiuso a tale data in conformità alle norme italiane che ne disciplinano i criteri di redazione.

### Elementi alla base del giudizio

Abbiamo svolto la revisione contabile in conformità ai principi di revisione internazionali (ISA Italia). Le nostre responsabilità ai sensi di tali principi sono ulteriormente descritte nella sezione "Responsabilità della società di revisione per la revisione contabile del bilancio d'esercizio" della presente relazione. Siamo indipendenti rispetto alla Società in conformità alle norme e ai principi in materia di etica e di indipendenza applicabili nell'ordinamento italiano alla revisione contabile del bilancio. Riteniamo di aver acquisito elementi probativi sufficienti e appropriati su cui basare il nostro giudizio.

### Richiami di informativa

Per una migliore comprensione del bilancio si richiama l'attenzione sulle seguenti informazioni riportate nella nota integrativa e nella relazione sulla gestione:

a) Avvalendosi della facoltà concessa dall'art. 110 del Decreto Legge 104/2020, la Società ha proceduto alla rivalutazione di taluni beni materiali appartenenti alle categorie "Attrezzature mediche" e "Impianti". La Società si è avvalsa inoltre della facoltà di sospendere parzialmente la rilevazione degli ammortamenti delle immobilizzazioni immateriali e materiali ai sensi dell'art. 60 della Legge 126/2020. Le modalità adottate per effettuare la rivalutazione, le ragioni della deroga per quanto concerne gli ammortamenti delle immobilizzazioni immateriali e materiali nonché gli effetti derivanti dalle sopra citate impostazioni sono indicate nella nota integrativa.

Ancona Bari Bergamo Bologna Brescia Cagliari Firenze Genova Milano Napoli Padova Parma Roma Torino Treviso Udine Verona

de Legale: Via Tortona, 25 - 20144 Milano I Canitale Sociale: Euro 10 328 220 00 i v

ce Fiscale/Registro delle Imprese di Milano Monza Brianza Lodi n. 03049560166 - R.E.A. n. MI-1720239 | Partita IVA: IT03049560166

.<br>The Deloitte si nfensce a una o più delle seguenti entità: Deloitte Touche Tohmatsu Limited, una società inglese a responsabilità limitata ("DTTL"), le member firm aderenti al suo network e itità a esse correlate. DTTL e ciascuna delle sue member firm sono entità giuridicamente separate e indipendenti tra loro. DTTL (denominata anche "Deloitte Global") non fomisce servizi ai mano supercontrolled to the column care suctainment and structure and punklanding responses a mapping and the commission of centure diops<br>Initial shavita a legger limformativa completa relativa alla descrizione della strut

Celoitte & Touche S.p.A

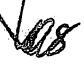

P.TVA 01090120013 10100 TORINO (TO)

C.F. 010901200 0000063 **VERBALE ASSEM** 

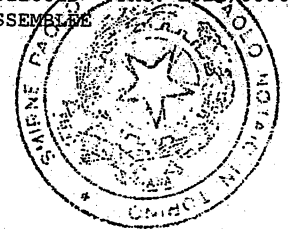

b) Nell'ambito di un articolato progetto di riorganizzazione societaria, in data 9 dicembre 2020 l'assemblea straordinaria della Pro Infantia S.p.A. ha deliberato un aumento di capitale da parte dell'azionista unico Istituto Missionario di Maria SS. Consolata ("IMC") da liberarsi mediante conferimento del marchio "Koelliker"; al marchio è stato attribuito il valore di Euro 2.890.000, sulla base delle valutazioni contenute nella relazione di stima redatta da un esperto nominato dal Tribunale di Torino, confermate dagli Amministratori. In data 4 marzo 2021 si è inoltre perfezionata l'operazione di scissione proporzionale di parte delle attività (tra cui l'immobile che ospita l'Ospedale Koelliker e la partecipazione totalitaria nella Residenza Socio Sanitaria Beato Giuseppe Allamano S.r.l.) e delle passività della Società a favore della società correlata IMC Holding S.r.I.

Il nostro giudizio non è espresso con rilievi in relazione agli aspetti sopra citati.

### Responsabilità degli Amministratori e del Collegio Sindacale per il bilancio d'esercizio

Gli Amministratori sono responsabili per la redazione del bilancio d'esercizio che fornisca una rappresentazione veritiera e corretta in conformità alle norme italiane che ne disciplinano i criteri di redazione e, nei termini previsti dalla legge, per quella parte del controllo interno dagli stessi ritenuta necessaria per consentire la redazione di un bilancio che non contenga errori significativi dovuti a frodi o a comportamenti o eventi non intenzionali.

Gli Amministratori sono responsabili per la valutazione della capacità della Società di continuare ad operare come un'entità in funzionamento e, nella redazione del bilancio d'esercizio, per l'appropriatezza dell'utilizzo del presupposto della continuità aziendale, nonché per una adeguata informativa in materia. Gli Amministratori utilizzano il presupposto della continuità aziendale nella redazione del bilancio d'esercizio a meno che abbiano valutato che sussistono le condizioni per la liquidazione della Società o per l'interruzione dell'attività o non abbiano alternative realistiche a tali scelte.

Il Collegio Sindacale ha la responsabilità della vigilanza, nei termini previsti dalla legge, sul processo di predisposizione dell'informativa finanziaria della Società.

### Responsabilità della società di revisione per la revisione contabile del bilancio d'esercizio

I nostri obiettivi sono l'acquisizione di una ragionevole sicurezza che il bilancio d'esercizio nel suo complesso non contenga errori significativi, dovuti a frodi o a comportamenti o eventi non intenzionali, e l'emissione di una relazione di revisione che includa il nostro giudizio. Per ragionevole sicurezza si intende un livello elevato di sicurezza che, tuttavia, non fornisce la garanzia che una revisione contabile svolta in conformità ai principi di revisione internazionali (ISA Italia) individui sempre un errore significativo, qualora esistente. Gli errori possono derivare da frodi o da comportamenti o eventi non intenzionali e sono considerati significativi qualora ci si possa ragionevolmente attendere che essi, singolarmente o nel loro insieme, siano in grado di influenzare le decisioni economiche prese dagli utilizzatori sulla base del bilancio d'esercizio.

Nell'ambito della revisione contabile svolta in conformità ai principi di revisione internazionali (ISA Italia), abbiamo esercitato il giudizio professionale e abbiamo mantenuto lo scetticismo professionale per tutta la durata della revisione contabile; inoltre:

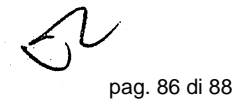

C.F. 01090120013 **VERBALE ASSEMBI** 

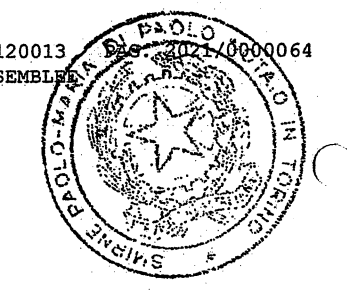

pag. 87 di 88

- Abbiamo identificato e valutato i rischi di errori significativi nel bilancio d'esercizio, dovuti a frodi o a comportamenti o eventi non intenzionali; abbiamo definito e svolto procedure di revisione in risposta a tali rischi; abbiamo acquisito elementi probativi sufficienti e appropriati su cui basare il nostro giudizio. Il rischio di non individuare un errore significativo dovuto a frodi è più elevato rispetto al rischio di non individuare un errore significativo derivante da comportamenti o eventi non intenzionali, poiché la frode può implicare l'esistenza di collusioni, falsificazioni, omissioni intenzionali, rappresentazioni fuorvianti o forzature del controllo interno.
- Abbiamo acquisito una comprensione del controllo interno rilevante ai fini della revisione contabile allo scopo di definire procedure di revisione appropriate nelle circostanze e non per esprimere un giudizio sull'efficacia del controllo interno della Società.
- Abbiamo valutato l'appropriatezza dei principi contabili utilizzati nonché la ragionevolezza delle stime contabili effettuate dagli Amministratori, inclusa la relativa informativa.
- Siamo giunti a una conclusione sull'appropriatezza dell'utilizzo da parte degli Amministratori del presupposto della continuità aziendale e, in base agli elementi probativi acquisiti, sull'eventuale esistenza di una incertezza significativa riguardo a eventi o circostanze che possono far sorgere dubbi significativi sulla capacità della Società di continuare a operare come un'entità in funzionamento. In presenza di un'incertezza significativa, siamo tenuti a richiamare l'attenzione nella relazione di revisione sulla relativa informativa di bilancio, ovvero, qualora tale informativa sia inadeguata, a riflettere tale circostanza nella formulazione del nostro giudizio. Le nostre conclusioni sono basate sugli elementi probativi acquisiti fino alla data della presente relazione. Tuttavia, eventi o circostanze successivi possono comportare che la Società cessi di operare come un'entità in funzionamento.
- Abbiamo valutato la presentazione, la struttura e il contenuto del bilancio d'esercizio nel suo complesso, Inclusa l'informativa, e se il bilancio d'esercizio rappresenti le operazioni e gli eventi sottostanti in modo da fornire una corretta rappresentazione.

Abbiamo comunicato ai responsabili delle attività di governance, identificati a un livello appropriato come richiesto dagli ISA Italia, tra gli altri aspetti, la portata e la tempistica pianificate per la revisione contabile e i risultati significativi emersi, incluse le eventuali carenze significative nel controllo interno identificate nel corso della revisione contabile.

### RELAZIONE SU ALTRE DISPOSIZIONI DI LEGGE E REGOLAMENTARI

Giudizio ai sensi dell'art. 14, comma 2, lettera e), del D.Lgs. 39/10

Gli Amministratori della Pro Infantia S.p.A. sono responsabili per la predisposizione della relazione sulla gestione della Società al 31 dicembre 2020, incluse la sua coerenza con il relativo bilancio d'esercizio e la sua conformità alle norme di legge.

P.IVA 01090120013 10100 TORINO (TO)

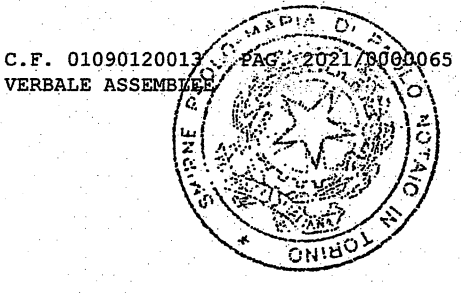

Abbiamo svolto le procedure indicate nel principio di revisione (SA Italia) n. 720B al fine di esprimere un giudizio sulla coerenza della relazione sulla gestione con il bilancio d'esercizio della Pro Infantia S.p.A. al 31 dicembre 2020 e sulla conformità della stessa alle norme di legge, nonché di rilasciare una dichiarazione su eventuali errori significativi.

A nostro giudizio, la relazione sulla gestione è coerente con il bilancio d'esercizio della Società al 31 dicembre 2020 ed è redatta in conformità alle norme di legge.

Con riferimento alla dichiarazione di cui all'art. 14, co. 2, lettera e), del D.Lgs. 39/10, rilasciata sulla base delle conoscenze e della comprensione dell'impresa e del relativo contesto acquisite nel corso dell'attività di revisione, non abbiamo nulla da riportare.

DELOITTE & TOUCHE S.p.A.

**Luca Scagliola** 

Socio

€

Torino, 27 maggi

"Firmato in originale dal Dr. Luca Scagliola (Socio)."

IL sottoscritto Dott. Luca ASVISIO in qualità di professionista incaricato, dichiara ai sensi dell'art. 31 comma 2 – quinquies della legge n. 340/2000, che la copia informatica del presente Relazione della Società di Revisione, in formato PDF/A-1, è conforme al corrispondente documento originale depositato presso la società.

Torino, lì 28.05.2021